Années : 2020 – 2021

Soutenance : Septembre 2021

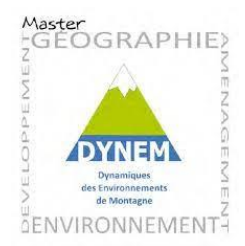

# *Rapport de stage Master 2 GAED Géographie Aménagement Environnement Développement*

*Spécialité Dynamique des Environnements de Montagne (DYNEM)*

# **Héritage paysager sur le bassin versant d'Auradé (Gers) depuis 1950 : Impact des mutations sociétales et climatiques sur la zone critique**

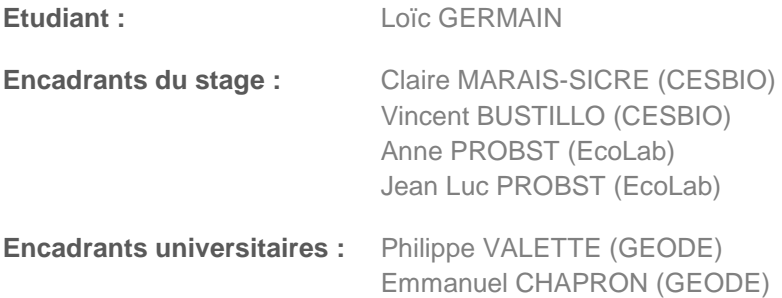

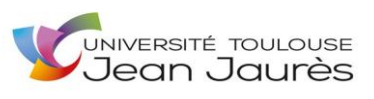

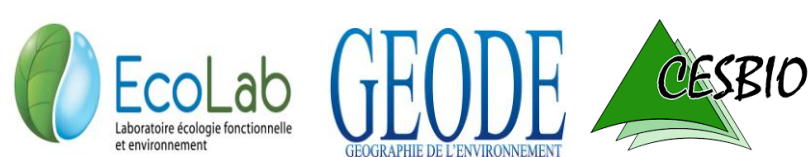

## <span id="page-1-0"></span>**Remerciements**

Je souhaite remercier toutes les personnes qui ont contribué au bon déroulement de ma formation et de mon stage.

J'adresse tout d'abord mes remerciements à mes professeurs, Philippe VALETTE, mon tuteur de stage, Emmanuel CHAPRON et Jean-Marc ANTOINE pour leurs formations et leurs aides dans ma recherche de stage ainsi que pour leurs disponibilités.

Je tiens à remercier les personnes qui m'ont permis de faire ce stage, Anne PROBST et Jean Luc PROBST, directeurs de recherche au CNRS. Je remercie vivement mon encadrante de stage Claire MARAIS SICRE, ingénieure de recherche au CESBIO, pour son accueil, son soutien et son suivi durant toute la durée de mon stage et grâce à laquelle j'ai pu accomplir mes missions. Je remercie également Vincent BUSTILLO, ingénieur de recherche au CESBIO, pour ses connaissances et son intérêt.

Enfin, je remercie l'Association des Agriculteurs d'Auradé (AAA) dont notamment Guillaume BOUCHARD ainsi que la Mairie d'Auradé dont Monsieur le Maire Francis LAROQUE pour les divers documents et informations qu'ils ont pu fournir sur le bassin versant du site étudié.

## <span id="page-2-0"></span>**Résumé :**

L'évolution spatiale et temporelle du paysage est déterminée par les changements d'occupation du sol, les pratiques agro-environnementales, les aménagements et les changements climatiques. Ces variations spatio-temporelles ont une influence sur l'érosion physique et chimique des sols et les caractéristiques hydro-chimiques de l'eau. Aussi, si l'on souhaite comprendre, mesurer les interactions entre société, environnement et climat, et déterminer leurs impacts sur le fonctionnement de la zone critique, il est important de prendre en compte l'héritage paysager avec une profondeur temporelle conséquente.

Le bassin versant du Montoussé à Auradé (Gers) est le support depuis 1983 de différentes expérimentations scientifiques et observations sur le long terme. Ces mesures permettent d'étudier le fonctionnement de la zone critique en milieu agricole, en réponse aux différents questionnements scientifiques et techniques, et de développer différentes méthodologies. Ce site bénéficie donc depuis près d'une quarantaine d'années de suivis hydrologique, biogéochimique et climatologique, ainsi que d'inventaires sur l'occupation des sols et les pratiques agricoles. Par ailleurs, les sols du bassin versant, cultivés de manière conventionnelle, développés sur une molasse carbonatée, sont de texture limono-sableuse, d'épaisseur variable selon leur position topographique, avec la présence de lentilles sableuses au sein de la zone altérée de la molasse qui constituent des réserves locales d'eau alimentant les sources. En raison des fortes pentes et des pratiques agricoles, ces sols sont donc fortement soumis au ruissellement de surface et à l'érosion mécanique.

Sur ce bassin versant, les enjeux majeurs portent donc sur la fertilité des sols et la qualité des eaux et notamment, sur la perte en terre des sols et la réduction progressive de leur épaisseur, la diminution de leur teneur en matière organique, mais aussi sur les transferts de contaminants d'origine agricole et de matières en suspension vers le cours d'eau.

Les évolutions observées sur ce site sont à mettre en relation avec l'évolution au cours des dernières décennies des pratiques agricoles et de l'aménagement paysager, en interaction avec le changement climatique, les fluctuations hydrométéorologiques (intensité et fréquence des évènements extrêmes).

Pour quantifier ces évolutions paysagères, l'analyse des cartes et photographies aériennes pour les périodes les plus anciennes et des images satellites pour les périodes récentes, devrait permettre un accès à une profondeur spatio-temporelle compatible avec les attendus de ce travail. Cette connaissance de l'héritage paysager aidera à une meilleure compréhension, des interactions hommes-milieux au cours des décennies passées, et par conséquence de l'évolution du fonctionnement de la zone critique dont l'altération supposée compromet les capacités auto épuratrices du système.

*Mots clés : Bassin versant, érosion, occupation du sol, télédétection, héritage paysager*

# <span id="page-3-0"></span>**Abstract :**

The spatial and temporal evolution of the landscape is determined by changes in land use, agro-environmental practices, development and climate change. These spatio-temporal variations have an influence on the physical and chemical erosion of soils and the hydrochemical characteristics of water. Therefore, if we wish to understand and measure the interactions between society, environment and climate, and determine their impacts on the functioning of the critical zone, it is important to take into account the landscape heritage with a significant temporal depth.

The Montoussé watershed in Auradé (Gers) has been the support of various scientific experiments and long-term observations since 1983. These measures allow to study the functioning of the critical zone in agricultural environment, in response to different scientific and technical questions, and to develop different methodologies. This site has thus benefited from hydrological, biogeochemical and climatological monitoring for nearly forty years, as well as inventories on land use and agricultural practices. In addition, the soils of the watershed, conventionally cultivated, developed on a carbonate molasse, are of silty-sandy texture, of variable thickness according to their topographic position, with the presence of sandy lenses within the altered zone of the molasse which constitute local water reserves feeding the springs. Due to the steep slopes and agricultural practices, these soils are strongly subjected to surface runoff and mechanical erosion

In this watershed, the major issues are soil fertility and water quality and, in particular, the loss of soil and the gradual reduction of their thickness, the decrease in their organic matter content, but also the transfer of contaminants of agricultural origin and suspended matter to the watercourse.

The evolutions observed on this site are to be put in relation with the evolution during the last decades of the agricultural practices and the landscaping, in interaction with the climate change, the hydro-meteorological fluctuations (intensity and frequency of the extreme events).

To quantify these landscape evolutions, the analysis of maps and aerial photographs for the oldest periods and satellite images for recent periods, should allow access to a spatiotemporal depth compatible with the expectations of this work. This knowledge of the landscape heritage will help a better understanding of the interactions between man and environment during the past decades, and consequently of the evolution of the functioning of the critical zone whose supposed alteration compromises the self-purifying capacities of the system.

*Keywords : Drainage basin, erosion, land occupation, teledetection, landscape heritage*

# <span id="page-4-0"></span>Sommaire

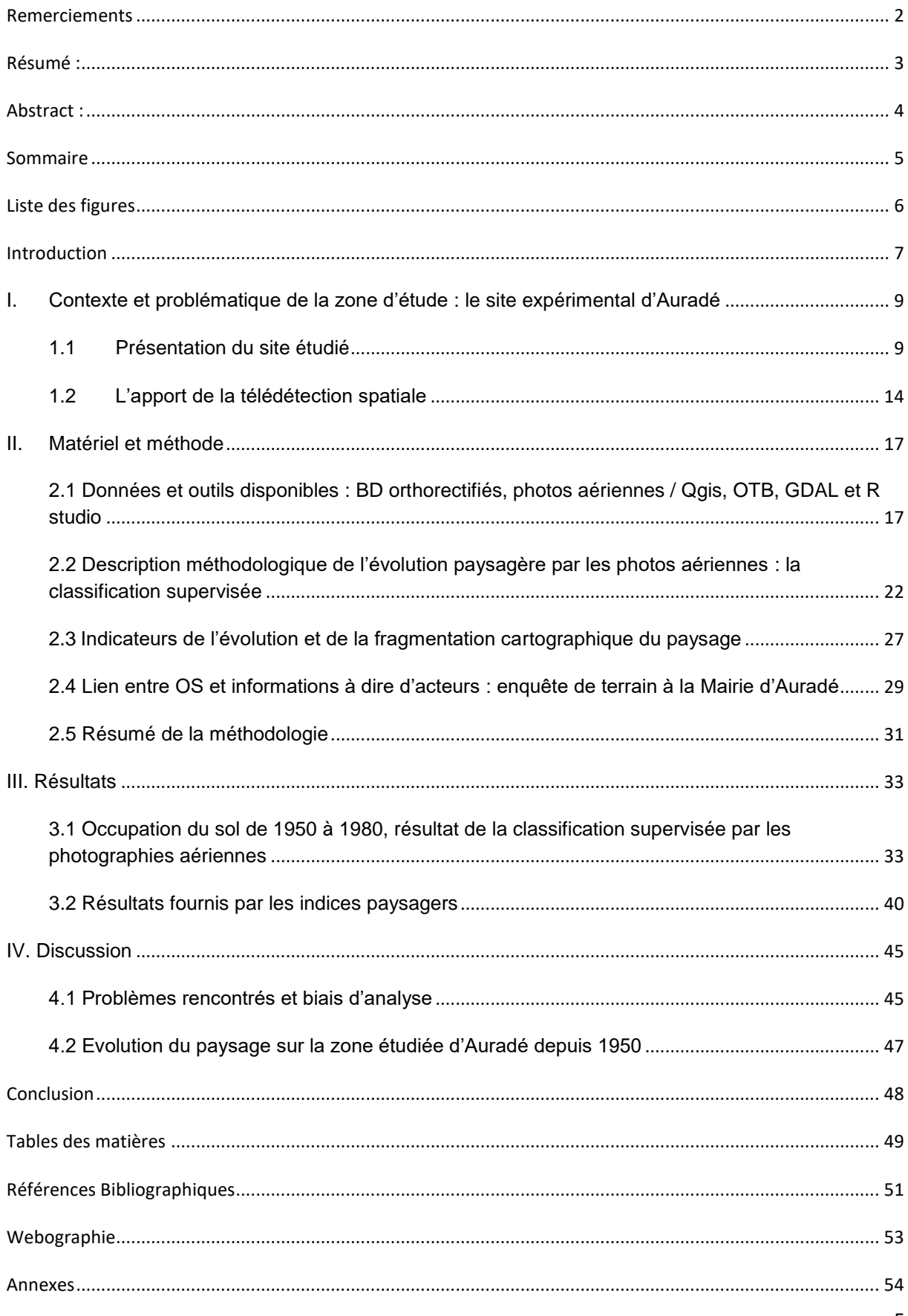

# <span id="page-5-0"></span>**Liste des figures**

Figure 1 : Localisation du bassin versant d'Auradé sur la CC de la Gascogne Toulousaine du département du Gers

Figure 2 : Réseau Hydrographique de la ZC et du bassin versant d'Auradé

Figure 3 : BD ortho du Gers utilisées pour le géoréférencement des photographies aériennes du bassin versant (BV) d'Auradé

Figure 4 : Dalles Photographies aériennes géoréférencées de 1954 sur la zone étudiée

Figure 5 : Echantillonnage sur la mosaïque de 1954 de la zone étudiée d'Auradé

Figure 6 : De la photographie-mosaïque à la carte OS et sa vectorisation, BV Auradé 1954

Figure 7 : Carte 1975 avec les vignes issues de l'enquête à la mairie d'Auradé

Figure 8 : Organigramme synthétique des étapes de la méthodologie, de la sélection des photographies aériennes à la cartographie d'occupation du sol.

Figure 9 : Indice Kappa 1954 test primitives

Figure 10 : Histogramme d'évaluation pour 6 classes d'occupation du sol des classifications des photographies aériennes de 1954 à 1979

Figure 11 : Histogramme de proportions OS pour les six classes des classifications des photographies aériennes de 1954 à 1979.

Figure 12 : Graphique en aires empilées des surfaces OS pour les trois milieux des six classes de classification des photographies aériennes de 1954 à 1979

Figure 13 : Planche d'évolution du BV Auradé et de sa zone agricole Sud-Est de 1954 à 1979

Figure 14 : Planche d'évolution du BV d'Auradé de 1954 à 1979, résultat model classification supervisée

Figure 15 : Planche d'évolution de la zone sud-est du bv d'Auradé de 1954 à 1979, résultats vectorisés.

Figure 16 : Ratio cultures/végétations, part de la végétation dans l'espace agricole du BV d'Auradé de 1954 à 1979.

Figure 17 : Indice de diversité et d'équitabilité de Shannon sur le paysage du BV d'Auradé de 1954 à 1979

Figure 18 : Shape Index et graphique de la taille moyenne des patchs (m²) dans le paysage du BV d'Auradé de 1954 à 1979 par occupation du sol

*Toutes les figures sans exception de ce document sont créées par l'auteur de ce rapport : Germain Loïc* 

## <span id="page-6-0"></span>**Introduction**

L'évolution technologique, économique et sociale en Europe a eu pour conséquences d'engendrer le remembrement des sols sur le territoire français notamment dans les années 1970. La modernisation croissante de l'agriculture dans la seconde moitié du XXème siècle accentuée par les besoins alimentaires exponentiels et par la recherche de meilleurs rendements agricoles après guerre ont eu pour répercussion l'exploitation massive des sols. Malgré l'importance de l'agriculture et ses besoins croissants, l'occupation physique de celuici sur le territoire français n'a cessé de diminuer depuis cinquante ans. En 1950, la superficie agricole (cultivée et non cultivée) représentait 72% du territoire métropolitain contre 59% en 2003. De plus, la France est passée de 2.3 millions d'exploitations agricoles (tout ensemble de terres d'un hectare ou plus en polyculture ou vingt ares ou plus en cultures spéciales (Définition de l'Organisation pour l'agriculture et l'alimentation)) en 1950 à seulement 590 000 en 2003 (Desriers, 2007). Cette diminution par quatre du nombre d'exploitations agricoles s'est traduite par une modification parcellaire des cultures. Notamment, par un regroupement des parcelles du fait de la diminution de la demande terrienne des exploitations familiales et de l'augmentation des rachats groupés par les entreprises agricoles afin d'obtenir un meilleur rendement suite à l'évolution de la mécanisation et de son coût. L'exploitation du sol est devenue plus modernisée, plus rationnelle. Cette modernisation et cette course au rendement a eu également pour effet l'abandon des terres peu productives et des zones difficiles d'accès (Chassany, 1999). Ce changement de perspective agricole a impliqué une mutation du mode d'occupation du sol (OS) qui englobe les sols et leur biomasse qu'elle soit aérienne (couverture végétale) ou souterraine (racines).

En France, la grande période des remembrements entre 1955 et 1975 a accéléré la modernisation de l'agriculture par la transformation parcellaire afin de faciliter la motorisation de l'agriculture. Cette transformation parcellaire s'est traduite par l'arrachage massif des haies, ou de forêts, qui accompagnée de la mécanisation, ont appuyé le phénomène d'érosion du sol et de destruction de la biodiversité (Philippe, Polombo, 2009). La hausse de la température de ces dernières années également accentue, avec l'assèchement des sols, ce phénomène d'érosion ce qui à terme rendrait la terre non fertile et donc non utilisable pour l'agriculture. L'intérêt de cette étude est d'étudier les changements des parcelles agricoles et des différentes occupations du sol dans la période du remembrement en utilisant la télédétection spatiale. La télédétection spatiale permet, par la mesure des rayonnements électromagnétiques émis ou réfléchis des objets étudiés (végétation, sol, bâtit, surfaces d'eau ou masses d'air, etc) dans un certain domaine de longueurs d'ondes ou fréquences (infrarouge, visible, micro-ondes), d'identifier et de caractériser ces objets (Denis, 2020).

Le bassin versant d'Auradé, le site de notre étude, a déjà fait l'objet de nombreux travaux de recherche en télédétection spatiale depuis les années 1980s, sur la dynamique du paysage et souvent avec les images satellites mais assez peu sur l'héritage paysager avec des photos aériennes, notamment avec des photos aériennes remontant à 1950. Les images satellites étant trop récentes et ne permettant pas de remonter avant 1980. La télédétection spatiale contribue à une meilleure connaissance de la surface terrestre et couvre de très grande surface en quelques secondes. Il permet de montrer exactement ce qui ce passe, où ça se passe et avec quelle ampleur de façon la plus fiable possible.

Dans le cadre de cette étude au Centre d'Etudes Spatiale de la Biosphère (CESBIO), l'objectif est d'observer l'évolution d'un paysage grâce à la télédétection spatiale. Pour ce faire, le calcul d'indices paysagers, appliqués aux photos aériennes et aux résultats de la méthode statistique de classification supervisée, permettra d'observer quantitativement l'évolution des différents éléments paysagers sur le bassin versant d'Auradé. Les informations acquises sur ce bassin vont alimenter l'Observatoire Spatial Régional (OSR) et offrir des informations à la Zone Atelier PYGAR (Pyrénées Garonne), plateforme pour la recherche en environnement qui a pour objectif d'étudier les dynamiques spatiale et temporelle des systèmes socio-écologiques (SSE).

Ce travail va permettre en premier lieu de faire une reconstitution de l'Occupation du Sol (OS) puis de regarder et quantifier à partir des photos aériennes anciennes, l'évolution de la fragmentation du paysage sur le bassin versant d'Auradé de 1950 à 1980. L'important est d'observer ce qui a changé lors de la fragmentation, notamment les éléments du paysage qui ont été enlevés pour regrouper les parcelles. Les bandes enherbées, la végétation ou les haies font parties des éléments qui constituent le paysage et permettent de ralentir le ruissellement vers la rivière ainsi que de maintenir les sols (Marks, 2021). Ces éléments ont été arrachés lors du remembrement ce qui accentue le ruissellement et engendre le processus d'érosion des terres mais également de pollution de l'eau avec les substances chimiques de l'activité humaine qui se déversent directement dans les rivières (N'Guessan, Wango et al, 2016). L'intérêt de cette étude est donc d'observer le paysage et de l'analyser dans le temps avec les photos aériennes dans une période importante de changement agricole qui a favorisé aujourd'hui ce phénomène d'érosion. Période temporelle où il est difficile d'avoir davantage d'informations visuelles.

Ainsi se travail consistera dans un premier temps à présenter et rappeler la situation de ce site expérimental d'Auradé ainsi que l'intérêt de la télédétection spatiale comme outil primordial notamment dans ces recherches. Ensuite, il en suivra l'analyse du matériel et de la méthode utilisés pour arriver à obtenir des indicateurs de paysages et arriver à l'observation de la fragmentation du site d'étude avant d'en soutirer les résultats et de discuter de l'analyse de ces derniers.

## <span id="page-8-0"></span>**I. Contexte et problématique de la zone d'étude : le site expérimental d'Auradé**

#### <span id="page-8-1"></span>**1.1Présentation du site étudié**

Cette présentation a pour intérêt de situer le bassin versant agricole d'Auradé (BVA) et apporter des informations dans la compréhension de son fonctionnement. Que ce soit au niveau géologique comme hydrologique afin de mieux percevoir l'importance de cette étude de télédétection et la problématique de l'érosion sur cette surface. La surface de ce bassin hydrographique est drainée par un cours d'eau ou un ruisseau (Grobois, 1995). Il est notamment composé d'un domaine souterrain (unités géologiques), d'un domaine superficiel et aérien (plantes, animaux et hommes).

#### <span id="page-8-2"></span>**1.1.1 Situation géographique de la zone critique Auradé**

La zone étudiée d'Auradé représentée par un rectangle rouge ci-dessous (Figure 1) est située entre 32 et 36km de Toulouse et le bassin versant (BV) d'Auradé est situé à 35km au sud-ouest de Toulouse (43°32'N,01°06'E). Il se situe à la limite orientale de la Gascogne gersoise et sa surface est de 2000ha.

Figure 1 : Localisation du bassin versant d'Auradé sur la CC de la Gascogne Toulousaine du département du Gers

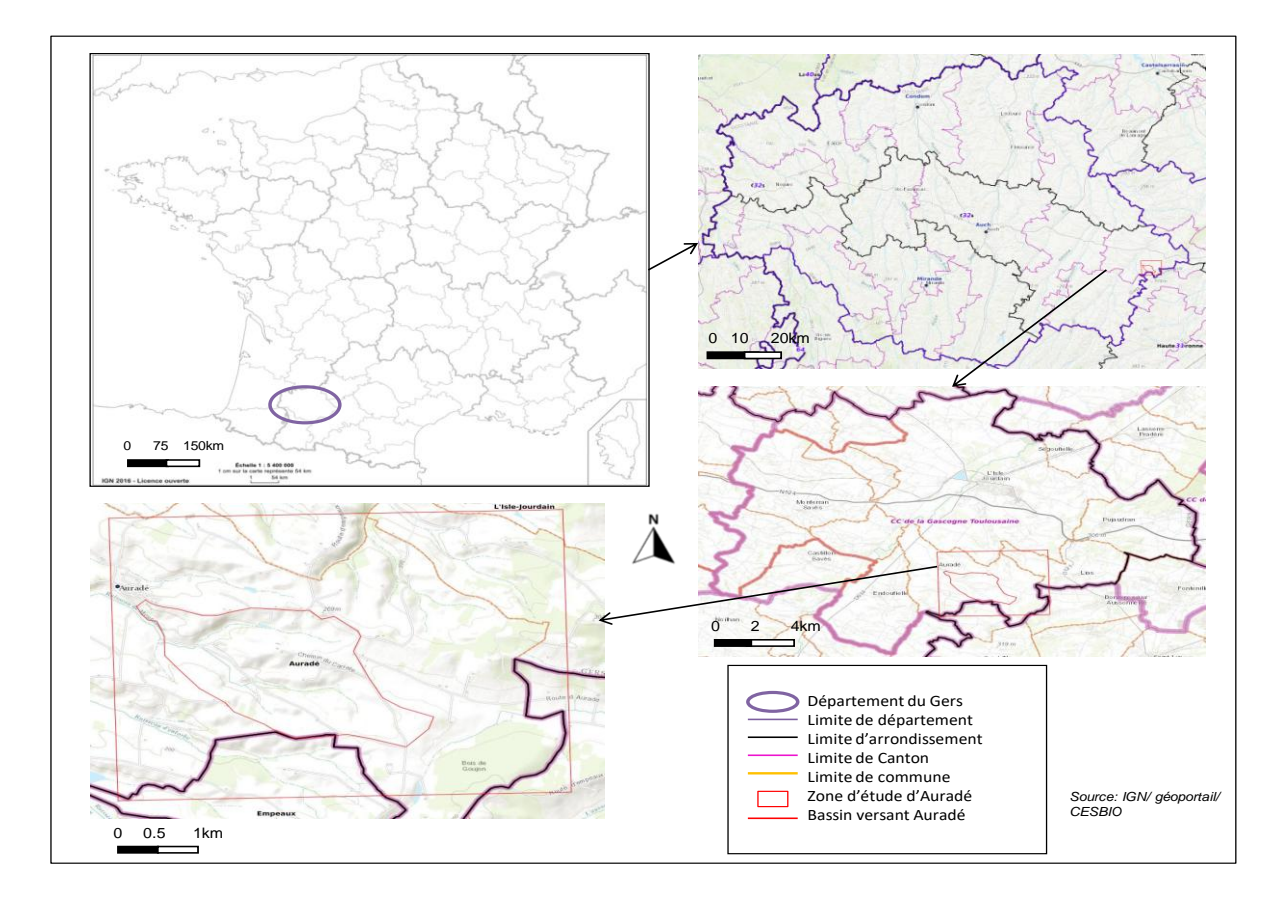

Le climat est proche de celui Toulousain. La moyenne des précipitations annuelles avoisine les 700 mm (Arlery, 1979 ; Kayser et al, 1984). Les vents dominants sont du secteur nordouest (humide) et sud-est (sec et chaud : vent d'autan). La région appartient au domaine phytogéographique (domaine de la plaine et collines basses) de la chênaie mixte à Quercus pedonculata (chêne pédonculé) /Quercus pubescens (chêne pubescents) (Dupias,1963).

Administrativement, ce Bassin Versant appartient à la commune d'Auradé, au Canton de l'Isle Jourdain, à la Petite Région Agricole (P.R.A.) des coteaux du Gers et au Département du Gers. La zone étudiée d'Auradé, quant à elle, s'étend de façon transversale du village d'Auradé au Nord Ouest au bois de Goujon au Sud Est. Cette zone a un périmètre total de 18km avec un périmètre de 5km au Nord et au sud et un périmètre de 4km à l'Est et à l'Ouest. Le bassin versant se situe sur les coteaux mollassiques datant du quartenaire. Cette région est drainée vers l'Ouest par le Montoussé (figure 2), un affluent de la Save. Ce ruisseau du Montoussé a une longueur totale de 5,2 km et est un cours d'eau naturel non navigable prenant sa source dans la commune d'Auradé et se jette dans La Balouze au niveau de cette même commune.

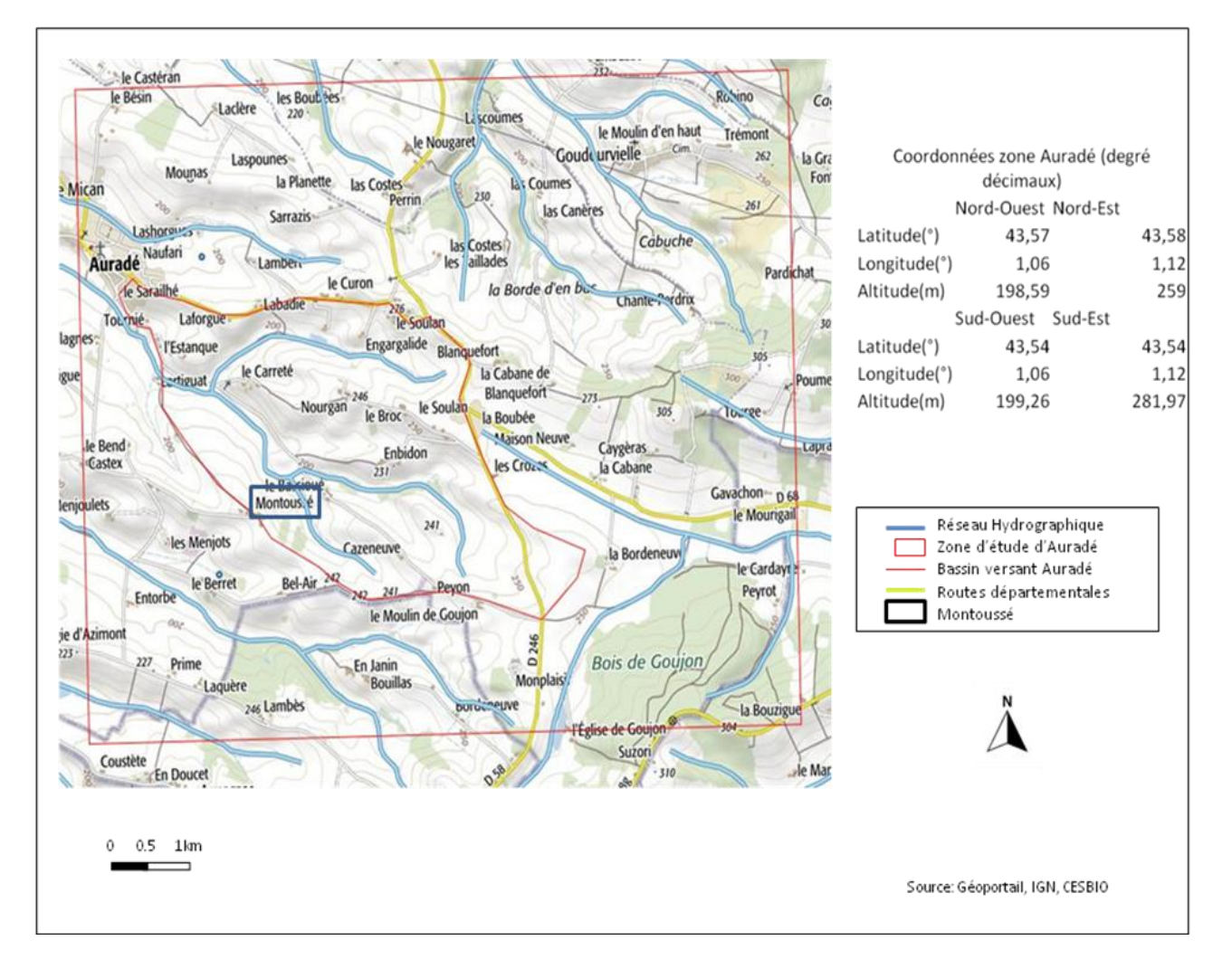

Figure 2 : Réseau Hydrographique de la ZC et du bassin versant d'Auradé

La zone d'étude s'intègre dans les paysages du Gers et a cette caractéristique d'avoir un paysage assez homogène. Ces reliefs modestes alternent entre collines, vallons, coteaux et vallées avec des altitudes variant de 160 à 300 mètres d'altitudes avec des dénivelés rarement supérieur à 60 mètres. Il n'y a aucune grande rupture paysagère, aucun changement brutal. Le paysage est aérien et ouvert, dans une zone très rurale, l'habitat y est diffus et l'industrie quasi absente.

### <span id="page-11-0"></span>**1.1.2 Caractères généraux du paysage et de l'exploitation des sols de la région d'Auradé**

La notion de paysage est un concept qui peut être définit comme : *« un niveau d'organisation des systèmes écologiques, supérieur à l'écosystème ; il se caractérise essentiellement par son hétérogénéité et par sa dynamique gouvernée pour partie par les activités humaines. »* (Ecologie du paysage de F.Burel et J.Baudry). Cette étude permet d'avoir cette définition du paysage par l'analyse spatiale de photos aériennes qui, visuellement et dans le temps, est capable de montrer l'évolution d'un paysage.

Les paysages que compte la commune d'Auradé, à l'instar du département du Gers ont connu une transformation et une modernisation constante d'une agriculture qui occupe le premier rang de l'économie et constitue le premier département agricole français par le nombre d'actifs travaillant dans ce secteur. La commune d'Auradé compte quasi 700 habitants et fait partie des communes les plus peuplés du Gers. Son territoire fait partie de l'ensemble géomorphologique de l' « Eventail Gascon » qui s'étend d'Est en Ouest en partant des pieds Pyrénéens et délimité ensuite par la Garonne et les Landes. Tout comme le Gers, son paysage a la caractéristique d'avoir des reliefs aux proportions modestes et équilibrées, à échelle humaine, des paysages agricoles composés d'une mosaïque d'éléments tels que les vallées, coteaux, collines et vallons au relief modestes tracé par de nombreuses routes et chemins desservant un habitat très éparpillé (CAUE, 2002).

La zone d'Auradé est constituée par des molasses (ensemble de roches sédimentaires) du Bassin Aquitain datant de l'Oligocène et du Miocène. Les dépôts de cette roche sédimentaire sont d'origine lacustre et fluviale car ils sont issus de l'érosion des Pyrénées. L'irrégularité de la sédimentation se manifeste sous forme de variations texturales et de la teneur en calcaire considérables. La configuration géomorphologique se résume à une succession de vallons et de collines orientés généralement du nord-ouest au sud-est (Peagelow, 1991). Ce substrat molassique est composé d'argile, de limons, de sable et également de calcaire ce qui en fait une roche relativement imperméable. Cette caractéristique permet d'avoir cet important réseau hydrographique mais en conséquence ne permet pas d'avoir une certaine compacité des sols ce qui accentue l'érosion.

Quant à l'exploitation des sols de la région d'Auradé, il représente la base de l'analyse de cette étude par son observation de 1950 à 1980. Avant 1950, les parcelles de la zone d'Auradé étaient petites et nombreuses et la gestion de sa culture était différente. Sa polyculture était dominée par les céréales (blé, orge, avoine) et il existait un élevage assez présent (Courpière, Michou-Saucet, 2004). Le travail de la terre se faisait perpendiculairement au sens de la pente à l'aide d'attelage de bœufs et chevaux. Les prairies occupaient donc une bonne surface du bassin versant car ils servaient de parquer et de nourriture pour ses animaux. Les présences d'engrais chimiques et de produits phytosanitaires étaient quasi inexistantes au niveau des parcelles agricoles car les fumures issues des élevages permettaient de fertiliser les champs (Bedoya, Delaunay et al, 2003). A partir des années 50-60, l'agriculture se mécanise et les élevages régressent et sont de moins en moins utiles pour le travail de la terre ce qui fait diminuer la surface de prairie par la disparition des attelages et sont remplacées par des cultures principalement céréalières.

Les années 70 sont marquées par une régression des cultures d'hiver avec l'apparition des cultures d'été (tournesol). Dans les années 80, la tendance s'inverse et la surface des cultures d'hiver augmente alors que la surface des cultures d'été régresse. Il est possible par l'analyse des photos aériennes d'observer ce changement et l'évolution parcellaire par certain indicateurs.

Avant d'arriver à la méthodologie, il est intéressant de voir ce pourquoi la télédétection spatiale est utilisée dans cette analyse.

## <span id="page-13-0"></span>**1.2 L'apport de la télédétection spatiale**

La télédétection (détection à distance) désigne « *la mesure ou l'acquisition d'informations sur un objet ou phénomène, par l'intermédiaire d'un instrument de mesure n'ayant pas de contact avec l'objet étudié.* » (Denis, 2020). Son utilisation à distance peut se faire par un drone, un avion, un engin spatiale, un satellite ou encore un bateau. Dans cette étude, les photographies aériennes sont prises par un drone. Il existe la télédétection passive et active. Celle passive enregistre un rayonnement naturel fournit par la lumière ou la chaleur du paysage éclairée par la lumière du soleil comme avec les photographies aériennes ou avec quelques images satellitaires comme les plus récentes (SENTINEL-2, Landsat). La télédétection active quant à elle enregistre un rayonnement sur l'objet émit par un appareil de mesure (ex : image radar).

## <span id="page-13-1"></span>**1.2.1 Bref aperçu historique de la télédétection spatiale en France et dans le monde**

La télédétection spatiale a fait surface depuis le premier lancé le 1<sup>er</sup> avril 1960 du satellite artificiel T.I.R.O.S.-1 (Television and Infra-Red Observation Satellite). Il permettait de délivrer des images de la Terre et de sa couverture nuageuse. Il a ensuite été complété par des satellites géostationnaires afin d'assurer une couverture permanente de la Terre. Les premiers satellites européens Météosat datent de 1977. Attribuée en premier lieu à la météorologie, la télédétection spatiale s'est élargie depuis plus de trente ans et permet d'obtenir des informations sur l'état des ressources naturelles, des écosystèmes locaux et de leurs évolutions. Il permet le suivi de l'occupation du sol et aide à mieux comprendre les causes de la modification par exemple du couvert végétal ainsi que ses conséquences.

Après 1980, les images satellites sont devenues de véritables appuies à la création de cartes d'occupation et de changement du sol. Elles contribuent en tant qu'outil de planification et d'aide à la décision dans la gestion et la préservation des ressources naturelles et des écosystèmes. Aujourd'hui, l'approche la plus utilisée avec les images satellites restent l'analyse multi-temporelle de l'occupation du sol avec encore récemment l'usage du programme Landsat dont l'accès aux images d'archives offre la possibilité de revenir sur des séries temporelles passées mais limitées dans le temps à 1983. Dans les années 1990, les Atlas de paysage apparaissent et permettent d'avoir des échelles régionales ou départementales des analyses et des cartographies des paysages basées sur la Méthodes pour des Atlas de paysages de 1994 (Luginbühl et al, 1994) mais ils restent avant tout une approche géographique avec des expériences de terrain et connaissances expertes. La télédétection et les données numériques spatialisées ont permis de renouveler ces méthodes « traditionnelles » de délimitation d'entités paysagères et de leur cartographie car elles permettent d'effectuer des typologies et des classifications de paysages sur des espaces plus ou moins vastes comme il sera vu dans cette étude.

En France, parmi les sites les plus étudiés tel que le bassin versant d'Auradé, la Bretagne et notamment Rennes sont des zones relativement exploitées dans ce domaine. Sur cette zone française, des classifications faites par le module Clapas<sup>1</sup> (CLAssement de PAysage et

1

 $^{1}$  Clapas permet de déterminer à quel paysage de référence rattacher chaque pixel de l'image

Segmentation) avec des données Corine LandCover ont été utilisées ou avec des images satellitales MODIS (MODerate resolution Imaging Spectroradiometer) comme dans les travaux d'Emilie Bourget (Télédétection et atlas de paysage : approche multiscalaire des paysages en Bretagne, 2012) mais ses recherches se retrouvent limitées par cette classification qui ne permet pas de bien discriminer les paysages agraires. Quant à la résolution spatiale du capteur MODIS, de 250m, il s'avère pertinent pour des études à l'échelle régionale mais n'est pas assez proche du sol et précis pour des études à l'échelle d'un territoire de 20km².

En Algérie, des études sur le bassin de l'Oued Mina au Nord-Ouest ont utilisé la télédétection pour évaluer et cartographier l'érosion hydrique en utilisant l'équation universelle des pertes en sol USLE<sup>2</sup>. Ce modèle leur a permis d'obtenir les bases de l'évaluation des causes de l'état actuel, de l'intensité et des tendances de l'érosion. Il est appliqué grâce à des données issues du traitement d'images satellitaires des capteurs « Thematic Mapper » du satellite Landsat avec une résolution de 30m au sol. Ils furent limités dans le temps à 1987 et le modèle USLE n'estime que globalement l'érosion des sols en tenant compte uniquement des taux d'abrasion du sol (Toumi, Meddi et al, 2013). Alors qu'il est important dans cette étude à Auradé d'obtenir une évolution claire du parcellaire et de la végétation notamment avec les haies.

D'autres méthodes ont été utilisées dans différentes études avec des images satellites pour lesquelles ils pourraient être intéressants de reprendre leur modèle. Comme la méthode de classification supervisée ou non supervisée<sup>3</sup> reposant sur des algorithmes à l'instar de l'algorithme des Nuées Dynamiques avec tirage aléatoire des centres initiaux<sup>4</sup> (Diday,1971) utilisé dans l'étude des paysages forestiers sénégambiens (Diédhiou, Mering et al, 2020). Cette fois-ci appliqué aux photos aériennes mais de façon aléatoire car il y a, aujourd'hui, assez peu de travaux avec les photos aériennes pour savoir si c'est faisable et fiable.

Les photos aériennes vont être testées dans cette étude afin de remonter le temps et de revenir plus en arrière que la plupart de ses différents travaux.

**.** 

<sup>&</sup>lt;sup>2</sup> USLE modèle établie par Wischmeier et Smith (1958,1978) utilisé pour estimer l'érosion en nappes à partir de facteurs tels que l'érosivité des pluies, l'érodabilité du sol, la longueur et le pourcentage de la pente, ou l'occupation et l'utilisation des sols et les pratiques de conservation.

 $3$  La classification supervisée et non supervisée seront définies dans la partie méthodologie de cette étude

 $^4$  En supposant que chaque objet à la surface de la Terre possède une signature spectrale qui lui est propre, « cartographier l'occupation du sol d'une région à des dates antérieurs, en se basant sur les signatures spectrales caractérisant les états de surface telles qu'elles ont été extraites à partir d'une scène prise à une date où l'on dispose de réalités de terrain associées à ces états de surface. »(*Cartographier par télédétection l'occupation du sol et ses changements*, Diédhiou, Mering et al, EchoGéo, 2020)

#### <span id="page-15-0"></span>**1.2.2 La méthode de télédétection spatiale à partir des photos aériennes**

Comparées à la carte, ces mesures avec les images satellites et les photos aériennes donnent de véritables images de la Terre alors que la carte donne une reconstitution imaginée par interpolation à partir d'observations ponctuelles. Les mesures de la télédétection spatiale intègrent, au sein de leurs unités élémentaires de résolution, des caractères liés à l'ensemble du milieu géographique : éclairement, orientation, atmosphère, relief, surface, subsurface (VERGER, 1984). La photographie aérienne comparée aux images satellites, ne fournit que des images de petites fractions mais elle nous permet de remonter plus antérieurement dans le temps.

Un ancien travail du géographe Jean Hurault datant de 1973 sur les pâturages des hauts plateaux de l'Adawa occidental entre la région de Banyo (Cameroun) et le plateau Mambila du Nigéria a utilisé ce qui était disponible à son époque : la photographie aérienne. Les formations d'herbacées étant suffisamment denses dans la zone qu'il a étudié, ça lui a permis d'exploiter à minima les photographies aériennes. Même s'il était limité par les photographies, il pouvait les utiliser pour établir des cartes de pâturages à conditions que la date de la prise de vue permette une météorologie favorable. Il était difficile d'obtenir des photographies convenables. La prise de vue des photographies, selon l'échelle, était simultanément faite en panchromatique et en infra-rouge afin d'obtenir un maximum d'informations. La prise de vue panchromatique permettait dans l'étude de 1973 de voir le degré de continuité de la strate de graminées pérennes et les phases successives de l'évolution vers la dénudation du sol quant à l'infra-rouge, en jouant sur la teinte et la texture permettait d'obtenir les lieux de stationnement habituels du bétail (Hurault, 1973). La photographie aérienne à son avantage de pouvoir revenir davantage dans le passé et même si elle n'est pas de bonne qualité, il est possible de la retravailler et de l'exploiter selon les informations recherchées.

Les photographies aériennes anciennes ont aussi été combinées plus récemment avec une Analyse en Composantes Principales (ACP)<sup>5</sup> et avec CLAPAS ce qui s'est avérée utile pour distinguer des typologies de couvertures végétales et obtenir une carte de classement, de distance de classement et de taille de voisinage (Bonin, 2001). Ces premiers essais ont permis de montrer qu'il était possible d'utiliser la photographie aérienne pour avoir une meilleure résolution mais s'avèrent limités et ne permettent pas de différencier, comme dans l'étude de Muriel Bonin sur les châtaigneraies<sup>6</sup>, les espèces d'arbres. Des problèmes d'ombres notamment peuvent altérer la qualité des photographies.

Cette étude va donc tester une autre méthode expérimentale à partir des photographies aériennes afin de représenter l'héritage paysager passé sur le bassin versant d'Auradé.

 $\overline{\phantom{a}}$ 

<sup>&</sup>lt;sup>5</sup> Méthode de réduction de dimension qui va permettre de transformer des variables très corrélées en nouvelles variables décorrélées les unes des autres. Résume l'information contenue dans une large base de données en un certain nombre de variables synthétiques appelées : composantes principales. Datascientest.

<sup>6</sup> « *Définition et identification d'objets sur une image à haute résolution spatiale. Application à la différenciation de types de châtaigneraies* » M.Bonin, 2001

## <span id="page-16-0"></span>**II. Matériel et méthode**

## <span id="page-16-1"></span>**2.1 Données et outils disponibles : BD orthorectifiés, photos aériennes / Qgis, OTB, GDAL et R studio**

Dans cette étude, la reconstitution de la couverture du sol par les photographies aériennes du bassin versant d'Auradé s'étendent de l'année 1954 à l'année 1979 et sont exploitables grâce aux outils de Système d'Information Géographie (SIG). Après 1980, nous avons les informations nécessaires avec les images satellites et les indicateurs paysagers appliqués à celles-ci. De ce fait, plusieurs sources de données sont exploitées, avec des résolutions, des périodes annuelles, une qualité et quantité différente pour chaque année étudiée. La première donnée exploitée est la BD Ortho<sup>7</sup> noir et blanc de 1950 suivi de 2011 sur la zone d'étude afin de réaliser en premier lieu le géoréférencement des photographies aériennes. Géoréférencement avec la BD ortho de 1950 pour les photos allant de 1954 à 1970 afin d'avoir un rapprochement temporelle le plus précis possible pour se repérer avec les éléments avant le remembrement et avec la BD ortho de 2011 (BD ortho indisponible antérieurement) pour les photos de 1972 à 1985 afin de correspondre le mieux possible après le remembrement.

#### <span id="page-16-2"></span>**2.1.1 BD ortho**

Le traitement des photographies aériennes nécessite des pré-traitements pour leurs données des coordonnées géographiques pour pouvoir les utiliser. En premier lieu, il est primordiale de géoréférencer les photographies avec les BD ortho Lambert 93 provenant de l'IGN (figure 3), d'une résolution nominale du pixel de 50 centimètres, les plus semblables temporellement afin qu'il n'y ait pas de changement majeur qui rendrait le géoréférencement compliqué.

Figure 3 : BD ortho du Gers utilisées pour le géoréférencement des photographies aériennes du bv d'Auradé

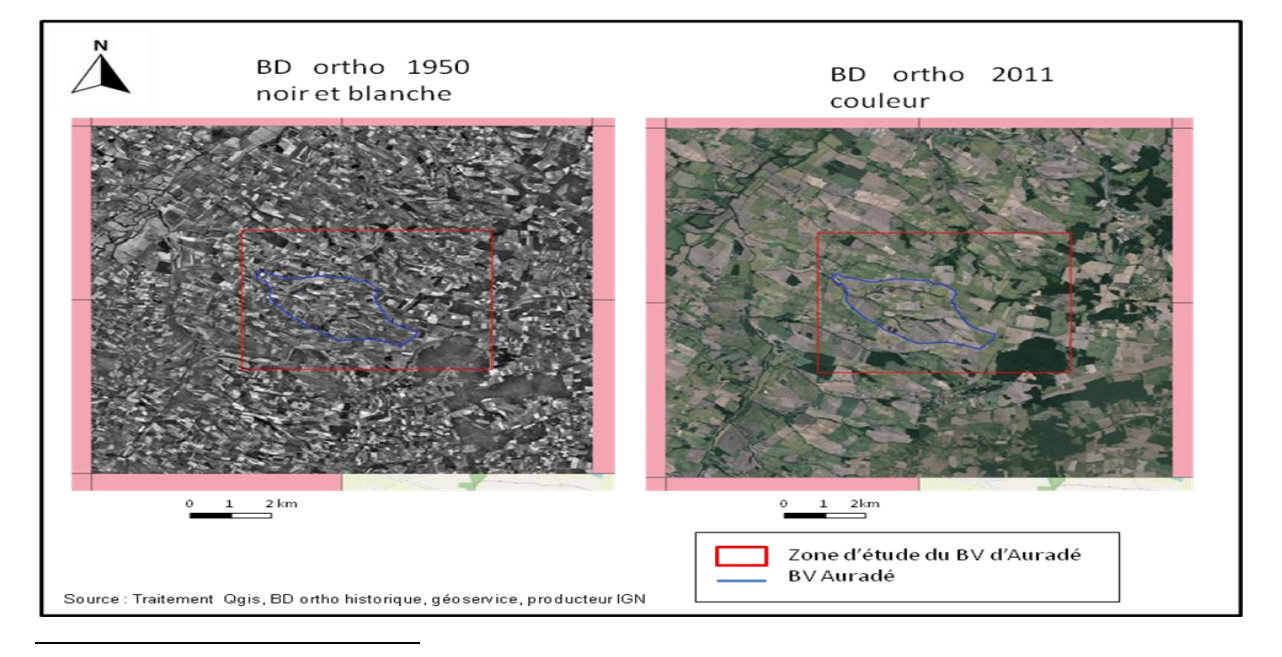

 $^7$  Base de Données Orthophotographique: numérisation de toutes les prises de vue aériennes par département redressées, assemblées, dallées d'une année disponible sur le portail géoservice de l'IGN

Il faut maximiser les similarités, lors du géoréférencement, entre la photographie aérienne et la BD ortho par exemple avec la présence de bâtiments et d'axes de circulations car ce sont des éléments qui n'évoluent que très peu dans le temps.

Le géoréférencement<sup>8</sup> permet d'affecter à chaque point de la photographie aérienne une longitude X et une lattitude Y correspondant à celles de la BD ortho ce qui permet de géolocaliser la photographie exactement à la géolocalisation de la BD ortho. Les BD ortho de 1950 et 2011 sont constituées ici de quatre tuiles chacune.

Le Modèle Numérique de Terrain (MNT)<sup>9</sup> quant à lui est une source de données importante pour représenter le relief de la zone d'étude. Ces informations peuvent être ajoutées aux photographies anciennes, afin d'optimiser la discrimination des OS et mettre en relief la photographie. Mais spécifiquement dans cette étude, le MNT n'est pas utilisé car son utilisation nécessite beaucoup de temps et il n'aurait pas modifié les résultats de la détection de l'OS. En revanche l'emprise du MNT permet de délimiter la zone d'étude et d'observer la topographie du bassin versant d'Auradé. Il permet de faire les découpages des mosaïques à la taille de la zone étudiée.

#### <span id="page-17-0"></span>**2.1.2 Photographies aériennes**

Avant 1990, les photographies aériennes issues de l'IGN, que l'on retrouve dans les données d'archives, sont des photographies non-géoréférencées (sans coordonnées géographique) et irrégulières dans le temps et dans l'espace car les images anciennes ne sont pas toutes acquises à la même période de l'année, et donc correspondent à des périodes agricoles différentes.

Il faut utiliser et assembler plusieurs photographies pour permettre une couverture maximale de la zone d'étude (l'ensemble de « dalles » de photographies) grâce à la création de mosaïque de dalles pour chaque année. Ces données sont disponibles en noir et blanc et couvrent la surface totale de la zone étudiée de l'année 1954 à l'année 1979.

Pour cette source de données, il est nécessaire d'utiliser plusieurs dalles pour recouvrir totalement le bassin versant et la zone critique d'Auradé. Dalles qui correspondent a des prises faites par un drone durant le même survol de la zone, pour éviter des dissimilarités d'éclairage entre les prises de vue aériennes.

L'inconvénient de cette source reste l'irrégularité d'acquisition des photographies d'une année à l'autre. En 1954 comme ci-dessous (figure 4), il a fallut trois dalles pour couvrir la zone alors que pour d'autres années, il en fallait plus ou moins deux ou quatre et a des endroits différents ce qui rend l'assemblage en mosaïque différent pour les années. Aussi la

 $\overline{\phantom{a}}$ <sup>8</sup> Applique à la photo aérienne l'emplacement spatiale d'une entité cartographique (BD ortho) en lui donnant les coordonnées géographiques.

<sup>&</sup>lt;sup>9</sup> MNT : Représentation numérique du relief donc des valeurs d'altitude d'une zone donnée. Il peut donner des indications sur les valeurs de pentes et d'exposition ainsi que sur les formes de la surface topographique d'une zone géographique donnée. (UVED, Glossaire des SIG)

résolution spatiale des photographies aériennes varient d'une année à l'autre à cause de l'évolution (meilleure) de la qualité des photographies au fur et à mesure des années.

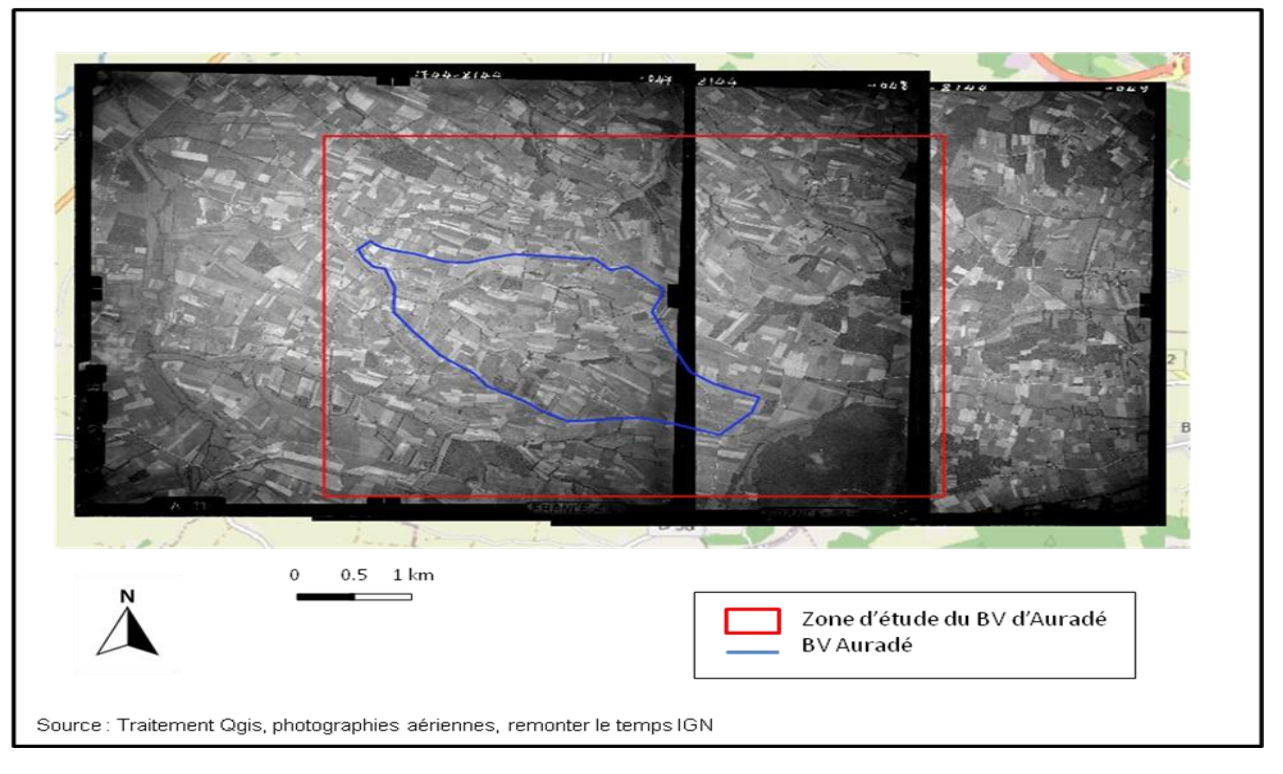

Figure 4 : Dalles Photographies aériennes géoréférencées de 1954 sur la zone étudiée

De plus par cette source, on ne peut pas utiliser et comparer chaque année du fait d'un manque de surface dallée, peu nombreuses sont les années avec un dallage qui intègrent, en terme de photographies, complètement la zone d'étude (annexe 1 : choix des années). Deux périodes dans cette étude ont rassemblé des dalles de photographies sur deux années différentes comme pour la période 1960-62 et 1969-70 sans quoi il n'y a pas l'intégralité de la zone d'étude en photographie aérienne. Ces données n'offrent également qu'une seule photographie par an et non à la même période de l'année pour chaque année, ce qui ne permet pas une comparaison par exemple entre la période estivale et hivernale au niveau agricole entre les cultures d'été ou d'hiver, entre terrain cultivés et nus.

## <span id="page-18-0"></span>**2.1.3 Indices descriptifs (primitives)**

**.** 

Il faut trouver des primitives<sup>10</sup> ou indices descriptifs utiles, afin de distinguer, par exemple les parcelles et les haies dans le traitement de la photographie aérienne. Une photo est composée de pixels portant chacun deux types d'informations clés qui les distinguent : la texture et la couleur. Ces indices descriptifs sont des représentations statistiques des dépendances spatiales locales en considérant un ensemble de voisinages définis autour des pixels de l'image. Cette représentation statistique de la texture aboutie à l'extraction d'un nombre restreint de paramètres, utilisables ensuite dans des algorithmes classiques de classification ou de segmentation. Il s'est avéré que la matrice de co-occurrence de niveau de gris permet de distinguer les pixels (Regnier, 2014).

 $10$  Objet mathématique comportant des informations géographiques

Les travaux menés par Julesz ont permis d'affirmer que deux textures se distinguent principalement par leurs statistiques d'ordre un et deux (Julesz, 1962). En effet, « *les statistiques d'ordre un permettent d'évaluer la probabilité d'observer une valeur de niveau de gris dans un pixel de l'image texturée tandis que les statistiques d'ordre deux permettent de décrire la probabilité d'observer une paire de niveaux de gris entre deux pixels de l'image* » (*Méthodes d'analyse de texture pour la cartographie d'occupation du sol par télédétection très haute résolution : application à la fôret, la vigne et les parcs ostréicoles*, Olivier Regniers, 2014). Selon la théorie des textons (Julesz, 1981), une texture serait composée de primitives définies par les propriétés locales de la texture (nombre de terminaisons, longueur, largeur, orientation). Ces recherches sur les textures ont façonné des outils d'analyse texturale couramment utilisés en traitement d'image. La méthode pour l'utilisation de primitives utilisée dans cette étude concerne les méthodes de représentation statistique des niveaux de gris, qui est la plus utilisée, la plus simple et la plus fiable.

Principe général de la matrice de co-occurrence des niveaux de gris : Le calcul d'une matrice de co-occurrence de niveaux de gris ou GLCM (Grey Level Co-occurrence Matrix) consiste à repérer dans une image le nombre d'occurrence de paires de niveaux de gris séparés par une distance 'd' dans une direction définie par un vecteur de déplacement (dx,dy) (Haralick et al, 1973). Cinq descripteurs d'Haralick apparaissent le plus souvent : l'énergie, l'entropie, le contraste, la corrélation et l'homogénéité. D'autres descripteurs peuvent également être dérivés des GLCMs comme la dissimilarité ou le second moment.

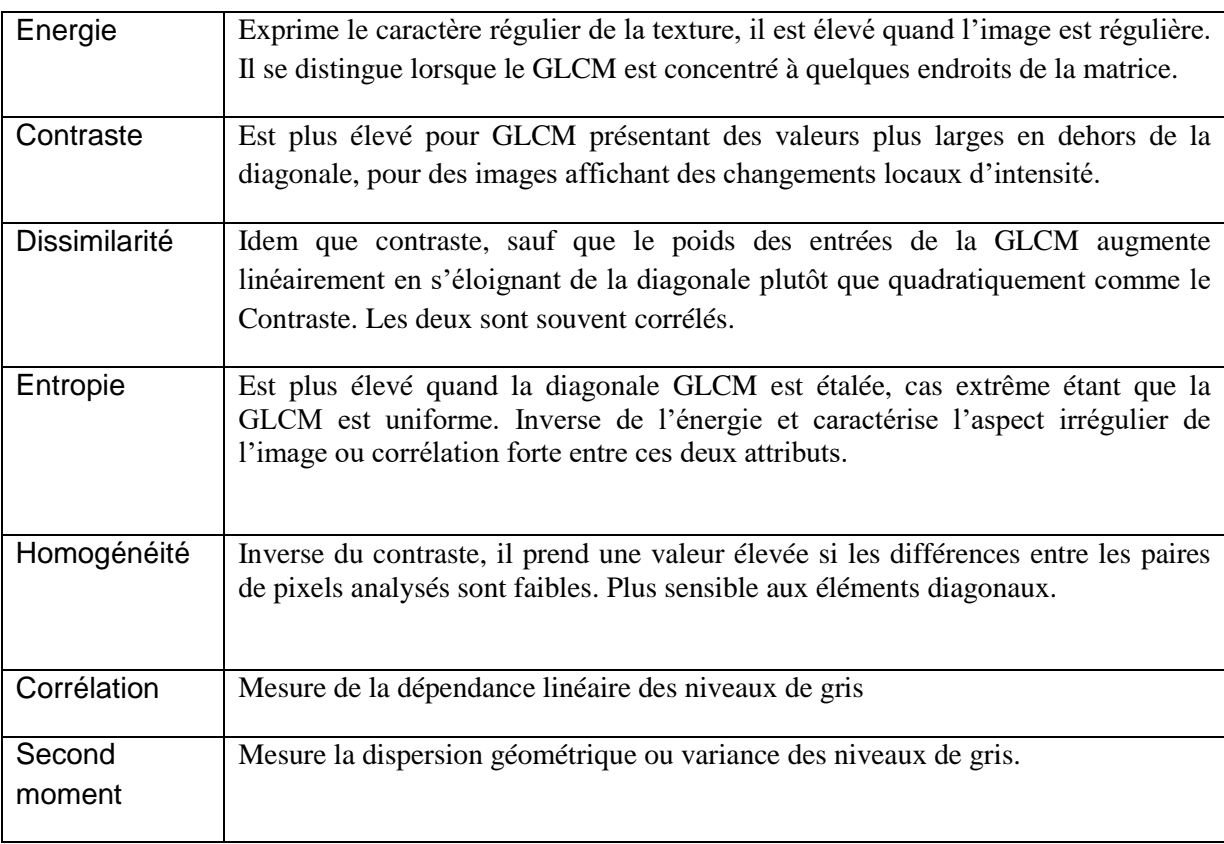

Leur signification statistique peut être décrite comme suite :

Source : Regniers, 2014

Ces primitives sont calculées avec l'outil statistique R studio à partir des mosaïques de photographies aériennes crées avec l'outil GDAL sur QGIS puis triées pour choisir les plus pertinentes.

#### <span id="page-20-0"></span>**2.1.4 Echantillons**

Afin de pouvoir par la suite émettre des indicateurs de paysages et étudier l'évolution du paysage de la zone étudiée, il faut établir un échantillonnage (figure 5) qui sera utilisé pour faire une classification supervisée. Pour cela, il faut créer des échantillons sous forme de polygones sur l'intégralité de la zone d'étude en essayant de garder ce même échantillonnage pour chaque année. Les polygones sont crées avec le logiciel Qgis sur la zone étudiée. Après avoir observé la photographie aérienne, il est décidé de créer pour l'échantillonnage sept classes d'occupation du sol : trois pour les cultures, deux pour la végétation et deux pour les zones minérales. Les échantillons ont donc été crées et classés selon les occupations du sol.

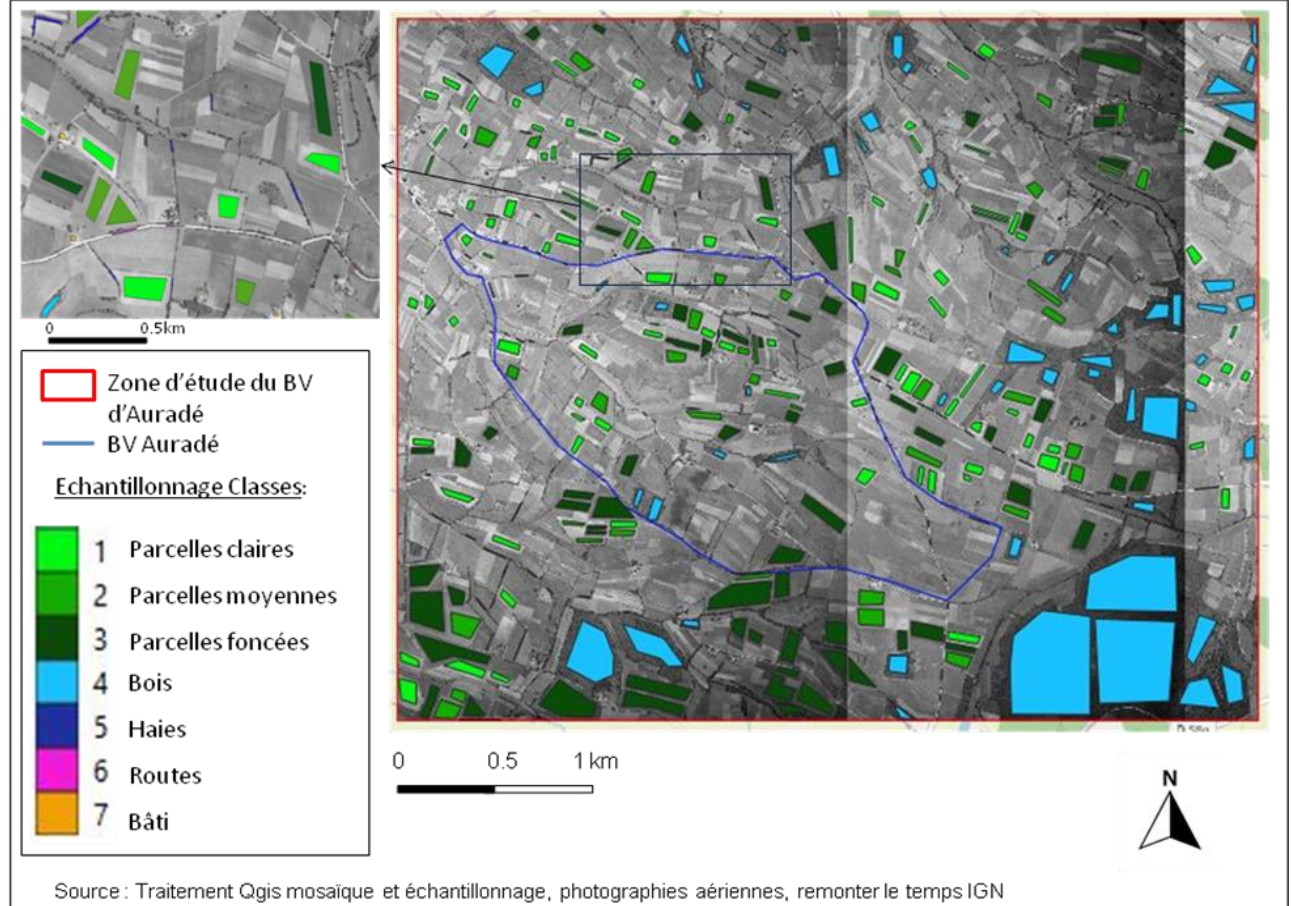

Figure 5 : Echantillonnage sur la mosaïque de 1954 de la zone étudiée d'Auradé

L'évolution de l'occupation du sol et les différentes résolutions des photographies aériennes de chaque année étudiée ne permettent pas de garder exactement le même échantillonnage. Ce qui oblige à le modifier, en ajouter, supprimer ou décaler les polygones pour les années suivantes.

La partie suivante concerne les étapes de la méthodologie pour arriver et faire la classification supervisée afin d'obtenir des cartes d'occupations du sol pour étudier, avec les indices paysagers, l'héritage paysager du bassin versant d'Auradé.

## <span id="page-21-0"></span>**2.2 Description méthodologique de l'évolution paysagère par les photos aériennes : la classification supervisée**

Avant de traiter les images et arriver à la classification supervisée, il faut préparer les photos aériennes récupérées de l'IGN, les primitives ainsi que l'échantillonnage.

### <span id="page-21-1"></span>**2.2.1 Pré-traitement des données**

Une fois choisies les années et récupérées les dalles (annexe 2 : liste) recouvrant la surface totale de la zone étudiée, le géoréférencement peut commencer. Les années sélectionnées sont : 1954 – 1957 – 1960/62 – 1969/70 géoréférencées avec la BD Ortho de 1950 et les années 1972 – 1975 – 1979 géoréférencées avec la BD ortho de 2011. Il était prévu d'aller jusqu'à l'année 1992 mais ce n'était pas faisable, il aurait fallut plus de temps pour faire cette étude.

Sur chaque photo aérienne, les points de géoréférencement doivent être placés sur des éléments fixes du territoire entre la photographie et la BD ortho. Comme par exemple les bâtiments, habitations, intersections de routes ou autres éléments remarquables dont la localisation ne risque pas ou peu de varier dans le temps afin d'obtenir une superposition entre les photographies et la BD ortho la plus précise possible. Les données sont en EPSG 2154 avec la BD ortho afin d'avoir une projection géographique sur QGIS.

Une fois le géoréférencement de chaque photographie aérienne terminé et vérifié, celles-ci sont recoupées selon l'emprise du MNT et fusionnées avec l'outil GDAL afin de former une mosaïque pour chaque année. Or ces photos ont des résolutions différentes (taille de pixel) ce qui ne permet pas d'obtenir une résolution homogène sur la mosaïque. La plus grande résolution est choisie pour fusionner les photos ce qui fait changer et agrandir la taille des pixels pour certaines photos jusqu'à 0.3 cm de résolution (annexe 3 : résolution des photos).

Les primitives sont ensuite calculées grâce à l'outil Rstudio pour être ajoutées à la photographie-mosaïque. L'objectif étant de discriminer des OS différentes et concerne un indice de texture en plus des valeurs de pixel. Les différentes primitives sont testées et trois primitives sont choisies pour être les plus pertinentes visuellement : l'entropie, l'homogénéité et le second moment (annexe 4 : résultats des primitives Rstudio).

Egalement, des primitives ont été testées à l'aide de l'outil Edge extraction de QGIS ce qui a permis d'obtenir les indices Gradient et Touzi. Le Gradient permet à première vue de mieux voir les routes et les parcelles quant au Touzi, il permet de mieux observer la végétation (annexe 5: résultats des primitives Qgis). Les résultats par la suite montreront que ces deux indices s'avèrent non pertinents.

#### <span id="page-21-2"></span>**2.2.2 De la photo-interprétation à la détermination de la nomenclature**

Afin d'arriver à faire une classification OS, il faut déterminer visuellement les types d'occupations du sol grâce à une photo-interprétation. Ceci dans le but de réaliser sur la zone d'étude et pour toute la période d'étude le suivi d'un même élément de 1954 à 1979. Les différentes types d'occupation du sol repérés au mieux avec le plus de données possibles (photographies, enquêtes auprès des agriculteurs) vont permettre de créer des classes à distinguer via la classification. A l'origine sept classes OS ont été choisies pour être testé par la classification : Parcelle claire, parcelle moyenne, parcelle foncée, bois, haies routes et bâtiments.

Pour l'objectif de l'étude, les parcelles agricoles ainsi que les différents couverts végétaux sont les principaux milieux OS à distinguer. En revanche, la distinction entre les différents types de bâtis et axes de circulation est négligeable mais nécessaire dans la classification afin de ne pas confondre et altérer les résultats des autres OS dans les résultats de la classification avec des pixels mal classés qui ne font pas parties des nomenclatures de parcelles et de végétaux.

Les nomenclatures retenues dans cette étude :

- Parcelles claires : parcelles agricoles, dans la mesure où c'est un élément du paysage agricole qui se distingue bien des autres parcelles sur les images et il est implanté de façon homogène sur l'ensemble de la zone d'étude.
- Parcelles moyennes : parcelles agricoles, se distinguent plus difficilement mais permet de mettre une zone différente entre la distinction des parcelles claires et foncées.
- Parcelles foncées : parcelles agricoles, distinction difficile selon la texture de la photographie, elles peuvent être confondues avec les éléments végétaux comme le bois et les haies.
- Bois : Correspond à la forêt et se distinguent facilement du reste du paysage.
- Haies : élément primordial à cette étude mais difficile à distinguer de part la qualité des photographies, il peut être confondu avec le Bois et ses petites surfaces ne facilite pas sa distinction.
- Routes : Axes routiers et chemin, élément dissociable mais par sa clarté et l'éclairage de la photographie peut se confondre avec les parcelles claires.
- Bâti : Maison et bâtiments, caractérisé par ses faibles surfaces et par des textures et couleurs de gris différentes sur les photographies, ils se font dans le décor et risquent grandement de se confondre à travers la plupart des OS.

D'autres éléments du paysage sont existants mais ne sont pas visibles par leurs textures telles que les prairies.

L'objectif est de créer un modèle plus ou moins générique qui soit applicable sur les autres photographies-mosaïques sans avoir besoin de beaucoup changer l'échantillonnage. Même si pour les cultures, l'échantillonnage sera différent d'une année à l'autre puisque les parcelles changent. Pour les haies, bois, routes et bâtis l'échantillonnage n'est pas censé bouger même si des modifications sont à faire pour chaque année à cause de la disposition, de la qualité et de la résolution des photographies qui changent d'une année à l'autre.

## <span id="page-23-0"></span>**2.2.3 Constitution des données d'apprentissages et concaténation des**  images<sup>11</sup>

Après avoir classé les OS, l'enjeu est de constituer des jeux de données d'apprentissage mais il faut d'abord concatenater les photographies-mosaïque avec les primitives afin de pouvoir les utiliser dans la classification.

L'outil OTB concatenate image permet d'exécuter cette étape. L'intérêt est de regrouper les bandes primitives avec la bande de la photo-mosaïque afin d'y appliquer les données d'apprentissage (annexe 6 : images concaténation). Il faut ensuite tester les combinaisons avec chaque bande et voir celles qui sont le plus pertinentes et apportent le plus d'informations. Le test des concaténations s'effectuera en processus de lot (bande par bande) avec la photo aérienne 1954 qui sert de base (annexe 6 bis test). L'intérêt est de choisir les bandes pertinentes. L'année 1954 est l'année testée dans cette étude avant de répliquer la démarche finale sur les autres années.

Afin de superviser cette classification, il faut utiliser le jeu de donnée d'échantillonnage crée auparavant. C'est cette étape qui détermine la qualité (équilibre des classes, maximum d'homogénéité intra classe) qui conditionne le classement des pixels et donc de la discrimination des différentes classes. Comme les différentes classes ne sont pas présentent en surfaces similaires, il n'y a pas besoin d'une très grande quantité d'échantillons pour arriver aux objectifs de l'étude, la classification par pixel est donc privilégiée de manière à assurer la plus grande discrimination entre les classes. Il faut être vigilant aux effets de bordures de parcelles et n'échantillonner qu'au centre des parcelles de préférence, la partie la plus homogène.

A partir de ce jeu de données d'apprentissage, il faut créer deux jeux de données distincts : un jeu de données d'entrainement et un jeu de données de validation. Les données d'entrainement servent à créer un modèle et classer les pixels de l'image, et les données d'évaluations sont ensuite comparées aux pixels classés afin d'évaluer la pertinence de l'image obtenue.

Pour arriver à faire cette validation, il est nécessaire de sélectionner 50% du jeu de données de base (échantillons) pour le jeu de données d'entrainement et l'autre moitié (50%, inversée) pour constituer le jeu de données de vérification qui soit totalement indépendant des données d'apprentissage.

1

 $11$  Désigne l'action de mettre bout à bout au moins deux bandes de données, ici images raster.

## <span id="page-24-0"></span>**2.2.4 Classification supervisée : Random-forest**

La classification mise en œuvre dans cette étude est une classification pixel par apprentissage supervisée. Celle-ci traite chaque pixel de l'image fourni à l'algorithme pour les affecter à une classe en se basant sur les données d'entrainement.

Une classification pixel repose sur l'utilisation des informations disponibles dans les pixels à travers les données d'entrainement par un algorithme afin de classer les autres pixels de la photographie-mosaïque en fonction de la similarité de l'information du pixel. La classification utilisée ici est basée sur l'algorithme d'apprentissage automatique de type Random Forest ou arbre de décision aléatoire. Cet algorithme permet de créer des sous-ensembles de données via la création d'une multitude d'arbres décisionnels. Il est souvent utilisé et est intéressant par sa puissance de calcul, son auto-évaluation, sa robustesse et sa haute précision de classification (Breiman, 2001). Il s'agit d'un algorithme : « qui comme son nom l'indique combine plusieurs arbres de décision dans une approche de type bagging<sup>12</sup>. L'algorithme entraine plusieurs arbres de décisions sur des samples (échantillons) sélectionnées aléatoirement. La prédiction de l'algorithme est calculée à partir de la moyenne des prédictions de chaque arbre de décision construit avec des données qualitatives. » (Classification supervisée de données pédagogiques pour la réussite dans l'enseignement supérieur, Saker et al, 2019).

L'avantage de cette classification est qu'elle permet de déterminer l'hétérogénéité intraparcellaire. Sur cette zone d'étude agricole et ouverte, les distinctions parcellaires du plus claire au plus foncé ainsi que les bois permettent de rendre le territoire hétérogène au niveau de la texture de la photographie ce qui peut favoriser la distinction et le découpage des parcelles dans un objectif d'évolution du nombre et de la taille des parcelles. L'inconvénient réside dans de potentielles confusions entre classes.

#### <span id="page-24-1"></span>**2.2.5 Modèle de classification et évaluation de l'image classée**

**.** 

Dans un premier temps, l'algorithme va produire un modèle permettant de classer automatiquement les pixels de la photographie-mosaïque grâce à la valeur des pixels et en se référant au jeu de données d'entrainement. Le modèle est alors une prédiction qui va se généraliser et classer l'ensemble de la photographie. La classification permet d'obtenir le résultat de ces tests avec le coefficient de Kappa (annexe 7 : résultat Kappa).

Le coefficient Kappa de Cohen (K) est un indice statistique variant de 0 à 1, utilisé dans cette étude pour évaluer le degré d'accord (de concordance) entre deux évaluateurs ou observateurs quant à la manière de classer un ensemble d'individus ou d'objets, ici des polygones, dans un certain nombre de catégories définissant les modalités d'une variable

 $^{12}$  Bagging : moyenner les prédictions de plusieurs modèles indépendants afin de réduire l'erreur de prédiction générale.

nominale (catégories non ordonnées). Ce coefficient peut s'interpréter comme la proportion d'accord (ou jugement concordants) : la proportion d'éléments classés de la même manière par les deux juges que seront les données d'apprentissages et de validations (définition IRDP).

Les performances du model sont vérifiables et quantifiables grâce à des indices disponibles dans l'annexe 8 (Tableau de contingence basé sur la matrice de confusion). Une fois le modèle crée, celui-ci va classer les pixels de l'image et générer une matrice de confusion $13$ grâce à l'image classée et au jeu de données de validation afin d'évaluer le modèle. L'indicateur, pour l'évaluation, Kappa quantifie la proportion de pixels bien classés toutes classes confondues et les F-Score pour chaque classe. Le F-Score mesure la moyenne harmonique entre la précision (quantifie le nombre de pixels bien classés sur l'ensemble des pixels classés) et le rappel (quantifie l'ensemble des pixels classés sur l'ensemble des pixels bien classés).

La matrice de confusion permet de visualiser la confusion entre les classes, c'est-à-dire le nombre de pixels classés dans de mauvaises classes.

Les évaluations sont basées uniquement sur le jeu de données d'échantillons disponibles et non sur l'intégralité de l'image. Ils permettent de mettre en œuvre une classification plus optimale en prenant connaissances des erreurs commises.

Le modèle choisi est effectué à partir de la concaténation de la photo-mosaïque et des primitives, il sera répété manuellement cinq fois (cinq essais) pour chaque concaténation de chaque année avec des données d'entrainement choisies aléatoirement et des données de validations aléatoires pour chaque essai afin de tester la robustesse des résultats. L'objectif est de choisir par la suite le meilleur essai et donc choisir l'échantillon qui apporte le meilleur indice Kappa afin d'avoir la meilleure classification des pixels possibles et limiter les erreurs de confusion dans le model.

Une fois choisi le meilleur modèle, l'étape suivante est de lisser et corriger les bruits de l'image produite par le modèle puis de la vectoriser (annexe 9 : image model) afin de pouvoir effectuer des statistiques sur un vecteur même si l'application des indices paysagers s'effectue principalement sur l'image raster classifiée.

Le point suivant doit permettre d'obtenir des indicateurs de l'évolution du paysage à partir des modèles issus de la classification supervisée.

**.** 

<sup>&</sup>lt;sup>13</sup> Matrice qui mesure la qualité ou les performances d'un modèle, il indique le nombre de prédictions correctes pour chaque classe

#### <span id="page-26-0"></span>**2.3 Indicateurs de l'évolution et de la fragmentation cartographique du paysage**

Avec l'observation de fortes modifications des paysages après 1950 et de la multiplication des programmes de conservation et de restauration de l'habitat, une nouvelle discipline a vu le jour : l'écologie du paysage. Cette discipline est basée sur une écologie spatiale, étudiant comment la structure et la dynamique des paysages hétérogènes influent sur les phénomènes écologiques, et réciproquement (Turner, 1989). En France, l'exemple le plus connu intégrant cette discipline dans les politiques d'aménagement du territoire est la Trame Vert et Bleue, initiées par le grenelle de l'Environnement en 2007. Grâce à l'essor de cette discipline, l'utilisation de variables métriques pour caractériser la structure du paysage et tester les liens entre celle-ci est devenue indispensable (Burel et Baudry, 2003).

Ces indices paysagers permettent d'évaluer la proportion d'occupation du sol des éléments du paysage, et sa structure à l'instar des indices de fragmentation, d'hétérogénéité, de connectivité ou encore de circularité (Lambert, 2018). C'est la comparaison de ces indices entre les différentes années d'études qui va permettre de mettre en évidence des modifications du paysage au sein du territoire d'Auradé.

Les informations disponibles dans la littérature (Baldwin et al, 2004, Burel et al, 1998, Moser et al, 2002, Dorner et al, 2002) apportent les éléments pour choisir les indices appropriés à cette étude. Afin de caractériser la composition et la configuration du paysage d'Auradé, un très large panel d'indices a été développé et est souvent utilisé dans ce domaine. Après avoir fait la liste des indices qui caractérisent le paysage, il est nécessaire de les trier et de choisir les indices les plus pertinents et appropriés. Cette étude va caractériser le paysage d'Auradé avec des mesures principalement relatives à l'hétérogénéité du paysage (indices de Shannon), la fragmentation des éléments (indices de formes), leur connectivité (indice d'agrégation par exemple), et il va être testé également l'indice de circularité et de proportion. Les indices sont listés et définis en annexe 10 : tableau indices paysagers.

La carte OS d'une année obtenue par la classification supervisée permet d'effectuer ces calculs statistiques utilisés pour les indices paysagers. Egalement la vectorisation de ses cartes OS donne certaines statistiques qui peuvent être utiles dans le calcul d'indice comme les surfaces de chaque type d'OS ainsi que leurs proportions sur le BV pour chaque année étudiée. Afin de simplifier l'analyse des données, le bassin versant (BV) d'Auradé a été étudié. Ces données statistiques sont utiles dans la construction d'indices paysagers qui, in fine, servent à observer la dynamique du paysage et son évolution.

Pour construire ces indices, il faut déterminer les éléments disponibles à partir de la carte OS et de la vectorisation (figure 6) qui pourrons servir à l'analyse :

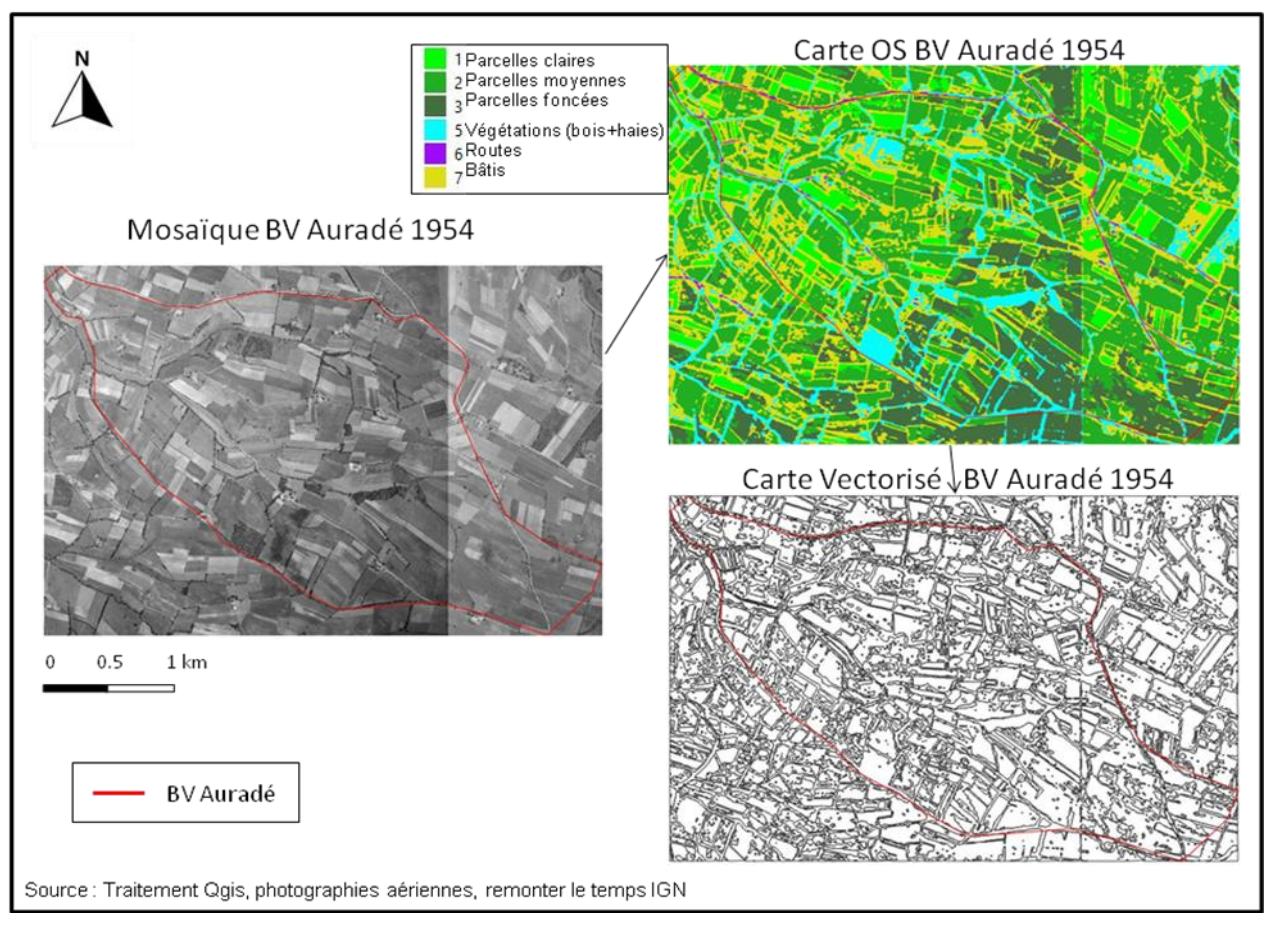

Figure 6 : De la photographie-mosaïque à la carte OS et sa vectorisation, BV Auradé 1954

Les calculs s'effectuent à partir des tâches ou « patchs » visibles sur la carte OS BV Auradé ci-dessus, qui sont des éléments du paysage, comme par exemple une haie ou une parcelle agricole. Mais également ces indices peuvent faire référence au « class », c'est-à-dire le type d'occupation du sol, comme les sept classes créées lors de cette étude. Egalement, ils peuvent utiliser simplement le « land » dans le calcul qui correspond au paysage de l'image dans son ensemble, c'est-à-dire sa composition avec sa proportion d'occupation du sol des éléments du paysage et sa structure. (Lambert, 2010). L'analyse des indices sera effectuée avec l'outil Landscape Ecology Statistics (LECOS) utilisable en extension avec QGIS. L'intérêt de cet outil est qu'il offre la possibilité de calculer à partir de l'image raster de nombreux indices employés couramment dans le domaine de l'écologie du paysage comme l'indice de diversité de Shannon. L'outil Landscape metrics sur le logiciel R ou le logiciel FRAGSTATS peuvent être utilisés.

Les relations entre les éléments paysagers sur ces cartes OS de photos aériennes peuvent apporter des informations sur l'isolement, la proximité, le contraste, la contagion, l'entremêlement, la connectivité ou encore la diversité au niveau des pixels. Sur un « patch » correspondant à des taches sur un ensemble de pixels, il est intéressant d'observer sa taille, sa forme, sa longueur de bordures, sa densité ou encore sa dimension pour extraire un indicateur. Il est intéressant pour l'étude d'identifier la structure et la taille des haies, le parcellaire cadastrale, sa segmentation, sa surface et son périmètre mais le problème est le manque de données à ce sujet, également les types de cultures sont inconnues. L'objectif serait d'extraire, avec ces indices, un indicateur de changement pour observer l'évolution des parcelles agricoles et des haies.

## <span id="page-28-0"></span>**2.4 Lien entre OS et informations à dire d'acteurs : enquête de terrain à la Mairie d'Auradé**

La photo aérienne permet d'avoir une bonne observation mais n'est pas suffisante, sa qualité ne permet pas de distinguer tout les éléments d'occupation du sol. Des données papiers ou informations autres pourraient permettre de mieux définir les parcelles et les différentes OS. De plus cet outil de classification supervisée et de vectorisation ne permettent pas de définir les pentes et le type de culture, ni également ne permettent pas de bien localiser les haies, ni les anciennes vignes. Il est utile afin d'avoir une vision d'observation globale sur les parcelles et sur son nombre de chercher des informations qualitatives.

Pour cela, une enquête a été adressée à la Mairie d'Auradé et au Groupement des Agriculteurs de la Gascogne Toulousaine (GAGT : Grille d'entretien en annexe 11) afin de tenter de recueillir des informations concernant les anciennes localisations des haies et des vignes qui ont été arrachées pendant la période du remembrement.

Le GAGT est active depuis sept ans et travail sur l'échelle du territoire de la Communauté de Communes de la Gascogne Toulousaine, soit un territoire de 22000 hectares avec 77% de surface dédiée à l'agriculture. Il est la continuité et l'agrandissement de l'Association des Agriculteurs d'Auradé qui existe depuis plus de trente ans. Son rôle est d'aider et accompagner les agriculteurs locaux dans l'amélioration des pratiques, pour une production plus performante et plus soucieuse de l'environnement. Il les accompagne au niveau technique comme administratif et travail avec la Communauté de Communes sur des projets territoriaux. Depuis 2013, le groupement s'est élargit sur quatorze commune avec quatrevingt-dix adhérant.

Le rendez-vous avec le groupement a permis de trouver un certains nombre d'archives papiers sur les parcelles et l'occupation du sol du bassin versant d'Auradé. Comme une carte des pentes, des sols, d'assolement, la représentation des cultures, un schéma du site d'exploitation de Mr X dans la plaine du Goujon, et des documents de projets sur la zone. Ces archives datent au maximum du début des années 90, mais rien n'a été trouvé avant ces années.

Ces informations trouvées dans les archives de la mairie ne permettent pas de faire évoluer cette étude concernant l'héritage paysager avant 1990 et sur la période de remembrement des années 1970.

En revanche, le rendez vous pris avec le maire et deux habitants d'Auradé a permis d'apporter des informations sur la localisation des vignes, éléments quasi inobservable sur les photographies aériennes utilisées dans la classification supervisée. Celle-ci ne permet pas de les mettre en évidence car les vignes n'étaient pas visibles avant l'enquête et n'ont pu être intégrées dans les échantillons. A partir des photographies aériennes de 1975 (en moyenne de meilleure qualité que les autres grâce à l'amélioration de l'éclairage du drone et de la résolution des photographies) et des souvenirs du Maire et des deux habitants, il a été possible de localiser exactement quasi toutes les vignes qui existaient et qui ont été plantées jusque dans les années 1960s. Sur la zone étudiée d'Auradé de 20km², pas moins d'une trentaine de parcelles de vignes ont été recensées comme il est montré sur la figure 7 cidessous :

Figure 7 : Carte 1975 de la zone étudiée avec les vignes issues de l'enquête à la mairie d'Auradé

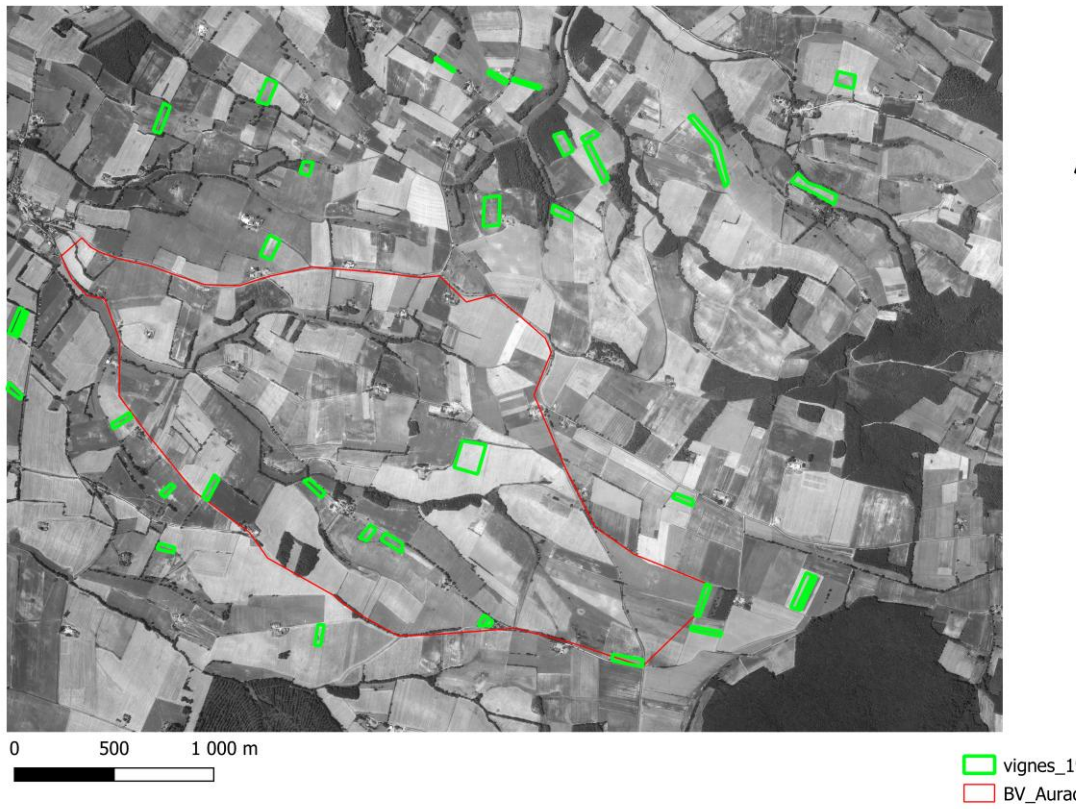

 $\blacksquare$  vignes 1950 75 cartes 75 **BV\_Aurade** Mosaic\_1975 42 255

La plupart de ces vignes sur la zone d'Auradé ont été plantées dans les années 1950s (les dernières plantations dans les années 1960s) et ont été arrachées dans les années 1970s. Les habitants fabriquaient avec leurs vignes des vins de table, il y avait quasiment une vigne par ferme. Par manque d'intérêt dans la fabrication du vin (faible qualité) avec l'expansion des magasins et des bouteilles de vins accessibles en grande quantité et à bas prix, les vignes n'avaient pour les habitants plus aucune utilités et n'y voyaient qu'un manque à gagner avec des terres non exploitées pour l'agriculture. Elles ont donc été au fur et à mesure arrachées afin de satisfaire le rendement agricole (vu à l'enquête à la mairie d'Auradé).

Ces données sur les vignes ne sont donc pas exploitables pour la suite de l'étude dans la création des nomenclatures et dans l'utilisation d'indices à cause du manque de qualité des photographies aériennes et de temps de l'étude même si la classification sur l'image et les primitives permet une distinction. Il était envisagé de créer une nomenclature « vignes » pour la classification supervisée mais à l'instar des haies, il n'est pas possible de les différencier clairement face aux cultures et aux bois à travers ces photographies aériennes. Les vignes ne sont donc pas prises en compte dans les résultats du model et de son étude quantitative.

### <span id="page-30-0"></span>**2.5 Résumé de la méthodologie**

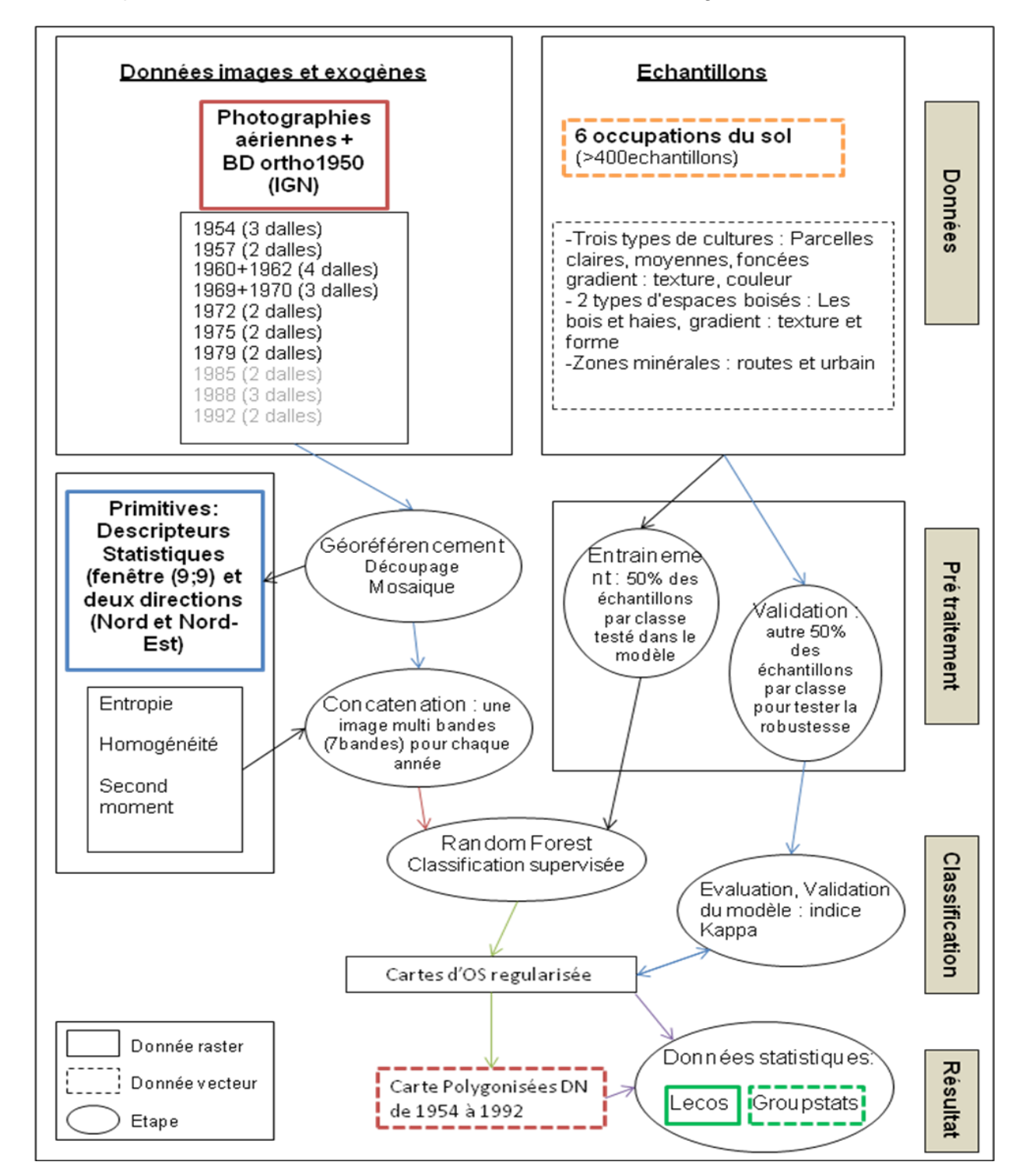

Voici la méthodologie appliquée pour arriver à la carte d'OS dans cette étude afin d'utiliser par la suite des indices statistiques sur les cartes d'OS régularisées:

Figure 8 : Organigramme synthétique des étapes de la méthodologie, de la sélection des photographies aériennes à la cartographie d'occupation du sol.

L'utilisation de l'ensemble de ces données permet donc la production et la confrontation des cartes d'OS de 1954 à 1979. Cahier des charges de l'exploitation des données pour arriver à ces cartes OS: annexe 12.

Comme il est montré sur la figure 8 ci-dessus, la classification supervisée et l'étude statistique avec les indices se fera avec six classes au lieu de sept, les bois et les haies seront regroupés en une classe. Les haies et les bois se confondent ce qui biaise les résultats comme il sera montré dans la partie suivante. L'objectif étant de créer des cartes OS et de trouver des indices de paysages adaptés.

Lors du choix des primitives, les premiers résultats visuels (annexe 4 et 5) montrent que :

- L'image de contraste permet de mieux voir les routes par un contour extérieur
- L'entropie permet d'observer les parcelles au niveau extérieur et définit les contours
- L'homogénéité est intéressante également et permet de définir les parcelles par l'intérieur. C'est-à-dire par un remplissage : texture de couleur verte pour la terre ce qui correspond aux cultures à l'intérieur des parcelles. Et gris pour le contour et la végétation (haies et forêt).
- La dissimilarité est un mélange entre le contraste et l'entropie, par contour.
- La corrélation reste trop diffuse et ne permet pas de distinguer les éléments.
- Le second moment également permet de définir par remplissage.

Au final, les primitives Entropie, Homogénéité et Second\_moment (EHS) ont été gardées car ce sont celles qui apportaient le maximum d'informations et une meilleure précision, l'ajout des autres primitives n'apportaient pas d'informations supplémentaires. Les primitives Gradient et Touzi quant à elles ont l'air à première vue d'apporter une définition des routes et des parcelles mais l'indice Kappa prouve leur impertinence, elles sont donc éliminées de l'étude. Un autre modèle a été testé avec la primitive SFS (Structural Feature Set) et s'avère que cette primitive améliore la classification de l'échantillonnage à sept classes avec les primitives EHS mais ne l'améliore pas avec le ré-échantillonnage à six classes (bois et haies ensemble) comme il sera montré dans la partie suivante, elle est donc éliminée de l'étude.

Les primitives apportent des informations supplémentaires à la photographie aérienne en noir et blanc. Elles permettent par leurs textures de mieux définir les limites et l'intérieur de parcelles, les routes et la végétation (haies et bois).

Une classification non supervisée a été testée avec l'algorithme des K-means avec l'outil OTB Kmeans classification mais il s'avère qu'elle ne peut pas fonctionner correctement car il dresse ou retrouve une typologie existante alors qu'il n'y a pas les informations nécessaires de base sur l'identification des éléments d'OS. La classification mélange les textures, donc il est impossible de distinguer correctement les objets, il n'est pas utilisable.

La suite de l'étude concerne les résultats des cartes OS issues de la classification supervisée et les résultats fournis par les indices.

#### <span id="page-32-0"></span>**III. Résultats**

## <span id="page-32-1"></span>**3.1 Occupation du sol de 1950 à 1980, résultat de la classification supervisée par les photographies aériennes**

Lors de la constitution du jeu de données d'entraînement, l'algorithme peut aboutir à des confusions. C'est le cas pour les haies pour lesquelles il y a des confusions avec le bois (annexe 8). Les classes ont été modifiées et les haies ont été intégrées au bois, la classe 4 fut supprimée. De plus, le jeu de données d'entrainement et de validation a été modifié pour chaque année afin de correspondre aux éléments échantillonnés sur la photographiemosaïque de chaque année mais aussi afin de rééquilibrer les classes qui varient d'une année à l'autre.

Afin de choisir le meilleur modèle de sortie de la classification supervisée parmi les primitives disponibles, l'indice Kappa (figure 9) va permettre de montrer le meilleur modèle sur l'année 1954, c'est-à-dire celui où la proportion d'éléments classés est classée de la même manière par les données d'entrainement et de validation :

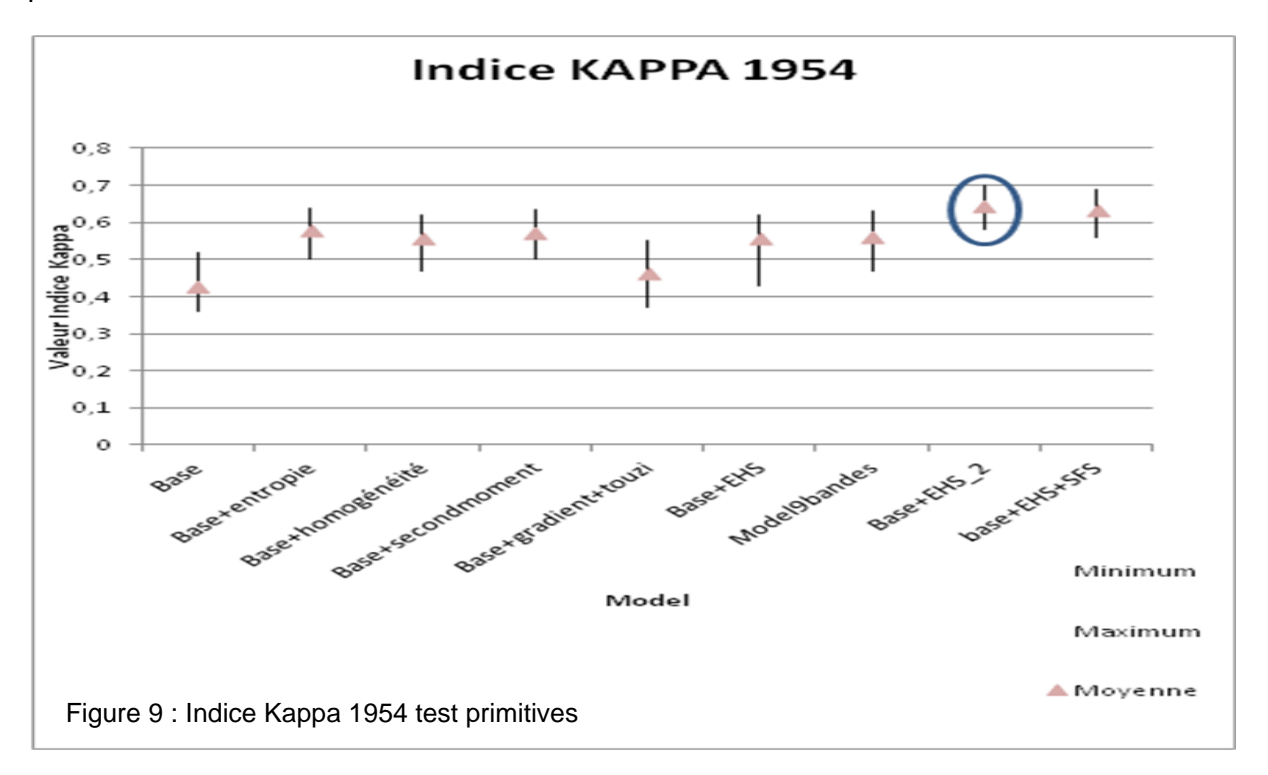

D'après les tests effectués, le modèle qui donne le meilleur résultat est Base+EHS\_2, il correspond à la concaténation de la base (photo-mosaïque) avec les primitives Entropie, Homogénéité, Second\_moment avec le second classement des échantillons sur six nomenclatures au lieu de sept (base+EHS) avec le bois et les haies en une nomenclature. Comme il a été dit, les primitives Gradient et Touzi n'améliorent pas le modèle, elles ne sont donc pas pertinentes et sont éliminées du model. Le test avec la bande SFS en supplément ne corrige pas davantage le modèle, elle est inutile et donc éliminée du model.

Le model avec les primitives EHS et une nomenclature à six classes formeront la base de la suite de l'étude avec un kappa moyen de 0,64 soit un kappa correct (>0.6). Il y a donc 64% des éléments échantillonnés en 1954 qui sont bien classés.

La résolution des photographies aériennes rend le résultat du model mitigé mais exploitable. A la différence de la réalité du paysage, la photographie aérienne comporte des valeurs de traitement au niveau de la texture entre 0 et 250 alors qu'un paysage comporte des milliers de ton différent. Il est difficile de distinguer les six classes d'autant plus avec une seule date par an et différente pour chaque année ce qui complique la reconnaissance par exemple des parcelles de cultures entre les cultures d'été ou d'hiver. Cette disponibilité restreinte avait déjà empêchée la distinction entre les haies et les bois ou forêt, sans compter les effets des ombrages de la photographie qui créent une hétérogénéité de réflectance sur les végétations et les cultures. Chaque année également nécessite le traitement de plusieurs photographies aériennes pour assurer la couverture de la zone étudiée, ce chevauchement créé des zones de transitions, de décalage qui brouillent la continuité de la photographie.

Une fois les photographies-mosaïques classées par le modèle random forest avec les primitives EHS sur les six classes, il est possible de visualiser l'évaluation et la qualité du model par le coefficient de Kappa et des F-score de chaque classe par année comme sur la figure 10 ci-dessous.

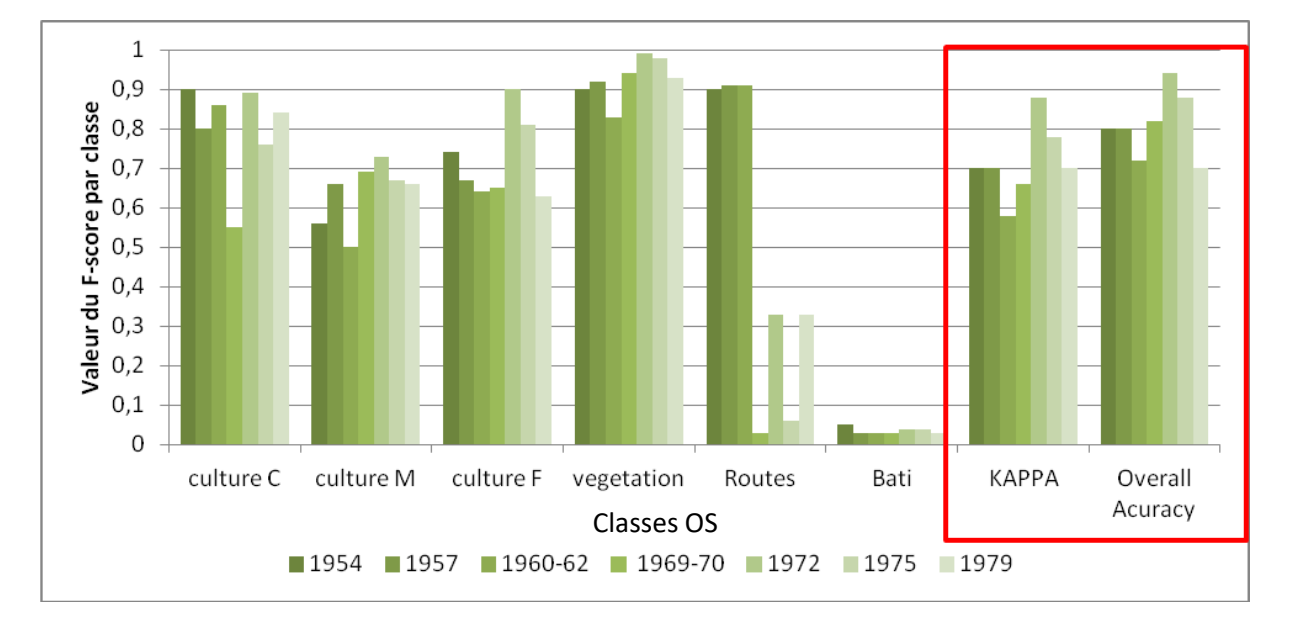

Figure 10 : Histogramme d'évaluation pour 6 classes d'occupation du sol des classifications des photographies aériennes de 1954 à 1979

Globalement, les indices Kappa se situent en moyenne à 0.7 sur l'ensemble des années étudiées. L'année 1972 sort du lot mais s'explique par le fait qu'une partie de la photomosaïque était inexploitable pour le model, environ 75% de la zone étudiée a été prise en compte dans la photographie-mosaïque ce qui peut faire une différence dans la qualité du model avec une plus petite zone testée et un même nombre d'échantillon que les autres.

L'Overall Accuracy, qui est une autre mesure, correspond à l'exactitude globale et est la probabilité qu'un individu ou un élément soit correctement classé par le test soit la somme des vrais positifs et des vrais négatifs divisée par le nombre total d'individus testés. Il est moins strict que le Kappa et montre le maximum que le model puisse faire et se situe en moyenne à 0.8 sur l'ensemble des années et a les même caractéristiques que le Kappa.

Au niveau du F-score par classe et par année qui représente la proportion de pixels bien classés, la classe du bâti a un F-score quasi nul, c'est-à-dire que la quasi totalité de son échantillonnage est entré dans les autres classes, il est complètement diffus et de faible proportion. Concernant la végétation, c'est la nomenclature la plus homogène et la mieux classé quelque soit l'année avec en moyenne 90% des éléments bien classés. Les routes sont défaillantes dans le modèle puisqu'environ 90% de ses éléments sont bien classés de 1954 à 1960 alors qu'ensuite elles varient de quasi nul à pas plus de 32% alors que dans la réalité les routes n'ont pas disparu. Cela s'explique par la qualité de la photographie qui diverge, plus la photographie a une forte clarté (texture de gris élevé) et moins les éléments se distinguent notamment entre une route et les parcelles claires par exemple (texture gris claire). Quant aux parcelles agricoles, son classement varie d'une année à l'autre entre les trois types de cultures. Les cultures claires et foncés sont globalement bien classés hormis pour l'année 1969-70. Les cultures claires ont en moyenne un F-score de 0.8 sauf 1969-70 (0.55) et les cultures foncées ont une moyenne de 0.72. Les cultures moyennes quant à elle ont un classement qui s'améliore avec le temps, avec 60% d'éléments en moyenne bien classés, la confusion est plus élevée dans les plus anciennes photographies car elle se situe dans des textures proches des cultures claires et foncées du à la qualité des photographies plus foncée.

En ce qui concerne les proportions de chaque classe sur la zone étudiée d'Auradé de 1954 à 1979, les variations de surfaces montrent globalement une hétérogénéité et des valeurs extrêmes selon les années (figure 11).

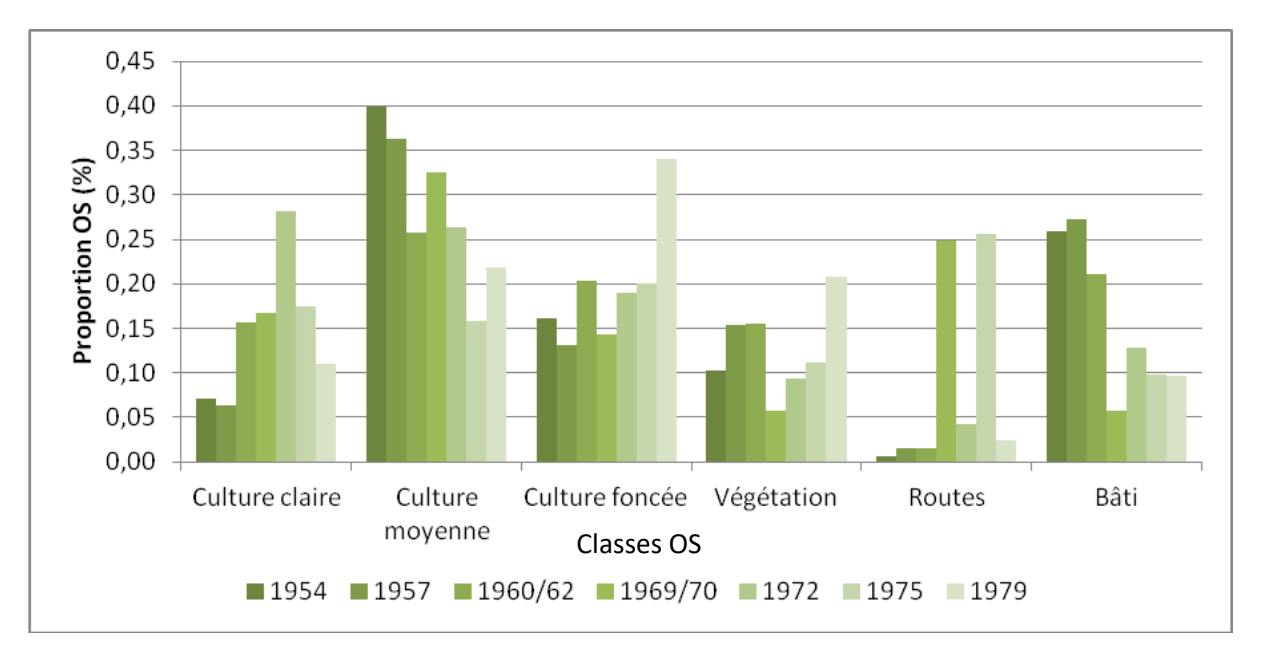

Figure 11 : Histogramme de proportions OS pour les six classes des classifications des photographies aériennes de 1954 à 1979.

D'après les proportions des six classes d'OS, ce sont les cultures moyennes qui représentent le plus de diminution dans sa part surfacique comparé aux autres classes alors que les autres classes de cultures augmentent. La végétation a sa part surfacique qui diminue de 1954 à 1970 avant d'augmenter jusqu'à 1979 et dépasser la part de 1954. Quant aux routes, sa part restent faible et constant à travers les années si l'on retire les valeurs aberrantes des annés 1970 et 1975. La part du bâti d'après le model n'augmente pas voire diminue dans le temps ce qui peut sembler difficile à croire en se référant à l'évolution démographique de la population dans le Gers. Ses résultats du bâtis s'expliquent par la confusion de cette classe dans le model avec les autres classes. Etant difficile de clairement distinguer la part surfatique des cultures vis-à-vis de la végétation, les classes de cultures vont donc être rassemblées en un seul milieu « cultures ». De l'autre, les routes et bâtis posant des soucis de confusion vont être rassemblés en un seul milieu « minéraux » afin de mieux comparer l'évolution des parcelles de cultures face à la végétation (bois et haies) sur le territoire d'étude d'Auradé (figure 12).

Figure 12 : Graphique en aires empilées des surfaces OS pour les trois milieux des six classes de classification des photographies aériennes de 1954 à 1979

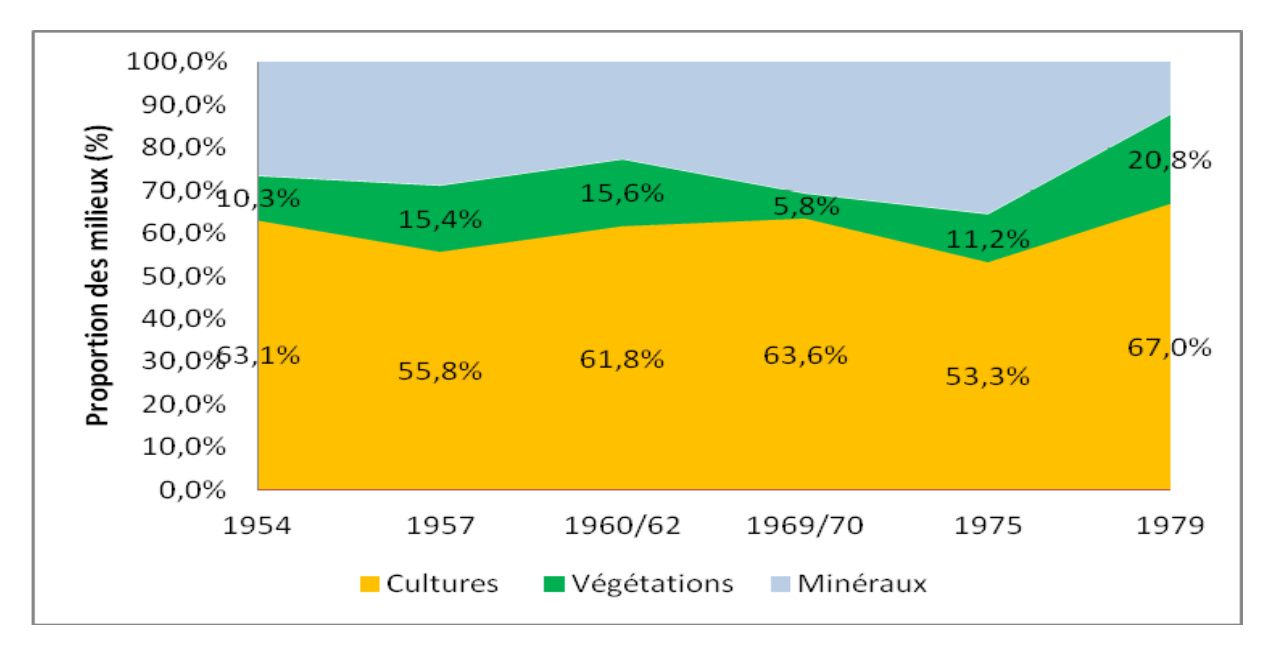

Étant donné que cette comparaison s'effectue sur l'ensemble de la zone étudiée d'Auradé, l'année 1972 à été retirée sur la figure 12 puisqu'une partie de sa zone n'était pas exploitable afin d'éviter de trop importante différence de valeur entre les années.

La part des cultures sur la zone étudiée d'Auradé connait une évolution mitigée avec une faible diminution fin des années 50 (environ 7 points de pourcentage d'écart entre 1954 et 1957) avant de progresser nettement jusqu'à 1970 (augmentation de 8 point de pourcentage de 1957 à 1970). Sa part à ensuite régressée fortement milieu des années 1970s (diminution de quasi 10 points de pourcentage) avant d'augmenter clairement fin des années 1970s (plus 14 points de pourcentage de 1975 à 1979). En 25ans, la part des cultures a augmenté de 4 point de pourcentage.

Quant à la part de la végétation, elle connue une augmentation de 6 points de pourcentage de 1954 à 1960 avant de régresser dans les années 1960s jusqu'à 1970 (soit une diminution de 10 points de pourcentage). Puis sa part à fortement augmenté fin des années 1970s avec une augmentation de 10 points de pourcentage. En 25ans, la part de la végétation sur la zone étudiée d'Auradé a augmenté de plus de 10 points de pourcentage. Quant aux minéraux, globalement leur part aurait diminué de plus de 10 points de pourcentage en 25ans avec l'augmentation de la part de la surface des cultures et notamment de la surface des végétations mais des erreurs subsistent face à la confusion des routes et du bâti.

Ce milieu évolue sur la période avec une augmentation des surfaces agricoles (+8 points de pourcentage) et une diminution de la surface végétale (-10 points de pourcentage) de 1957 à 1970 ce qui correspond à un regroupement et un agrandissement des terres qui a pour conséquence l'arrachage des haies et des vignes.

Les effets du remembrement dans les années 1970s ont marqué la proportion des surfaces de cultures et de végétations dans la zone d'étude d'Auradé tant sur la taille et la forme des parcelles que sur la perte végétale. En se focalisant sur le bassin versant d'Auradé, les parcelles visibles sur la figure 13 montrent bien l'évolution du parcellaire comme sur le zoom fait sur le sud-est du BV d'Auradé :

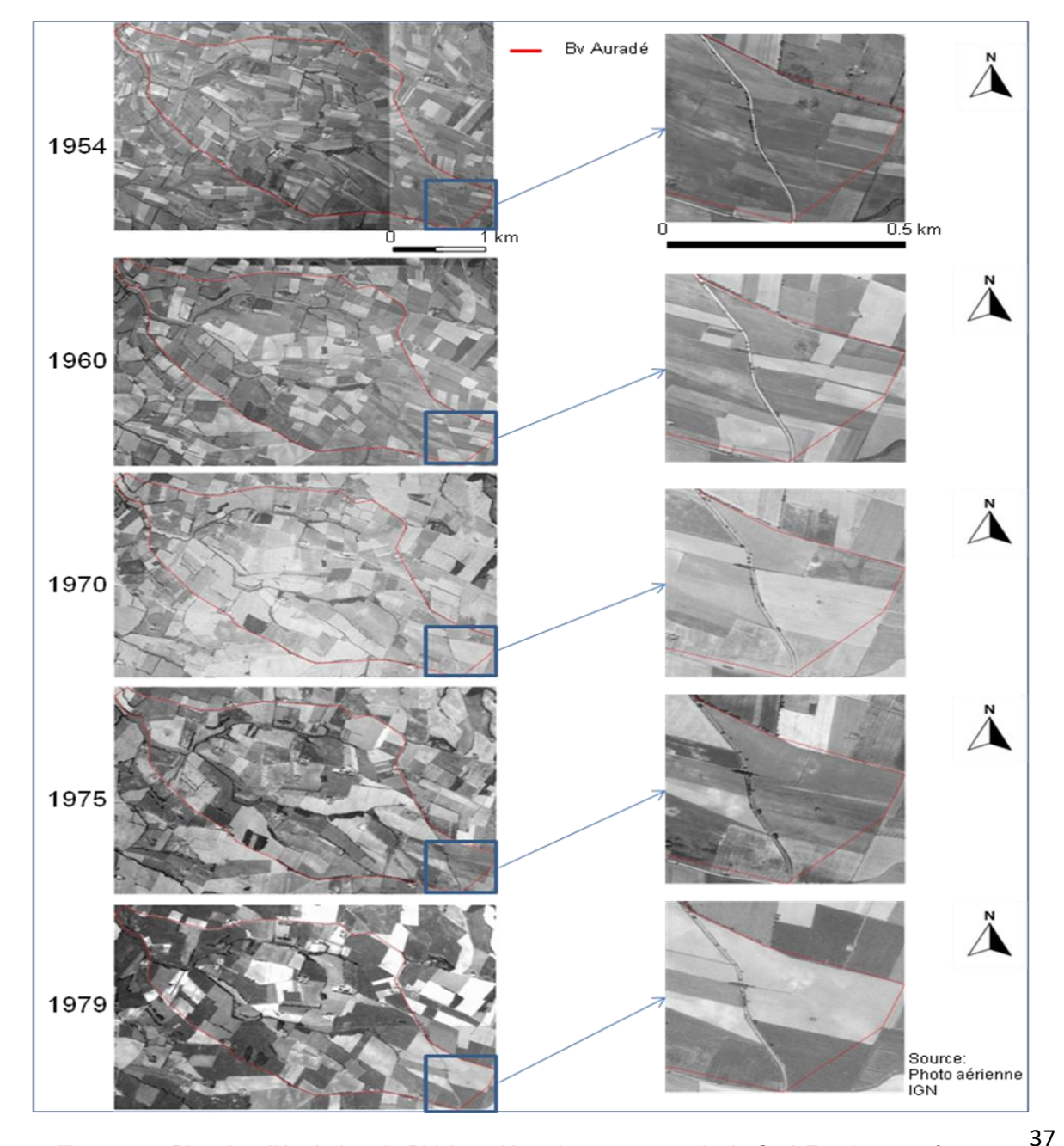

Figure 13 : Planche d'évolution du BV Auradé et de sa zone agricole Sud-Est de 1954 à 1979

Sur ces photographies, les effets du remembrement se constatent visuellement et se confirment dès 1970. Ils s'accentueront jusqu'en 1979 comme il est observable en se focalisant sur une partie du BV d'Auradé.

Les résultats du model par année représentés ci-dessous (figure 14) permettent d'avoir de premier résultats cartographique d'occupation du sol sur le BV d'Auradé de 1954 à 1979.

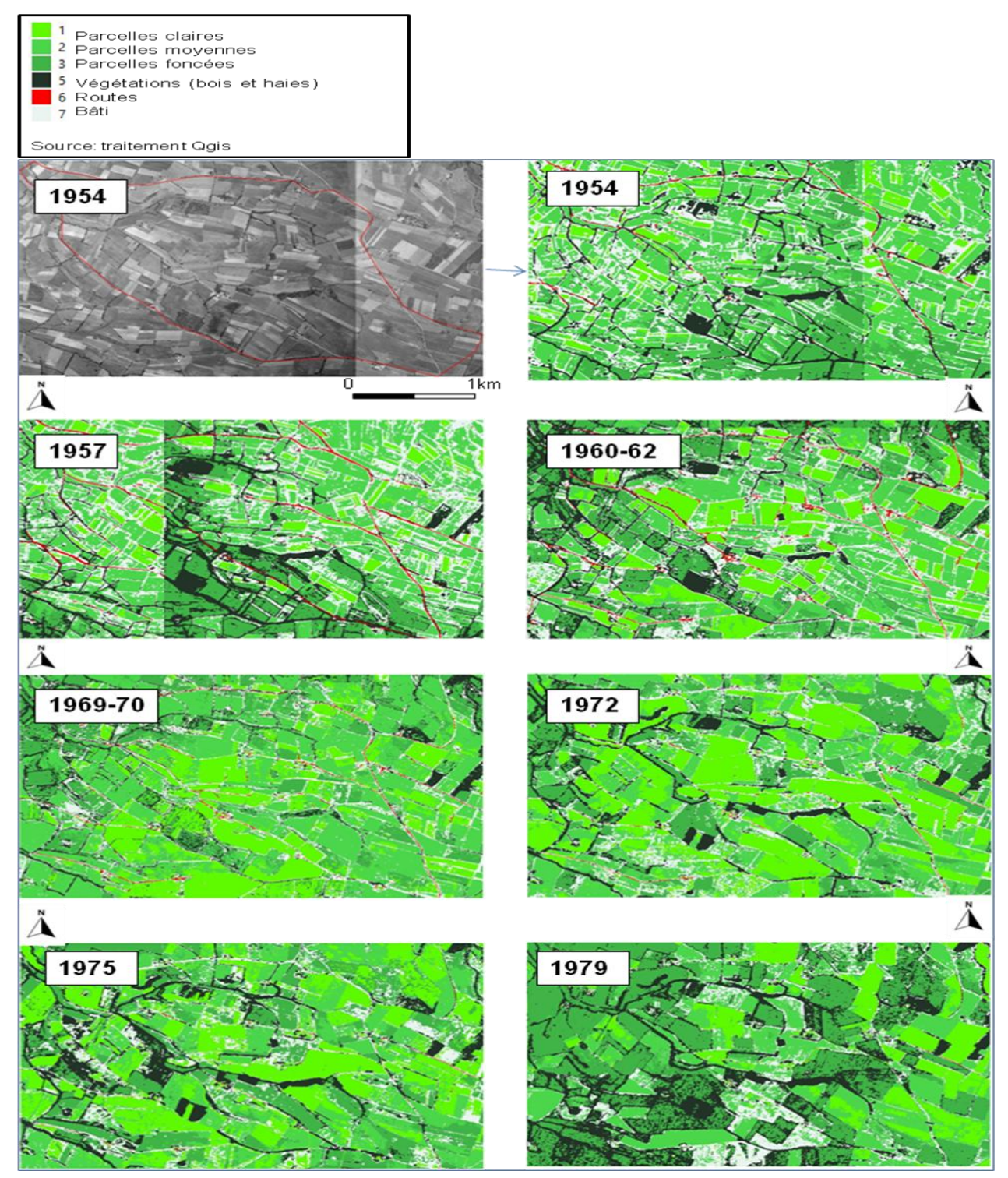

Figure 14 : Planche d'évolution du BV d'Auradé de 1954 à 1979, résultat du model classification supervisée

Les cartes OS produites comportent les six classes d'OS et permettent d'observer l'évolution du parcellaire des cultures sur la période de l'étude avec une qualité limitée. Ses cartes confirment bien les changements opérés dans les années 1970s avec le remembrement. Le plus intéressant est d'observer la structure des parcelles qui s'agrandissent dans le temps et une zone visuellement dynamique.

La présence des bois, forêts ainsi que des haies qui séparaient les parcelles se dégradent à partir de 1960 pendant une dizaine d'année avant de se réintégrer dans le paysage à partir de 1972 avec une expansion jusque 1979. Les résultats de la présence de végétation coïncident avec les résultats de la matrice de confusion (suite aux données de validations) traduite avec le graphique en air empilée (figure 12).

Les routes et les bâtis sont difficilement observables comme il a été précisé car le model les confonds avec l'ensemble des classes. Les routes apparaissent assez clairement sur les années 1957 et 1960-62 alors que le bâti est inexploitable et inobservable, celui-ci se confond complètement avec la végétation et les routes.

Ces résultats permettent d'observer globalement l'évolution paysager sur le BV d'Auradé. La suite de l'étude doit permettre d'entrer plus en détail dans les changements quantitatifs de ses milieux et trouver des indices utilisables sur cette méthode avec les photographies aériennes pour la fabrication d'un indicateur d'évolution paysager.

#### <span id="page-39-0"></span>**3.2 Résultats fournis par les indices paysagers**

L'étude de la dynamique paysagère passe par deux étapes : la visualisation des changements du milieu par la confrontation des modèles de classifications supervisées de 1954 à 1979, et l'analyse quantitative des changements par l'utilisation d'indices paysagers.

L'image du model avec la matrice de confusion permettent d'étudier, par les indices paysagers, l'évolution de la proportion des OS et de leur structure. Egalement la vectorisation du model comme l'exemple ci-dessous (figure 15) est utile notamment pour calculer le périmètre et l'air des « tâches » ou « patchs » afin d'analyser leur forme et leur dimensions ce qui permet observer quantitativement l'évolution des classes du paysage.

Figure 15 : Planche d'évolution de la zone sud-est du bv d'Auradé de 1954 à 1979, résultats vectorisés.

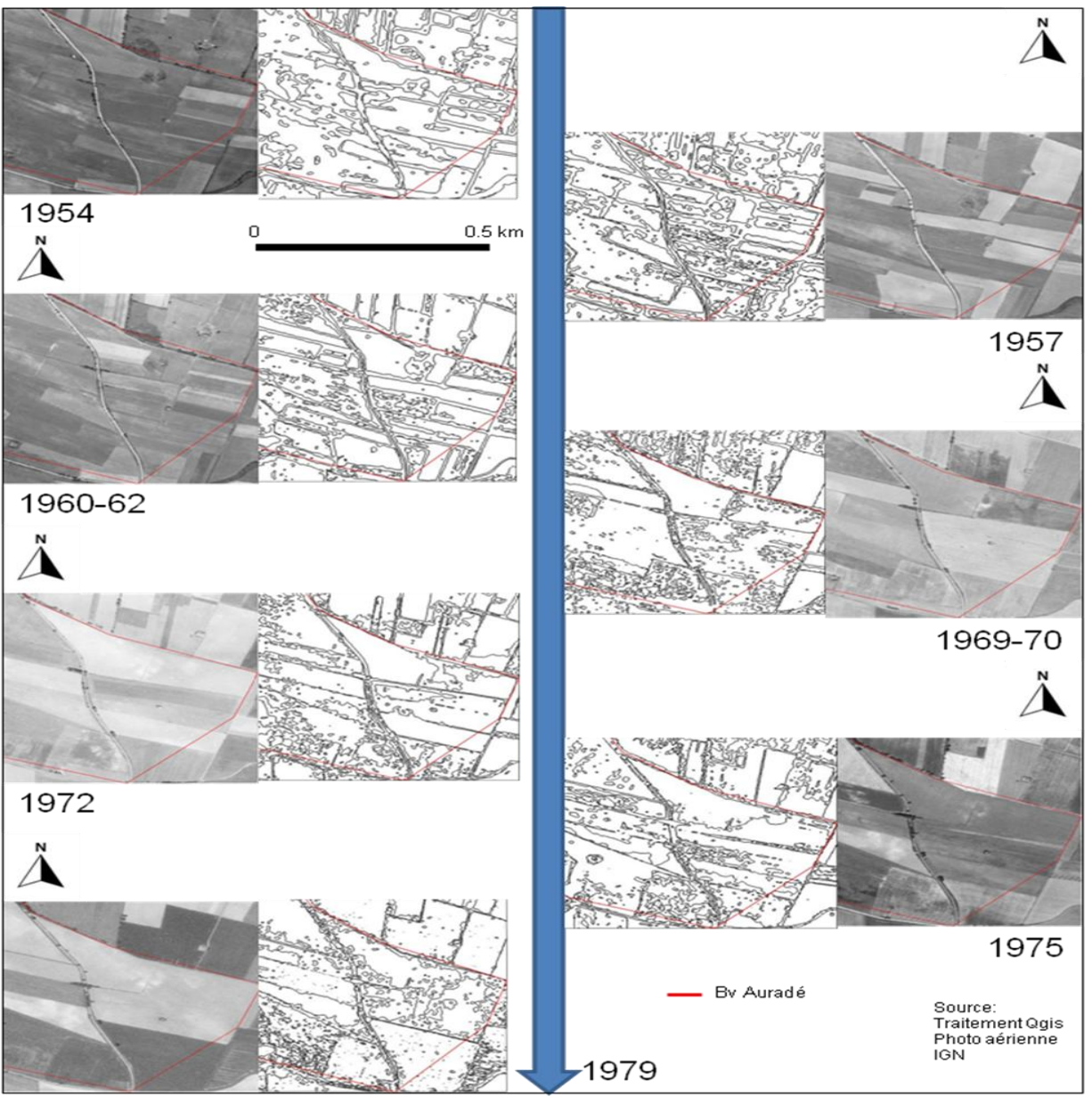

Visuellement, sur cet exemple représentatif, le milieu évolue et s'ouvre avec des plus grandes parcelles homogènes au fur et à mesure des années 1960 et 1970s. L'agrandissement de ces parcelles en parallèle diminue son nombre, ce qui rendrait le milieu moins complexe voire moins diversifié en éléments. Le regroupement parcellaire tendrait à rendre le paysage moins couvert de végétation avec un milieu qui tend vers une augmentation surfacique de cultures de 1954 à 1979.

Les indices paysagers vont permettre de visualiser les changements du milieu sur le BV d'Auradé (annexe 10). A commencer par un indice de comparaison simple comme un ratio entre deux éléments qui a pour intérêt de montrer la répartition des modes d'occupation du sol. Dans cette étude, il est difficile de mesurer des ratios entre OS à cause de la qualité des photographies qui ne permet pas dans le model de distinguer tout les éléments existants entre eux comme la praire face aux cultures, ou des haies face aux boisements et forêts. Seul le ratio culture/végétation est pertinent et permet de montrer la part de la végétation dans l'espace agricole.

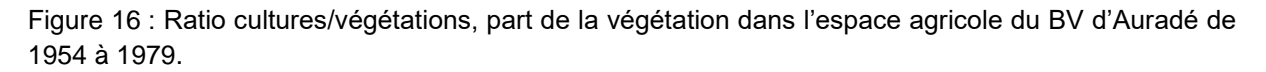

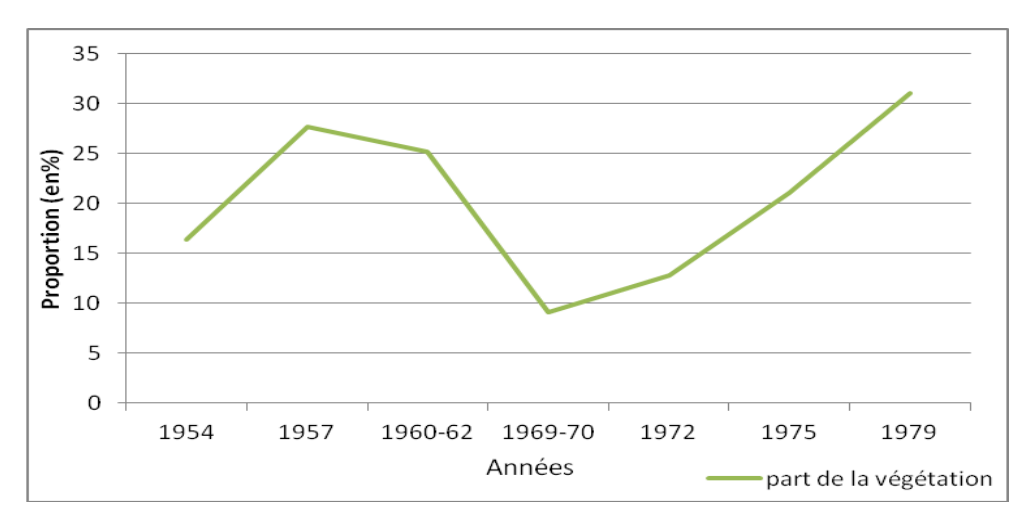

En 1954, l'espace agricole sur la zone étudiée d'Auradé comporte environ 16% de végétation contre 25% en 1960 (augmentation de près de 10 point de pourcentage en 6 ans) ce qui peut être expliqué par la plantation de haies et de vignes après guerre et jusque dans les années 1960s comme l'enquête à la mairie a permis de décrire. La part de la végétation diminue pendant 10ans (9% en 1970) ce qui correspond à la période de arrachage de vignes et de haies pour le regroupement des parcelles comme il est visible sur la figure 15 dans la partie sud est du BV d'Auradé. Enfin la part de la végétation sur l'espace agricole ne cesse d'augmenter jusqu'en 1979 avec une forte augmentation de plus de 20 point de pourcentage (31% en 1979) ce qui pourrait correspondre à un retour de la végétation par le développement de la forêt et les résultats d'une replantation de haies. Ces résultats notamment dans la période de 1970 à 1979 ont certainement une part d'erreur due à la qualité des photographies et de leur assombrissement sur la période. Le model basé sur la matrice de co-occurence de gris, rend visuellement un nombre de parcelles de cultures aussi sombre que les bois ce qui in fine amène à des confusions qui sont visible sur la figure 10 puisqu'il constate un F-score qui s'affaiblit sur les trois dernières années étudiés notamment pour la classe 3 cultures foncées.

Les indices paysagers suivants servent davantage à analyser la structure des éléments paysagers ou à leurs formes en utilisant leur air, périmètre ou proportions des différentes classes d'OS. L'indice de circularité va comparer le périmètre et la surface d'une forme à l'intérieur (son noyau) de chaque patchs ou tâches en prenant en compte les effets de profondeurs de bord afin d'en déduire globalement la circularité du paysage. A savoir si le paysage est plutôt linéaire avec des formes étroites et allongés ou si le paysage est davantage composé d'éléments circulaires de plus ou moins grande taille. Le BV d'Auradé quelque soit l'époque de l'étude est massivement composé d'éléments circulaires. Ce qui signifie que l'augmentation de la zone centrale de ses patchs n'augmente pas la complexité de sa forme même si il augmente la zone des noyaux. Le paysage du BV d'Auradé, quelque soit la taille et son nombre d'éléments garderait une homogénéité des formes de patchs.

Cet indice permet d'introduire sur les questions d'homogénéité ou d'hétérogénéité du paysage. Les indices de diversité de Shannon et d'équitabilité de Shannon vont pouvoir exprimer l'hétérogénéité du paysage. Le principe d'hétérogénéité du paysage permet de prendre en compte la composition de celui-ci et ses proportions. Il intègre à la fois des notions de fragmentation et de connectivité des patchs ou tâches dans le paysage.

L'indice de diversité de Shannon qui à la base était utilisé pour étudier la biodiversité d'un écosystème est, dans le domaine de l'écologie du paysage, réutilisé afin d'observer la diversité du paysage, du nombre d'éléments et du type d'occupation du sol présent. Au niveau global, il permet de comparer ici le paysage du BV d'Auradé entre les différentes années en reflétant les différences d'hétérogénéité entre les diverses unités paysagères. Plus la valeur de l'indice augmente et plus le paysage est considéré comme diversifié en élément. Il existe également l'indice d'équitabilité de Shannon qui est un indice complétant et relativisant l'indice de diversité de Shannon en représentant les éléments paysager avec la même probabilité. Il correspond au maximum de l'indice de diversité de Shannon. Ces indices sont représentés par la figure 17 ci-dessous :

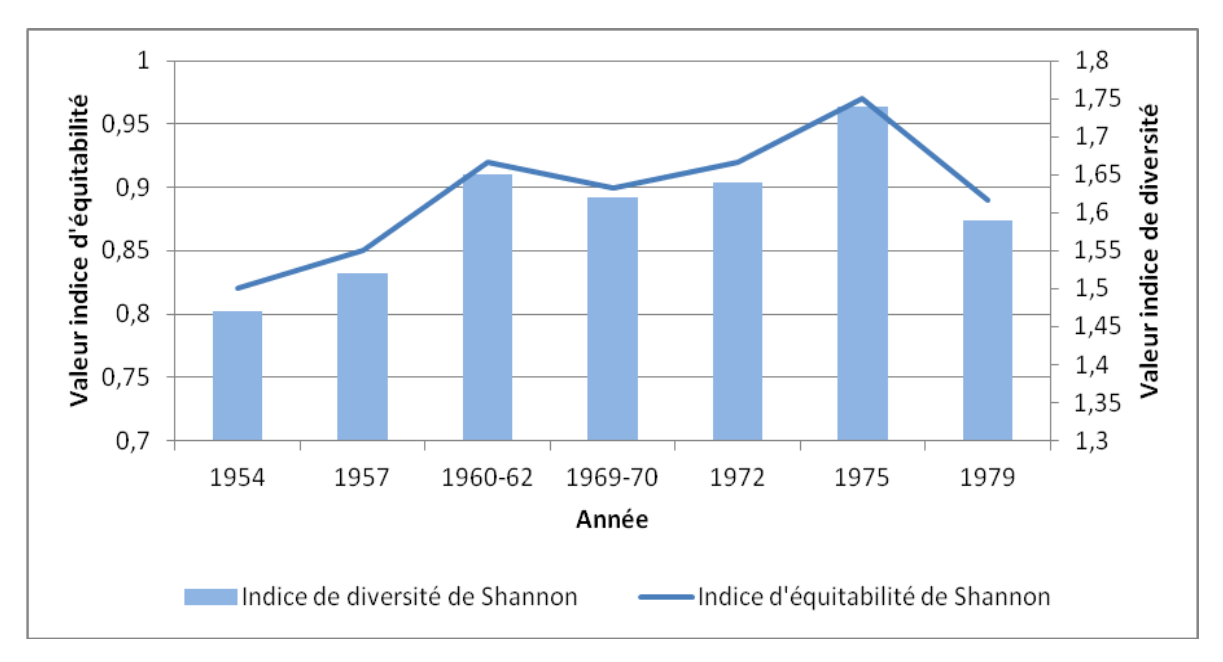

Figure 17 : Indice de diversité et d'équitabilité de Shannon sur le paysage du BV d'Auradé de 1954 à 1979

Avec les résultats des indices de Shannon, il en résulte que le paysage du BV d'Auradé s'est légèrement diversifié en éléments au fur et à mesure de 1954 à 1975 avant de perdre en diversité de paysage en 1979. Globalement le paysage dans les années 1970s est plus diversifié en éléments paysagers d'occupation du sol que dans les années 1950 et 1960s. Le paysage du BV d'Auradé est donc plus hétérogène en 1975 quand 1954. Ceci peut être expliqué par le remembrement et la diversification des types de cultures au sol mais ne peut pas s'expliquer par la présence de la végétation qui a peu augmenté sa part sur les espaces agricoles dans cette temporalité. L'enquête à la mairie d'Auradé a permis d'apporter des informations complémentaires sur le changement de cultures fin des années 1960s et début des années 1970s en confirmant le développement notamment des cultures d'été comme le tournesol.

D'autres indices permettent d'approfondir dans la forme du paysage, comme les indices de fragmentation à l'instar de l'indice de forme du paysage ou avec un indice de taille moyenne des tâches. Une trop grande fragmentation du paysage conduit à une perte de connectivité par la diminution de la taille de patch ainsi que par l'augmentation de leur nombre et de leur isolation ce qui rendrait un paysage davantage morcelé et complexe. Plus le nombre d'éléments de type d'OS est important avec des formes de patchs complexes et plus le territoire est fragmenté. Le Shape Index (indice de forme) va mesurer la complexité de forme des patchs tandis que la taille moyenne des taches va renseigner le nombre d'éléments dans les OS comme le montre la figure 19 ci-dessous :

Figure 18 : Shape Index et graphique de la taille moyenne des patchs (m²) dans le paysage du BV d'Auradé de 1954 à 1979 par occupation du sol

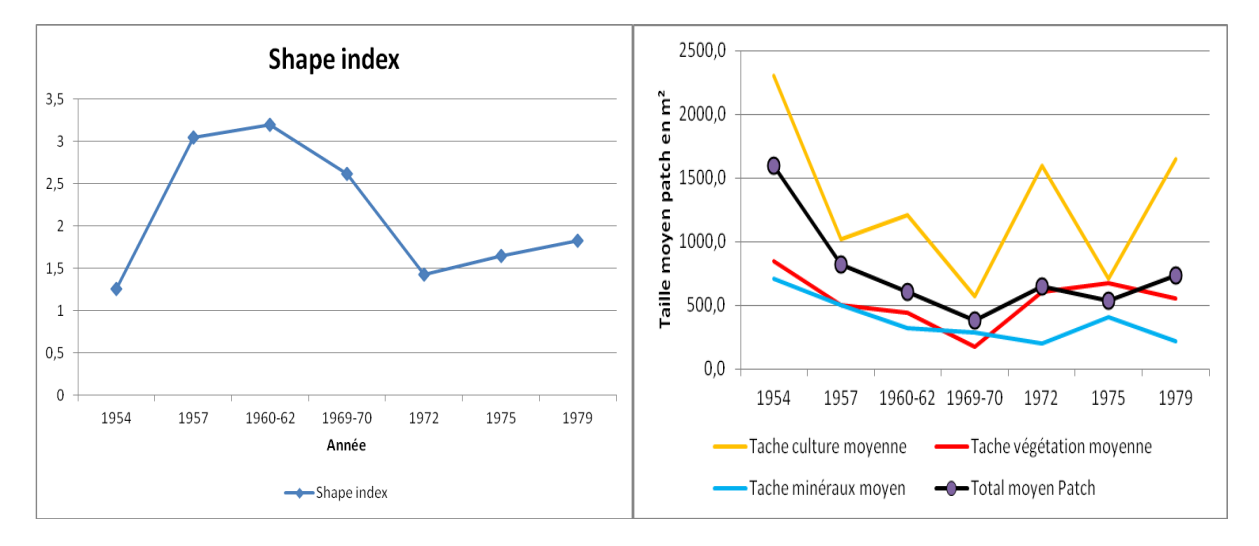

Il est constaté à travers le résultat du Shape index et de la taille moyenne des taches qu'il y a eu en premier lieu une croissance de la fragmentation du paysage du BV d'Auradé de 1954 à 1970. La taille moyenne des taches n'a cessé de diminuer durant cette période (1597m² à 381m² de moyenne) ce qui signfie une augmentation du nombre de tâches et une fragmentation amplifié du paysage accompagnée d'une augmentation de la complexité de la forme des tâches, c'est-à-dire une augmentation du nombre de composants de différents types et désagrégés. Le Shape index augmente avec la complexité de la forme des tâches. Il est passé de 1.25 en 1954 à 2.6 en 1970, en passant par un maximum de 3.2 en 1960. Puis la seconde période dans les années 1970 voit la fragmentation du paysage se stopper voire diminuer avec des taches en moyenne de 734m² en 1979 avec un indice Shape qui a diminué ce qui signifie que la complexité de la forme de ses tâche a diminué également. Ces résultats peuvent apporter des éléments quant à la forme des parcelles agricoles et des différents types d'OS mais la qualité des photographies ne permet pas d'approfondir davantage.

La densité des bordures de tâches également peut servir d'indice quant à la connectivité des taches entre elles (figure 19).

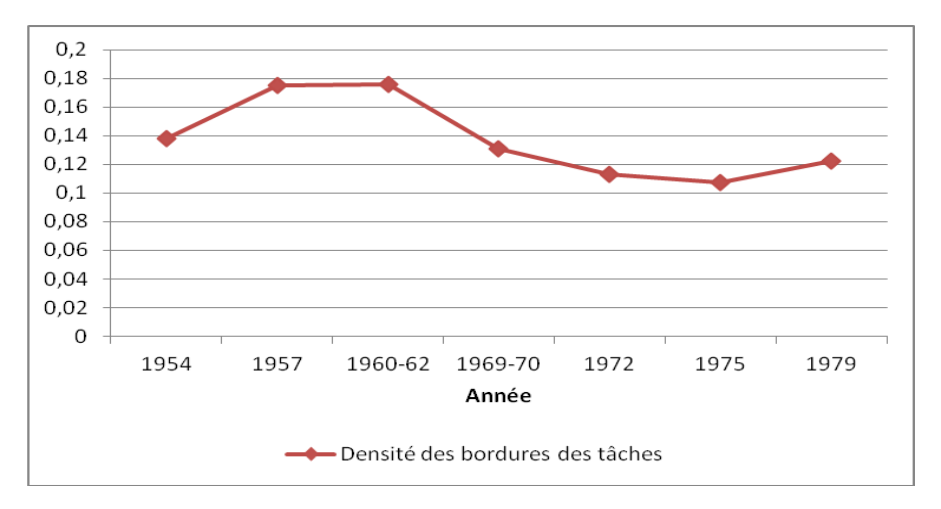

Figure 19 : Densité des bordures des tâches sur le paysage du BV d'Auradé de 1954 à 1979

Globalement les résultats montrent que la connectivité des taches dans le paysage du BV d'auradé augmente légèrement de 1954 à 1962 (augmentation de la densité des bordures des tâches) avant de diminuer légèrement sur le reste de la période ce qui permet de distinguer deux périodes dans les années étudiées, une première de 1954 à 1965 et une seconde de 1965 à 1979. La densité des bordures permet d'observer l'hétérogénéité spatiale du paysage. L'augmentation de la densité des tâches dans la première période peut traduire une fragmentation de l'occupation du sol tandis que la diminution de la densité des tâches dans la seconde période peut révéler une réaffectation de l'occupation du sol au sein d'une même zone (Scheinder et Woodcock, 2008).

Grâce à ces indices paysagers, il est possible de mesurer et de quantifier l'état de la surface dans le paysage du BV d'Auradé ainsi que d'analyser sa structure et sa composition en éléments paysager. Ils font apparaitre, avec les bandes spectrales, les propriétés spécifiques de sa surface terrestre et sa dynamique.

La partie suivante va permettre d'aborder et de discuter brièvement de l'analyse de cette étude, des biais spécifiques à la photographie aérienne à l'apport des résultats pour introduire vers différentes perspectives possibles d'amélioration de l'étude.

## <span id="page-44-0"></span>**IV. Discussion**

#### <span id="page-44-1"></span>**4.1 Problèmes rencontrés et biais d'analyse**

Les résultats de cette étude se basent sur la classification supervisée et son model de sortie et donc dépendent de la qualité de l'échantillonnage qui permet d'obtenir un model. Il ne faut pas négliger les erreurs de la classification et nuancer ses résultats. La classification supervisée utilise seulement les photographies aériennes et ses primitives dans ses calcules. Les photographies aériennes utilisées posent des biais dans l'analyse quant à la faible qualité de ses photographies d'une part (seulement en noir et blanc) et de la différence de date de prise de vue pour chaque année étudiée ce qui amène des différenciations quant aux parcelles de cultures qui ne sont pas exploités au même moment de l'année selon la photographies. C'est pour cela que les cultures ont été classées en trois nomenclatures ce qui permet de les additionner dans les résultats sans en délaisser par leur différence de texture de gris mais de l'autre, la confusion existe avec la texture de gris de la végétation. De plus certaines années étudiées ont nécessité la fusion de dalles de plusieurs années comme 1960-62 qui est composés de photographies aériennes de 1960 et 1962 ainsi que 1969-70 composés de photographies de 1969 et 1970 ce qui accentue cette différence de prise de vue des photographies qui cumulent la différence dans une même année et d'une année différente. La qualité des photographies aériennes s'améliore (meilleur résolution et qualité d'éclairage) au fur et à mesure du temps ce qui explique qu'à partir de 1972 jusqu'à 1979 les résultats de la classification sont meilleurs.

La photographie aérienne ne permet pas la distinction de tous les éléments paysagers sur ce BV d' Auradé comme la distinction entre les haies et les forêts.

Les primitives issues des photographies aériennes peuvent rendent des résultats avec des défauts, à l'instar de l'entropie et du second\_moment qui rajoutent des contours circulaires à certaines taches visibles sur la vectorisation de l'image du model de la classification ce qui peut amener des biais dans les indices paysagers comme dans le calcul de la taille moyenne des taches, de la densité des bordures ou encore dans l'indice de forme.

Dans la classification afin de tenter d'améliorer ses résultats, des tests par exemple sans la classe de bâti ont été effectués car le bâti occupe une grande partie de la surface alors qu'il se confond avec chaque classe avec possède un très faible F-score mais les résultats n'ont pas amélioré la qualité de la classification. Il a été laissé pour ne pas rajouter des erreurs dans les autres classes.

Egalement des biais se situent à la jonction des photographies aériennes lors de l'assemblage de celle-ci en mosaïque. Les photographies n'ayant pas été prises par le drone exactement au même endroit ce qui fait des décalages visibles des éléments paysagers comme les maisons, routes etc… qui ne s'imbriquent pas au même endroit à la jonction et qui ont des textures différentes par la différence d'éclairage du drone ce qui amène des biais dans la classification par la texture qui se base sur une matrice de co-occurrence de gris. De plus le géoréférencement aurait peut être été meilleur pour les photographies après 1970 avec une BD ortho de 1990 au lieu de 2011 mais elle n'était pas disponible, cela aurait pu améliorer la disposition des photographies pour la jonction en mosaïque.

Concernant les indices, comme il a été expliqué le calcul de ratio est complexe à mettre en œuvre dans l'étude car il est difficile de distinguer clairement les éléments d'OS dans le model de classification. Concernant le calcul du ratio Culture/végétation, un biais d'analyse est présent du fait que le calcul prend en compte toute la végétation sur la zone étudiée au lieu de n'intégrer que la végétation sur les parcelles agricoles ou sur ses contours, c'est pour cela que le terme d'espace agricole est utilisé.

Hormis ses biais d'analyse, cette étude est limitée temporellement de 1954 à 1979. Avant 1954 il n'est pas possible d'obtenir des photographies aériennes permettant l'élargissement du BV d'Auradé à la zone étudiée d'Auradé. Après 1979, il aurait été possible d'effectuer des analyses mais il aurait fallut davantage de temps pour faire cette étude et après 1980, la majorité des études paysager sont effectués avec des images satellites. Il aurait été intéressant de comparer les résultats sur une année d'une classification avec la photographie aérienne et une classification avec une image satellite pour observer les différences et lequel apporte réellement un meilleur model.

Au niveau technique l'analyse de la classification supervisée avec les photographies aériennes montrent des résultats intéressants et exploitables malgré les certains biais d'analyse. Ces résultats pourraient être améliorés par une amélioration de la qualité des photographies aériennes, comme par exemple avec l'outil Gimp qui pourrait avec des professionnels de la photographie retoucher les photos en éclaircissent leurs bords afin d'avoir un éclairage homogène même si les photos restent en noir et blanc. Egalement la fusion de ces photos pourrait être de meilleure qualité avec d'autres outils informatiques.

Hormis l'aspect technique de la photographie, la classification aurait surement été de meilleur qualité si ils existaient les informations sur le parcellaire. Les vignes sont arrivées tardivement dans l'analyse ce qui n'a pas permis de les intégrer dans le model. Nonobstant ces améliorations possibles, la classification est entachée par la nomenclature des bâtis qui se confondent avec la plupart des autres nomenclatures. Pour améliorer cette classification supervisée, il faudrait trouver d'autres primitives qui affineraient la distinction des éléments, ou augmenter l'échantillonnage voire rajouter des classes selon la texture de gris, ou trouver les informations précises de chaque éléments si elles existent et les désigner un à un ce qui représente un temps de travail considérable sur cette surface.

#### <span id="page-46-0"></span>**4.2 Evolution du paysage sur la zone étudiée d'Auradé depuis 1950**

La photographie aérienne traitée par la classification supervisée (Random Forest) donne une première base intéressante de la zone étudiée d'Auradé et permet d'observer une certaine évolution de la zone agricole des années 1950s à 1980.

Au regard des biais rencontrés dans cette analyse, les résultats donnent des informations sur l'évolution de la proportion des OS comme la part des parcelles de cultures et de la végétation. Le remembrement fin des années 1960s et dans les années 1970s se constatent au travers des résultats de l'étude. L'arrachage des haies et des vignes fait diminuer la part de la végétation dans les années 1960s.

D'après la mairie d'Auradé, les vignes ont été arrachées car elles n'étaient plus utiles à l'économie. Les dernières plantations de vignes datent des années 1960s avant d'être quasiment toutes arrachées fin des années 1970s.

Le regroupement parcellaire dû au remembrement augmente naturellement la taille des parcelles mais d'après les résultats des indices de Shannon, cela n'a pas diminué la diversité des éléments paysagers malgré la diminution du couvert végétale. Le milieu a évolué et s'est ouvert avec des plus grandes parcelles agricoles et une homogénéité des éléments à partir de 1960 jusqu'à milieu des années 1970s. Et d'après les résultats, la part de la végétation sur l'espace agricole n'a cessé d'augmenté dans les années 1970s.

Aujourd'hui, le couvert végétal a augmenté sur toute la zone étudiée, la maire d'Auradé et le GAGT ont affirmé que des opérations sont lancées depuis plus de cinq ans dans la plantation de haies. D'après la mairie d'Auradé, trente kilomètres de haies font parties de l'espace agricole de la zone d'Auradé aujourd'hui, notamment en limite de propriété.

La présence des bois, des forêts ainsi que des haies ont ainsi diminué de 1960 à 1970 dans une politique d'augmentation de la surface agricole mais d'après les résultats, ils ont été réintégrés dans le paysage au fur et à mesure dans les années 1970s.

Il en résulte que le paysage du BV d'Auradé est plus diversifié en éléments paysagers dans les années 1970s que dans les années 1950 et 1960s. Le paysage à partir de 1975 est devenu plus hétérogène.

Le paysage du BV d'Auradé s'est fragmenté de 1954 à 1970, avec une augmentation du nombre de tâches, alors que le milieu s'est homogénéisé avec des éléments circulaires dans cette même période et la connectivité de ses tâches a augmenté de 1954 à 1962 avant de régresser légèrement sur le reste de la période.

Les résultats ont relativement une correspondance avec cette période de remembrement, de mécanisation et d'intensification agricole avec d'une part le mouvement de la végétation dans une première phase de diminution de la couverture végétale (démantèlement des haies et vignes) jusqu'au début des années 1970s et de regroupement des parcelles qui deviennent plus grandes ce qui se traduit par une ouverture du milieu et une homogénéité global du paysage.

## <span id="page-47-0"></span>**Conclusion**

Ce stage inclus dans le projet Pygar a pour objectif de définir l'évolution spatiale et temporelle du paysage du bassin versant d'Auradé depuis 1950. La télédétection spatiale par l'utilisation des photographies aériennes a permis de revenir à son évolution depuis 1954. La méthode de classification supervisée avec l'algorithme Random Forest a servi pour classer les éléments paysagers et ainsi quantifier grâce à différents outils statistiques ces évolutions paysagères. Ces connaissances font parties intégrantes de l'héritage paysager de cette zone d'Auradé et sont utiles afin d'observer les mouvements terrestres passés pour mieux comprendre les enjeux terrestres liés à l'érosion aujourd'hui. La dynamique des structures paysagères est directement liée aux modifications des pratiques et des usages. Ainsi les traces, possiblement visibles par les photographies aériennes, des transformations du paysage pourront servir de pistes de réflexion pour un aménagement durable et raisonné.

La méthode par la photographie aérienne a montré la perte de la surface de végétation de 1957 jusqu'aux milieux des années 1970s. Mais aussi une homogénéité du paysage dominée par les cultures. La preuve visuelle des photographies accompagnées de la quantification du model confirment bien une dégradation du réseau de haies et une diminution des occupations pérennes comme les bois ou les vignes. Cette évolution du paysage a amené à une perturbation et une pollution hydrique sans le rôle de barrière au ruissellement des haies, et à une dégradation de la biodiversité.

Aujourd'hui, l'idée même de replantation des haies n'est pas suffisante pour résoudre les problèmes et les conséquences de l'érosion. Certes les haies permettent de protéger les routes des coulées de boues et servent de brise vent mais, se trouvant en limite de propriété avec des grandes parcelles, elles ne recouvrent pas l'intérieur des parcelles et n'empêchent pas la perte de terre dû aux conséquences de l'érosion. Le sol reste nu, les coulés de boues surviennent donc toujours après une tempête. D'autres solutions ont donc été trouvées grâce à la GAGT : la plantation de féveroles sur les surfaces agricoles pendant les périodes où les parcelles ne sont pas exploitées, c'est à dire d'octobre à mars. Le recouvrement de féveroles permet d'occuper le sol pendant la période hivernale et par son enracinement de tenir les terres et absorber l'eau ce qui empêchent les coulés de boues. De plus, les féveroles permettent de restituer de l'Azote et de la matière organique qui a été perdu lors de la récolte. Le point négatif de cette méthode est que les féveroles consomment beaucoup d'eau.

Les faits passés observés dans ce travail combinés aux données satellites actuelles couvrent le sol de la zone d'Auradé et son bassin de 1954 à aujourd'hui. L'étape suivante pourrait être d'analyser les sous-sols de cette zone et étudier ces changements en utilisant les données sur le sol comme guide pour connaitre les périodes clés liés aux remembrements.

# <span id="page-48-0"></span>Tables des matières

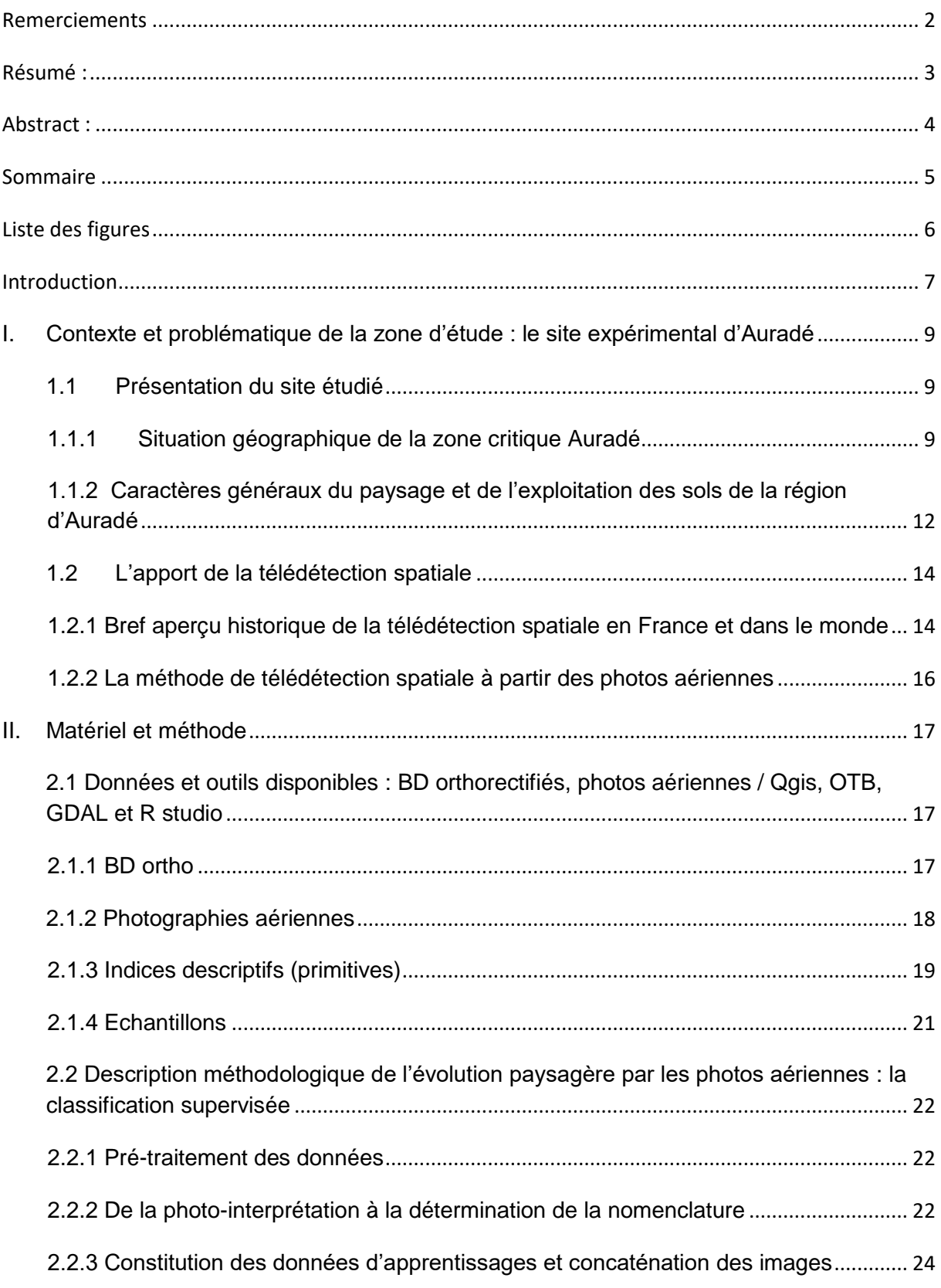

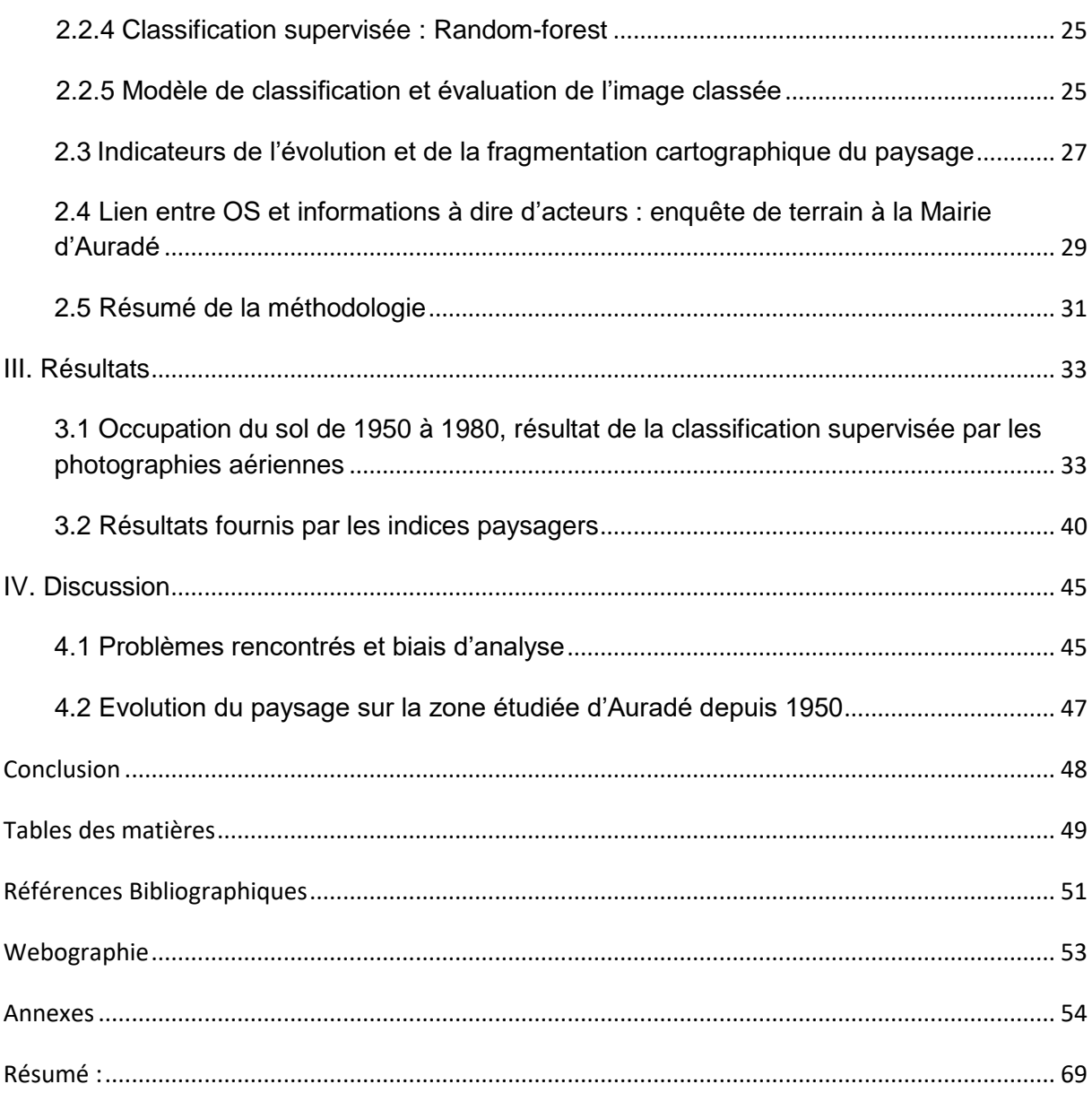

# <span id="page-50-0"></span>**Références Bibliographiques**

- Arlery R (1979) ; Kayser B (1984), Les climats de la France, vu dans *Système d'information géographique et gestion de l'environnement application a l'étude des sols et de la pollution par les nitrates d'origine agricole en bassin-versant expérimental*, Paegelow M, 1991.
- Baldwin D, Weaver K, Schnekenburger F, Perera A (2004), Sensitivity of landscape pattern indices to input data characteristics on real landscapes : implications for their use in natural disturbance emulation. *Landscape Ecology* n19, pp. 255-271.
- Bedoya C, Delaunay M, Diarra A, Kaci A (2003), *Dynamique du paysage sur le bassin versant agricole d'Auradé : Reconstitution de l'occupation du sol durant les 150 dernières années*, Mémoire de fin de cycle, Université Toulouse Paul Sabatier, 32p.
- Bonin M (2001), *Définition et identification d'objets sur une image à haute résolution spatiale. Application à la différenciation de types de châtaigneraies*. Ingénieries eauagriculture-territoires, Lavoisier, p. 37 - p. 44.
- Bourget E (2012), *Télédétection et atlas de paysages : approche multiscalaire des paysages en Bretagne*. Histoire. Université Rennes 2, 374p.
- Breiman L (2001), *Random Forest*, Statistics department University of California, 33p.
- Burel F, Baudry J, Butet A, Clergeau P, Delette Y, Le Cœur D, Dubs F, Morvan N, Paillat G, Petit S, Thenail C, Lefeuvre JC (1998), Comparative biodiversity along a gradient of agricultural landscapes, *Acta oecologica*, n19, pp. 47-60.
- Burel F et Baudry J (1999), *Ecologie du paysage, concepts, méthodes et applications*, Edition TEC et Doc, cesbio, 359p.
- CAUE (2002), *Inventaire des paysages du Gers*, Portrait d'ensemble, Généralité sur la Gascogne Gersoise, Cahier 1, Arbre et paysage 32, 70p.
- Chassany J-P. (1999), Processus de déprise agricole et enjeux socio-économiques, *Boisements naturels des espaces agricoles*, p. 81 à 89.
- Courpière C, Michou-Saucet C (2004), Historique du mode d'occupation du sol de 1964 à 2004 : sites d'Auradé (Gers) et de Lamasquère (Haute-Garonne), mémoire de stage, cesbio, Université Paul Sabatier, 63p.
- Denis A. (2020), *Travaux pratique de télédétection spatiale I*, Arlon campus environnement, Université de Liège, 111p.
- Desriers M. (2007), L'agriculture française depuis cinquante ans : des petites exploitations familiales aux droits à paiement unique, *l'agriculture française et l'Europe*, p. 17 à 20.
- Diday E. (1971), Une nouvelle méthode de classification automatique et reconnaissance des formes: la méthode des nuées dynamiques. *Revue de statistique appliquée,* vol. 19, n° 2, p. 19-33.
- Diédhiou I, Mering C, Sy O, Sané T (2020), Cartographier par télédétection l'occupation du sol et ses changements, Application à l'analyse de la dynamique des paysages forestiers sénégambiens entre 1972 et 2016, *Echogéo*, 42p.
- Dorner B, Lertzman K, Fall J (2002), Landscape pattern in topolographicaly complex landscapes :issues and techniques for analysis, *Landscape Ecology*, n17, pp.729-743.
- Dupias (1963), *La végétation des Coteaux de Gascogne, sa physionomie et son dynamisme*. In service de la carte de la végétation : recherche expérimentales et essai de synthèse biogéographique dans la région des Coteaux de Gascogne ; pp.53-70.
- Grobois O. (1995), *Analyse géomorphologique et pédologique du nouveau bassin versant expérimental d'Auradé*, mémoire de maitrise de géographie et aménagement, UTM, 128 p.
- Haralick R, M. Shanmugan K, Dinstein I (1973), Textural features for image classification, *IEEE Transactions on systèmes*, Man and cybernetics, SMC-3,n6, pp.610-621.
- Hurault J (1973), Etude photo aérienne des pâturages des hauts plateaux de l'Adamawa occidental, *Revue d'élevage et de médecine vétérinaire des pays tropicaux*, vol 26, n4, 16 p.
- Julesz B (1981), Textons, the elements of texture perception, and their interactions, *Nature*, vol 290, no 5802, pp. 91-97.
- Lambert J (2010), *Mise en place d'une analyse paysagère à l'échelle du territoire préalable à la mise en révision de la charte du Parc Naturel Régional de Lorraine*, Sciences de l'environnement, 56p.
- Luginbühl Y., Bontron J.-C., Cros Z., 1994. *Méthode pour les Atlas de paysages – identification et qualification*, Ministère de l'Aménagement du Territoire, de l'Équipement et des Transports - Direction de l'Architecture et de l'Urbanisme, Coédition Strates / CNRS, 76 p.
- Moser D, Zechmeister HG, Plutzar C, Sauberer N, Wrbka T, Grabherr G (2002), Landscapes patch shape complexity as an affective measure for plant species richness in rural landscape, *Landscape Ecology*, n17, pp. 657-669.
- Yao M. N'Guessan, Ted E. Wango, Kouassi L. Adopo, Jean Luc Probst, Anne Probst. Caractéristiques géochimiques des eaux de surface dans un environnement agricole : cas des bassins versants de la Gascogne (Région Midi Pyrénées, S-W de la France). International Journal of Innovation and Applied Studies, ISSR Journals, 2016, 17 (2), pp.394-406
- Paegelow M. (1991), *Système d'information géographique et gestion de l'environnement application a l'étude des sols et de la pollution par les nitrates d'origine agricole en bassin-versant expérimental,* thèse doctorale en géographie, Université de Toulouse, tome 1 et 2, 156 et 175p.
- Philippe M A, Polombo N, soixante années de remembrement : essai de bilan critique de l'aménagement foncier en France, Etudes foncières, *compagnie d'édition foncière*, 2009, pp43-49.
- Regnier O (2014), *Méthodes d'analyse de texture pour la cartographie d'occupations du sol par télédétection très haute résolution : application à la forêt, la vigne et les parcs ostréicoles, traitement du signal et de l'image*, thèse doctorale Université de Bordeaux 2014, 164p.
- Saker A, Dartigues-Pallez C, Rey G (2020), *Classification supervisée de données pédagogiques pour la réussite dans l'enseignement supérieur*, rapport de recherche, Université Côte d'Azur, 44p.
- Schneider A., Woodcock C.E., 2008.Compact, dispersed, fragmented, extensive? A comparison of urban growth in twenty-five global cities using remotely sensed data, pattern metrics and census information. *Urban Studies*, 45 (3), 659-692.
- Toumi S, Meddi M, Mahé G, Télesphore Brou Y (2013), Cartographie de l'érosion dans le bassin versant de l'Oued Mina en Algérie par télédétection et SIG, *Hydrological Science Journal*, p1542-1558.
- Turner M.G (1989), Landscape ecology :the effect of pattern on process, *Annual review of ecology and systematics*, n20, pp.171-197.
- Verger F (1984), *La télédétection spatiale, outil géographique*. In: Espace géographique, tome 13, n°3, pp. 169-172.
- Wilcove D S, Mclellan C H, Dobson A P (1986), Habitat fragmentation in the temperate zone, *Conservation biology*, University of Michigan, pp 237-256.

# <span id="page-52-0"></span>**Webographie**

- Géoportail, service de données IGN 2021, consulté en Avril 2021 sur : [https://www.geoportail.gouv.fr](https://www.geoportail.gouv.fr/)
- Géoservice, service de données IGN 2021, consulté en Avril 2021 sur : https://geoservices.ign.fr
- IGN, Institut National de l'Information Géographique et Forestière, service de données IGN 2021, consulté en Avril 2021 sur : [https://remonterletemps.fr](https://remonterletemps.fr/)
- IRDP, Institut de recherche et de documentation pédagogique, Coefficient de Kappa de Cohen (K), consulté en Juin 2021 sur : [https://www.irdp.ch/institut/coefficient-kappa](https://www.irdp.ch/institut/coefficient-kappa-cohen-2039.html)[cohen-2039.html.](https://www.irdp.ch/institut/coefficient-kappa-cohen-2039.html)
- Marks Perreau J (2021), Qualité de l'eau : quelle est l'efficacité des bandes enherbées ?, perspective agricoles, consulté en juin 2021 sur : https://www.perspectiveagricole.com
- Ozcar, service de données OMP, qu'est ce que la zone critique, consulté en Juin 2021 sur :<https://www.ozcar-ri.org/fr/la-zone-critique/quest-zone-critique/>
- UVDE, Modèle Numérique de Terrain (MNT), glossaire des SIG, consulté en Juin 2021 sur : https://www.emse.fr/tice/uvde/SIG/Glossaire/co/MNT.html
- Yohan C (2021), Qu'est ce que l'analyse en composante principales ?, Datascientest, consulté en Juin 2021 sur : https://datascientest.com/acp.

## <span id="page-53-0"></span>**Annexes**

#### **Liste des Annexes :**

Annexe 1 : Choix des années pour récupérer les photographies aériennes à 100% de la surface étudiée

Annexe 2 : Liste de photographies aériennes utilisées dans cette étude

Annexe 3 : Résolution en pixel des photographies aériennes

Annexe 4 : Test et choix des primitives avec Rstudio pour la concaténation

Annexe 5 : Essai des primitives Touzi et Gradient pour la concaténation

Annexe 6 : Concaténation de la photographie aérienne avec les primitives

Annexe 6 bis : Tests pour la concaténation, tests effectués

Annexe 7 : Résultat de l'indice Kappa avec la classification supervisée

Annexe 8 : Tableaux de contingence tirés de la matrice de confusion du modèle de 1954

Annexe 9 : Image raster modèle de 1954 à 1979 avec couche vectorisation

Annexe 10 : Tableau des indices potentiellement utilisables avec les photographies aériennes

Annexe 11 : Grille d'entretien avec GAGT pour l'enquête

Annexe 12 : Cahier des charges de l'exploitation des données

## Annexe 1 : Choix des années pour récupérer les photographies aériennes à 100% de la surface étudiée

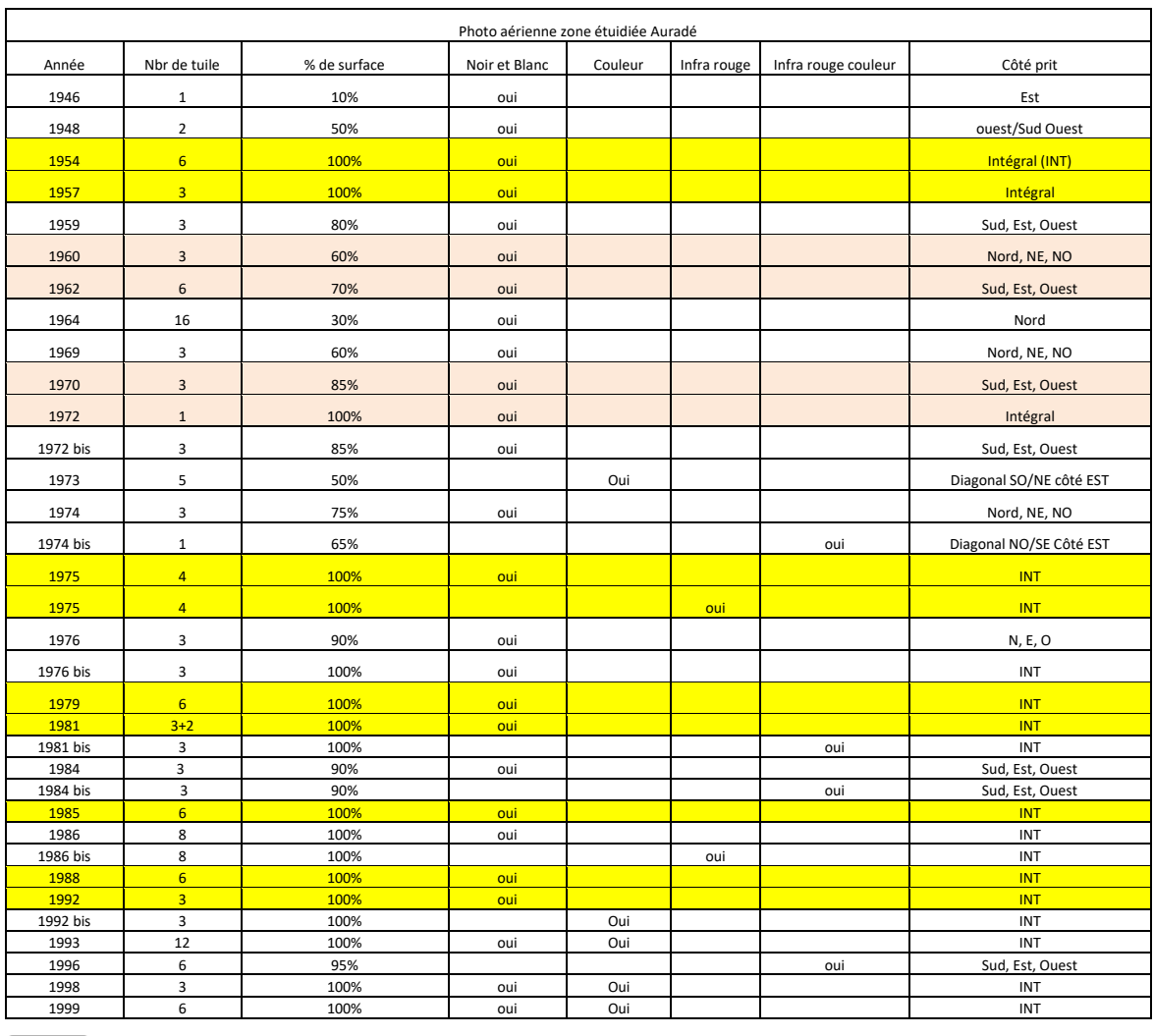

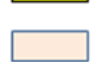

Années choisies initialement

Annéesfusionnéespour avoir 100% de la zone étudiée avec despetites dalles

*Par manque de temps et du fait que les images satellites apportent une meilleure qualité de pixel, les années après 1980 n'ont pas été choisies.*

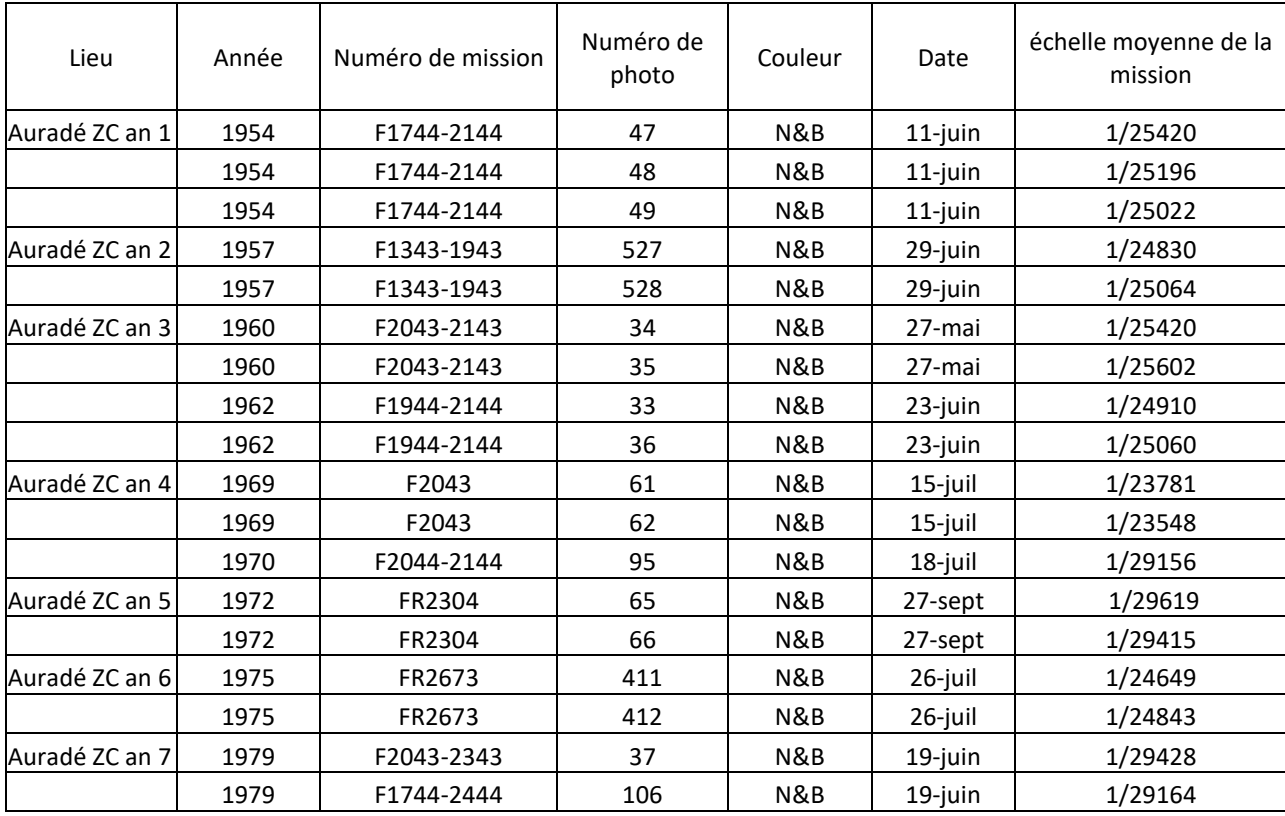

# Annexe 2 : Liste de photographies aériennes utilisées dans cette étude

Source : remonter le temps, IGN

### Annexe 3 : Résolution en pixel des photographies aériennes

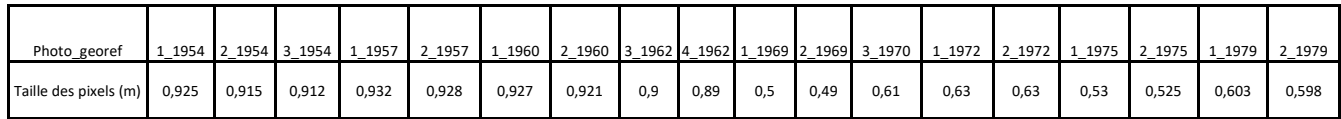

*Les résolutions des photographies sont différentes d'une année à l'autre et même dans la même année ce qui amène des problèmes de valeurs aberrantes lors de la concaténation avec les primitives qu'il faudra corriger.*

Annexe 4 : Test et choix des primitives avec Rstudio pour la concaténation

Codage sur R\_studio avec Rgdal pour créer les primitives à partir de la photo aérienne:

```
Library(glem)Library(raster)
R<-raster("E :...") -> pour trouver le raster
Plot(r)Rglcm<-glcm(r,
Window=c(9,9)\ge pour la fenetre des pixels 9*9
Shift=c(-1,1) -> pour l'angle -1; 1= angle plat et (0,1) pour l'angle à 90 degré
Statistics = c("mean'', 'variance'',-> stats descriptive
"homogeneity","contrast","dissimilarity","entropy","correlation","second_moment")
Plot(rglcm)
writeRaster(rglcm,'E :...tif',format="GTiff",overwrite=T, option = c('TFW=YES'))
```
Résultat visuel de primitives testées sur l'année 1954:

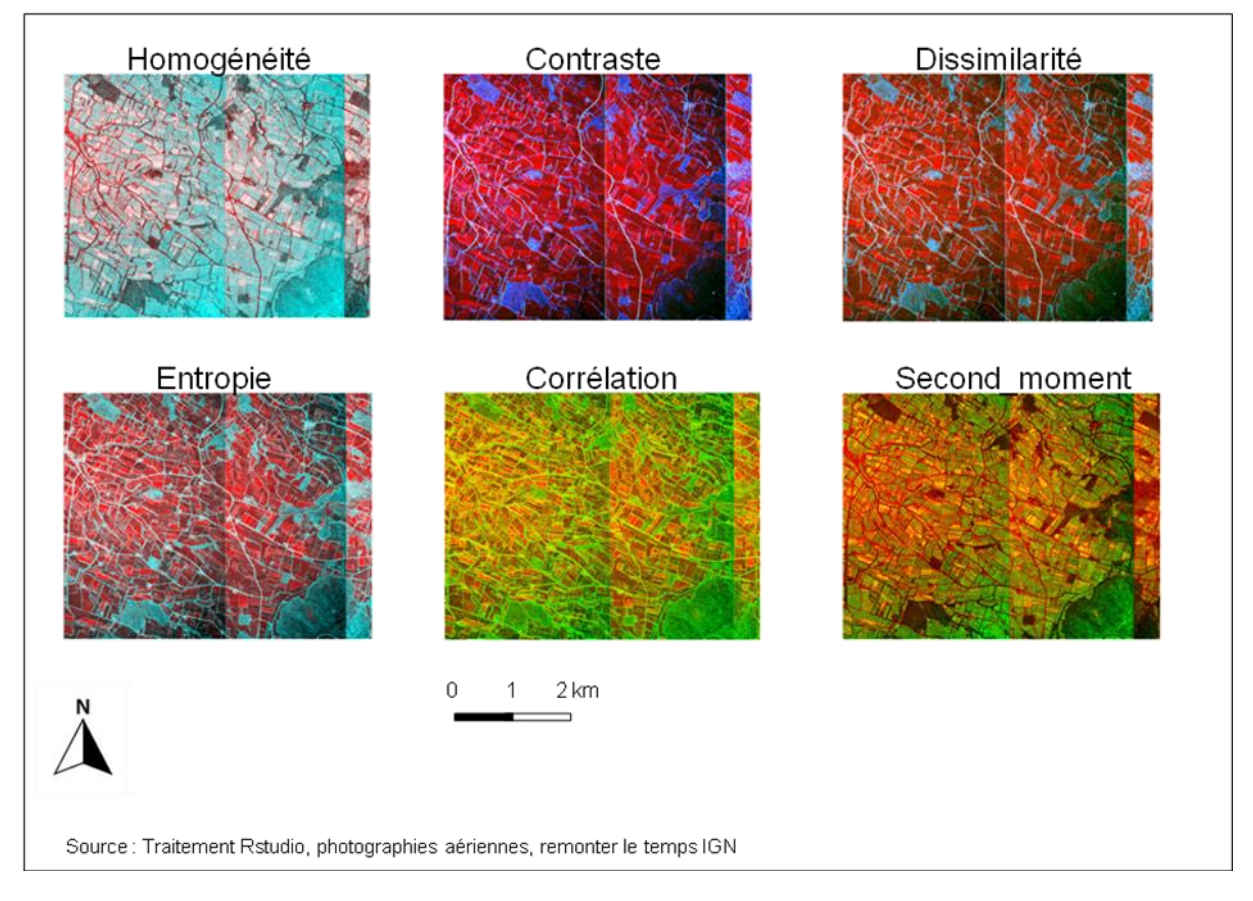

*Les six primitives sorties de Rstudio ont été testé lors de la concaténation avec la photographie aérienne et la classification supervisée.*

*Remarque : Dans le codage, après essai, les Shift (0,1) 90 degré et (1,1) 45 degré seront utilisés pour la concaténation finale avec une fenêtre window (9 ;9) car ils donnent la meilleure définition (plus net) des contours, parcelles et pixel, moins diffus.*

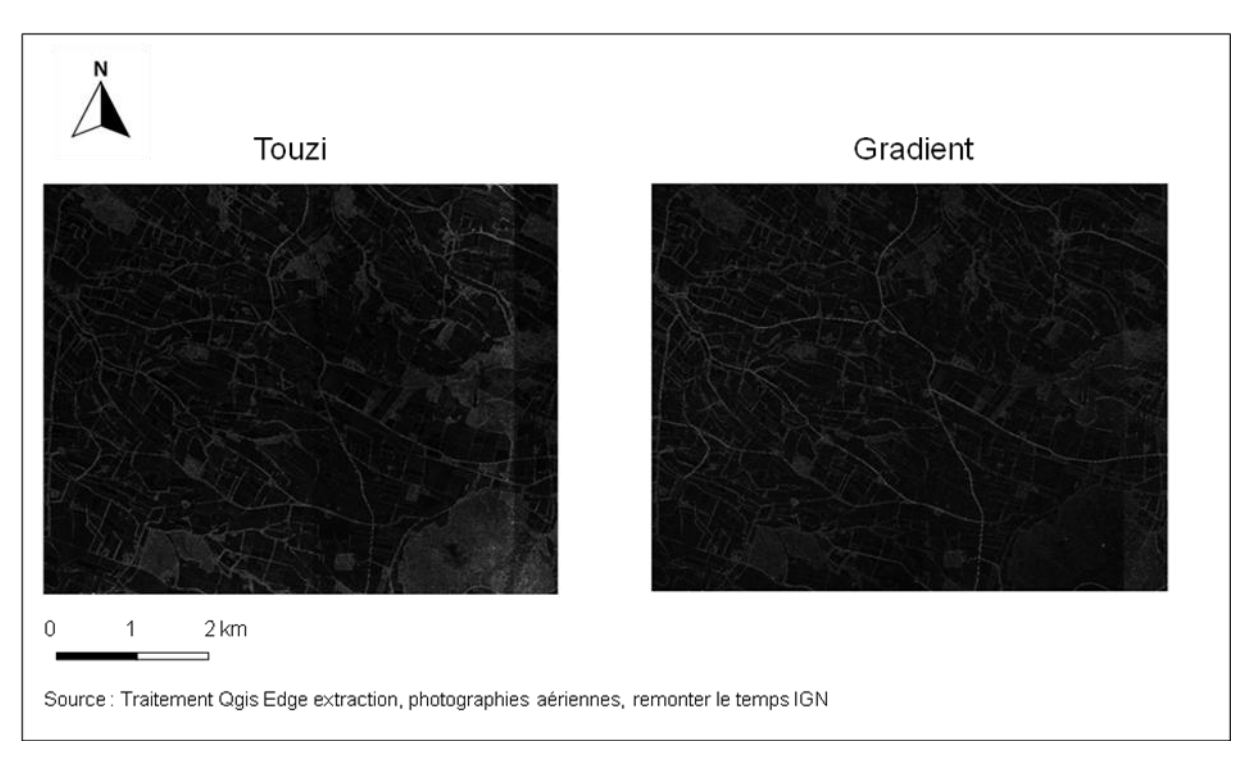

## Annexe 5 : Essai des primitives Touzi et Gradient pour la concaténation

*Les deux primitives Touzi et Gradient ont été testé avec et sans les primitives Rstudio lors de la concaténation avec la photographie aérienne et la classification supervisée.*

*Il s'avère que le gradient définit légèrement les routes et les parcelles tandis que le Touzi définit davantage la végétation.*

*Remarque :* 

- *le radius X et Y étire les pixels en largeur et en hauteur.*
- *La primitive Sobel fut également testé mais ne permettait en rien de distinguer les parcelles.*
- *Les outils morphological classification et multiscalere composition devaient différencier l'image concave et convexe mais sans succès.*

Annexe 6 : Concaténation de la photographie aérienne avec les primitives

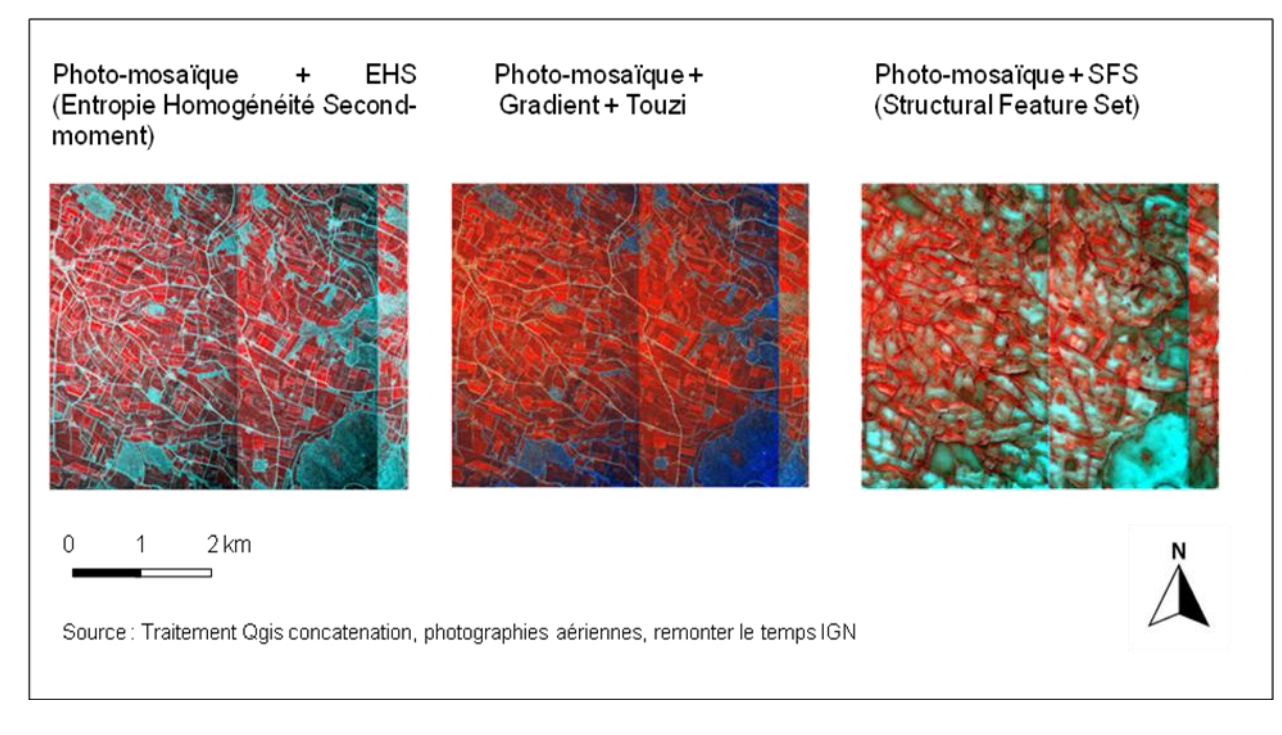

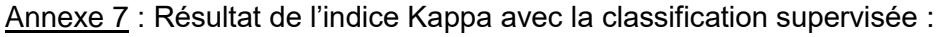

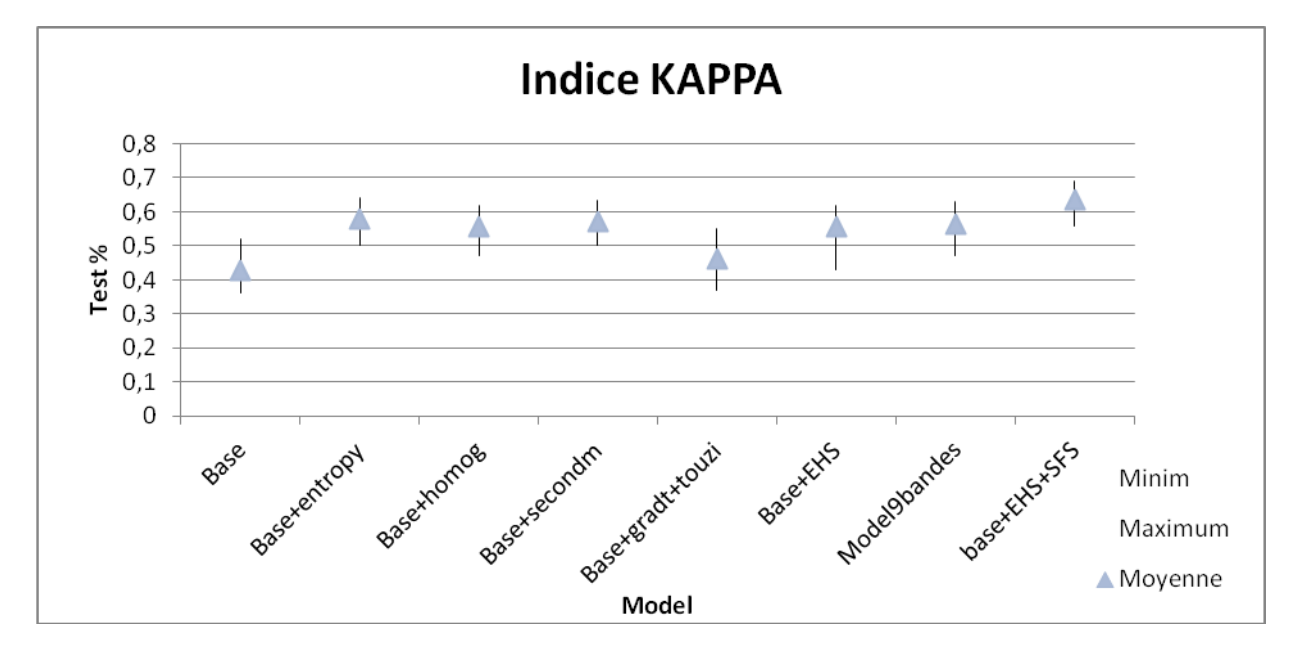

*L'indice de Kappa montre que le classement des échantillons est meilleur avec la primitive entropie avec quasi 60% ce qui est un bon score. En revanche le gradient et le touzi ne dépasse pas 50%, il est plus faible que les autres primitives. Même en l'ajoutant à l'EHS, le modèle 9 bandes ne fait pas mieux que l'EHS hormis qu'il réduit l'écart-type. Le gradient et*  le touzi ne sont donc pas pertinents. Les primitives Entropie, Homogénéité et *Second\_moment sont les plus pertinentes.*

*La primitive SFS a été testé et s'avère pertinent pour ce première échantillonnage à 7 classes et améliore les résultats de la classification supervisée avec EHS.*

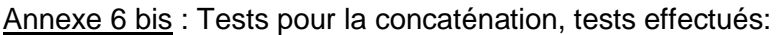

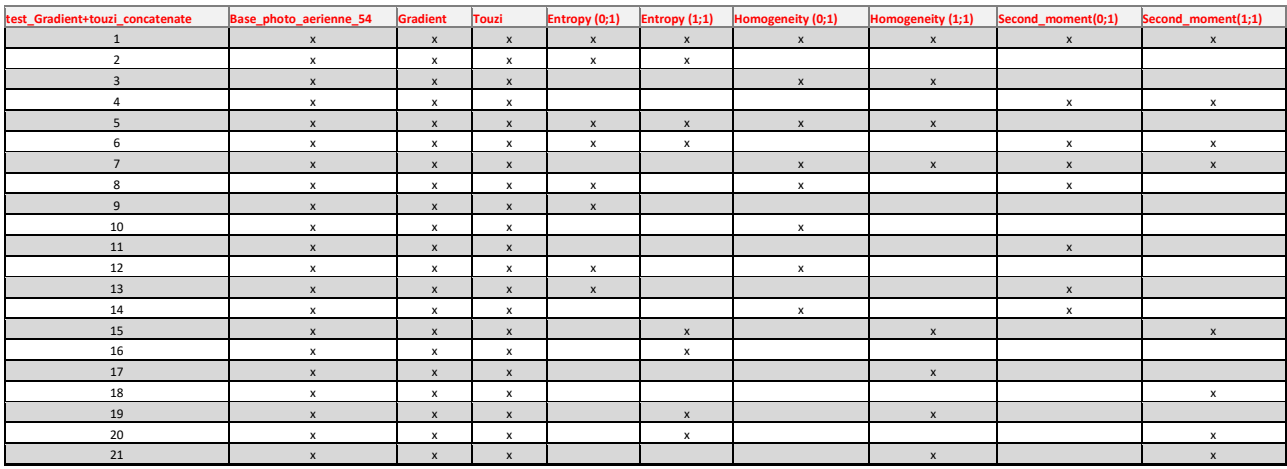

Première batterie de test avec Gradient, Touzi et les trois primitives avec les deux angles (shift).

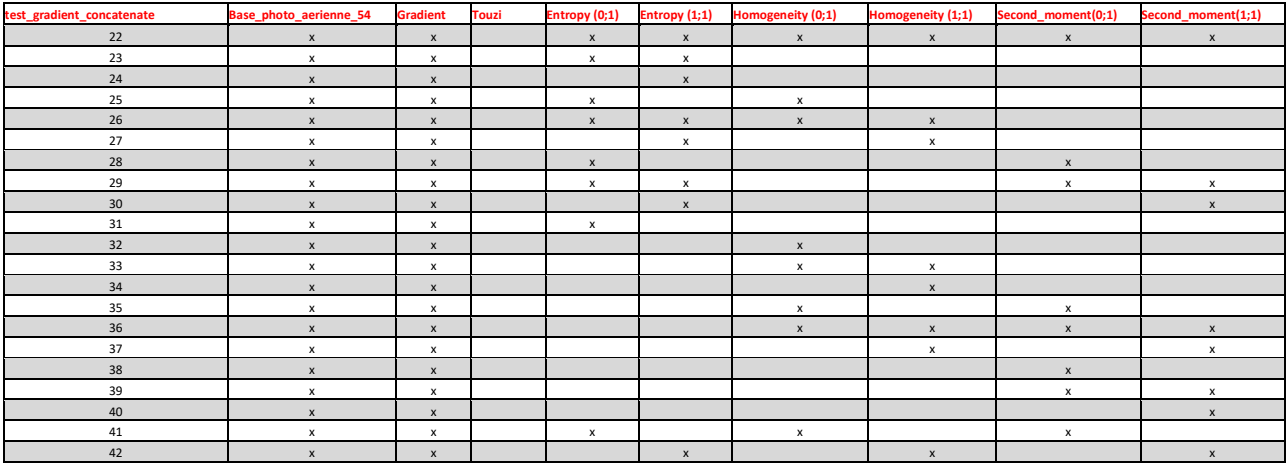

Deuxième batterie de test avec seulement le Gradient

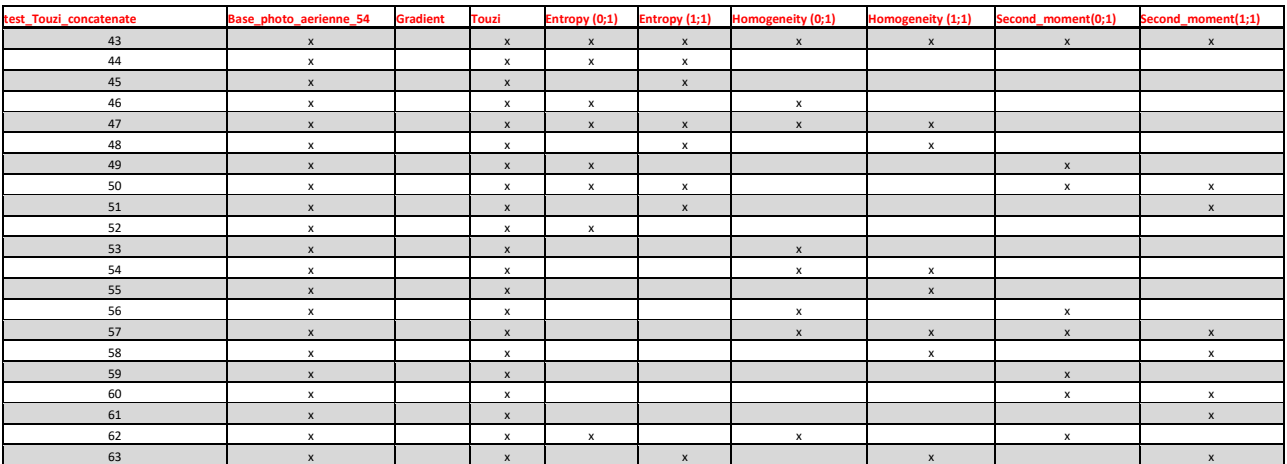

Troisième batterie de test avec seulement Touzi

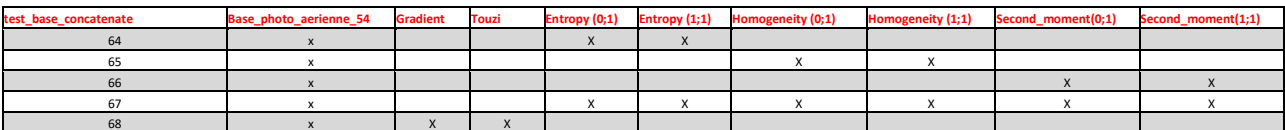

68 x X X Quatrième batterie de test sans Gradient et Touzi puis sans les trois autres primitives

#### Interprétation Annexe 6bis *:*

*Au total, 68 tests de concaténation ont été effectués. Le 67ème test sera le plus pertinent, soit la photo arienne avec les primitives Entropie, Homogénéité, Second\_moment avec les deux angles (shift) 1 ;1 et 0 ;1.*

#### *Remarques :*

- *Le passage des bandes créées sur Rstudio puis concatenaté sur Qgis comporte une valeur aberrante -3.4<sup>e</sup> +38 qu'il faut corriger en utilisant l'outil Bandmath sur Qgis avec l'expression : im1b1==-3.4<sup>e</sup> +38 ?0 :im1b1. L'expression signifie : si la bande 1 de l'image 1 comporte une valeur donnée égale à la valeur aberrante, alors mettre la valeur 0 sinon garder la valeur de base.*
- *Toujours vérifier par l'histogramme les valeurs des pixels des bandes notamment lors du passage de R à Qgis pour observer s'il y a des valeurs aberrantes.*
- *Lorsqu'est assemblé seulement la photo-mosaique avec le gradient et le Touzi : pas d'erreur de valeur*
- *Lorsqu'est assemblé la photo-mosaïque avec l'entropie ou une autre primitive provenant de Rstudio : terme d'erreur*
- *Lorsqu'est assemblé l'entropie avec les autres primitives R studio sans la photomosaïque : pas d'erreur*
- *Le fait de concatenater plusieurs bandes venues de l'outil R et une fois corrigé des erreurs aberrantes, cela fonctionne et l'erreur disparait.*
- *En revanche lorsque la concatenation se fait avec une ou plusieurs bandes R corrigées de l'erreur avec une ou plusieurs bandes touzi/gradient/Mosaique provenant du traitement Qgis, l'erreur aberrante resurgit pour les bandes R pourtant corrigé. Même en retraitant après, l'erreur reste car bandmath ne sort qu'une seule bande après traitement, il ne permet pas de corrigé une concatenation de plusieurs bandes, voire le mélange et donne de nouvelles erreurs*

*Ce problème de valeur aberrante provient de la taille des pixels qui diffère de la photomosaïque aux primitives.*

*Afin de régler cette différence : utilisation de l'outil Raster calculator sur Qgis. Il faut écrire l'expression du raster afin de changer la résolution, modifier celui qui a la plus petite taille de pixel et l'agrandir à celui qui est plus grand car il n'est pas possible de diminuer la taille du pixel de base sur une photo.*

*En passant de la résolution du pixel de la photo-mosaïque de 1954 à la résolution de la bande primitive entropie, la différence de résolution fut exclue.* 

*Résultat : la concatenation fonctionne et la valeur aberrante a disparu.*

#### Annexe 8 : Tableaux de contingence tirés de la matrice de confusion du modèle de 1954

Tableau de contingence 1954 test : photo-mosaïque + Entropie + Homogénéité + Second\_moment avec les sept classes (avant de regrouper les classes haies et bois).

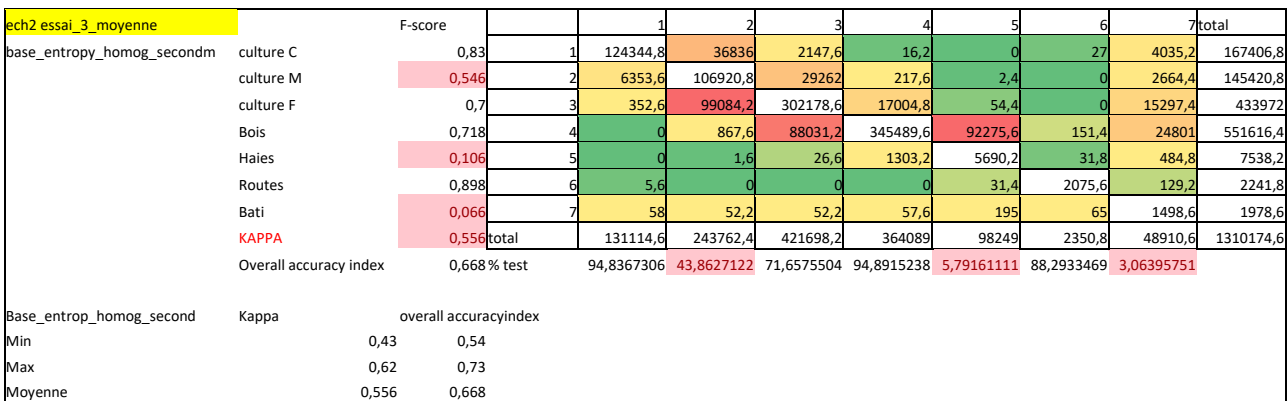

Tableau de contingence 1954 test : photo-mosaïque + Entropie + Homogénéité + Second\_moment avec les six classes (après avoir regroupé les classes haies et bois).

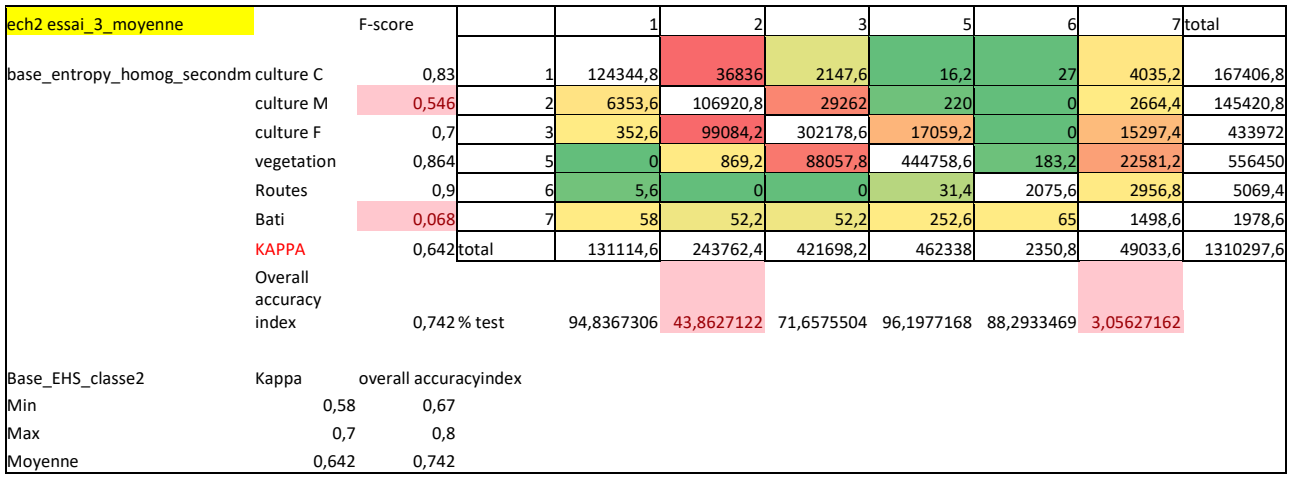

Tableau de contingence 1954 test : photo-mosaïque + Entropie + Homogénéité + Second\_moment + SFS avec les six classes (après avoir regroupé les classes haies et bois).

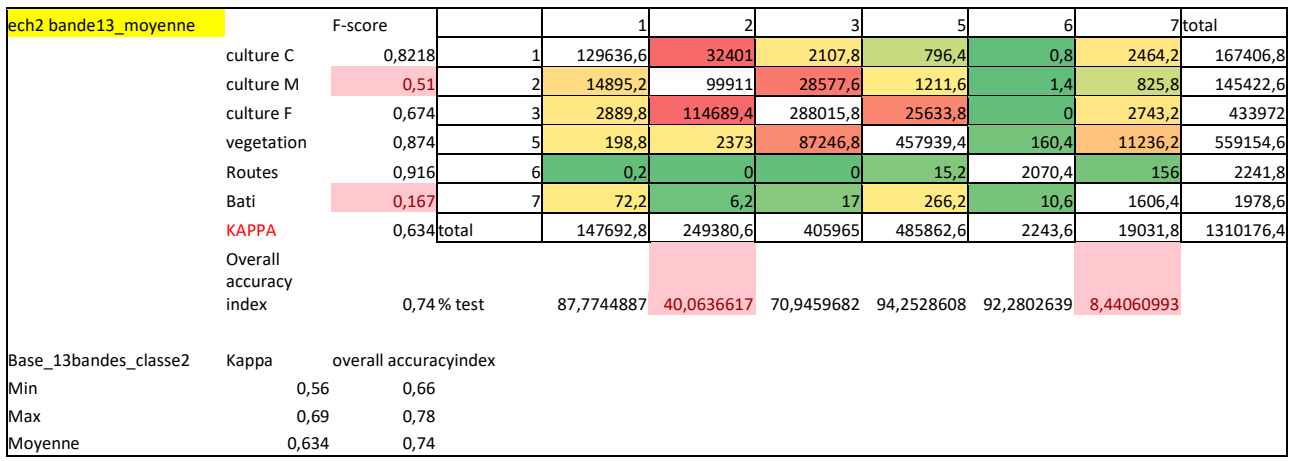

Interprétation des résultats tableaux de contingence annexe 8 :

*Ces tableaux sont des tableaux de contingences regroupant les matrices de confusion obtenue avec la classification supervisée Random Forest. Ils représentent les résultats des modèles fabriqués à partir de la classification supervisée et permettent d'observer la qualité du modèle et de la classification grâce aux indicateurs Kappa, F-score et Overall Accuracy.*

*Le kappa s'interprète comme la proportion d'éléments classés de la même manière par les données d'entrainement et de validation, soit la proportion de pixels bien classés. Le F-score s'interprète comme le taux de précision de la classification des éléments par classe. L'Overall Accuracy correspond à l'exactitude globale et est la probabilité qu'un individu ou élément soit correctement classé par le test, c'est-à-dire la somme des vrais positifs et des vrais négatifs divisée par le nombre total d'individus testés.*

*Dans le premier jet de test sur 1954 en utilisant la classification supervisée avec un échantillonnage à sept nomenclatures (haies et bois distingués), les résultats montrent un model correct avec un coefficient de Kappa de 0.556 en moyenne sur cinq lot de données d'entrainement et de validation aléatoires différents. Ce modèle révèlent bien avec le modèle des primitives EHS que les haies et les bois se confondent, seulement 5,8% des pixels haies sont bien classé avec pour la classe haie en F-score (pourcentage de précision de seulement 10.6%. Il est remarqué également que les parcelles se confondent entre elle notamment la parcelle moyenne qui obtient le plus faible F-score (0.546) et à peine 43% des pixels bien classés. Le bâti également se confond avec l'intégralité des classes et devient non pertinent.*

*En passant au second jet de test sur 1954 avec la nouvelle classification, soit six classes (haies et bois ensemble), l'indice Kappa est nettement meilleur avec en moyenne un coefficient de 0.642, ils sont donc bien mieux classés et il y a moins de confusion que dans le précédant modèle même si le problème persiste pour la catégorie des parcelles moyennes et des bâti mais au moins le rassemblement du bois et des haies apportent un meilleur classement des pixels. La suite de l'étude et la recherche des indices paysagers se feront donc avec un classement à six nomenclatures.*

*Quant au test avec la bande SFS, il est constaté que ce modèle n'améliore pas le Kappa, la F-score et overall accuracy par rapport au modèle EHS simple. Il ne sera donc pas utilisé.* 

#### Annexe 9 : Image raster modèle de 1954 à 1979 avec couche vectorisation

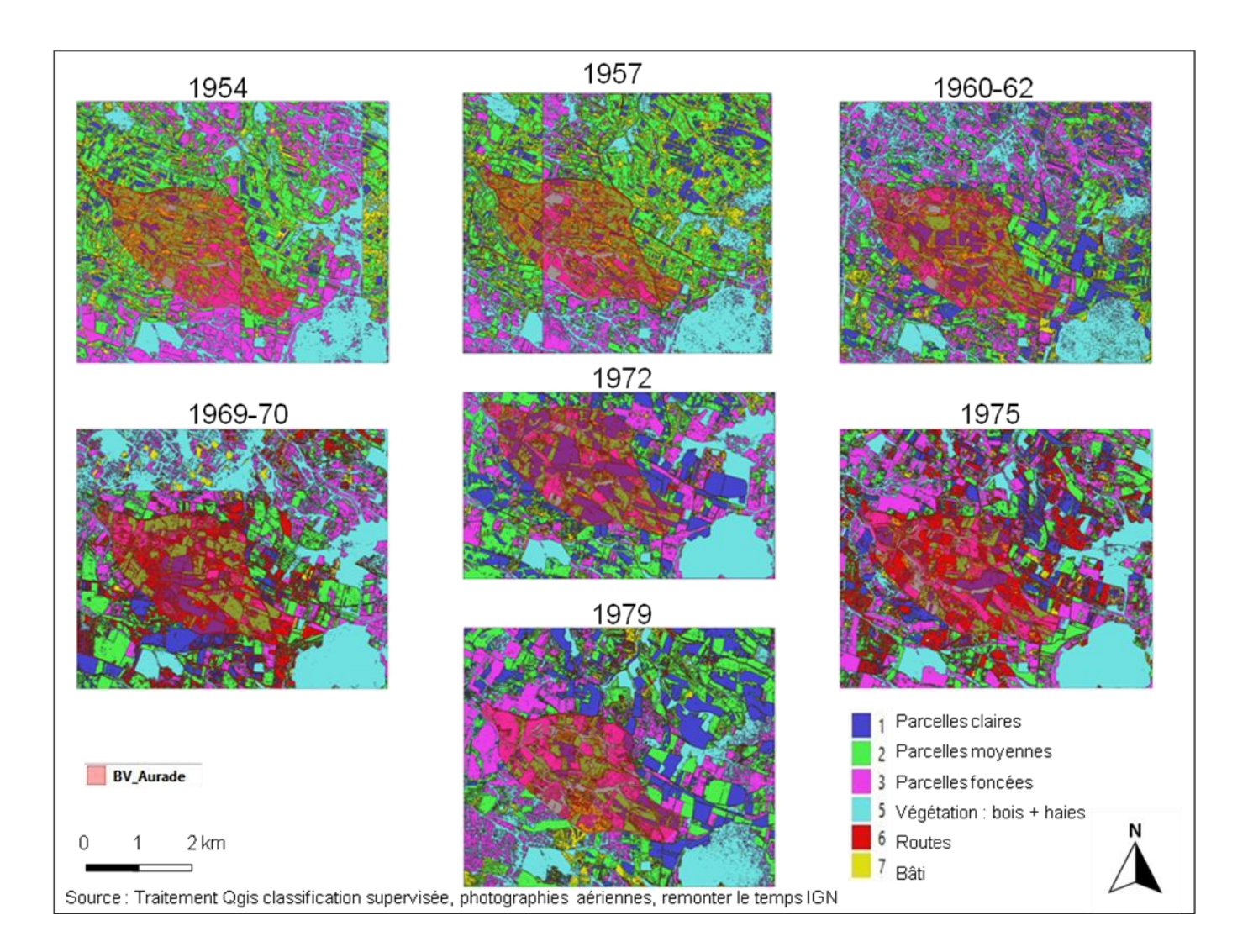

## Annexe 10 : Tableau des indices potentiellement utilisables avec les photographies aériennes

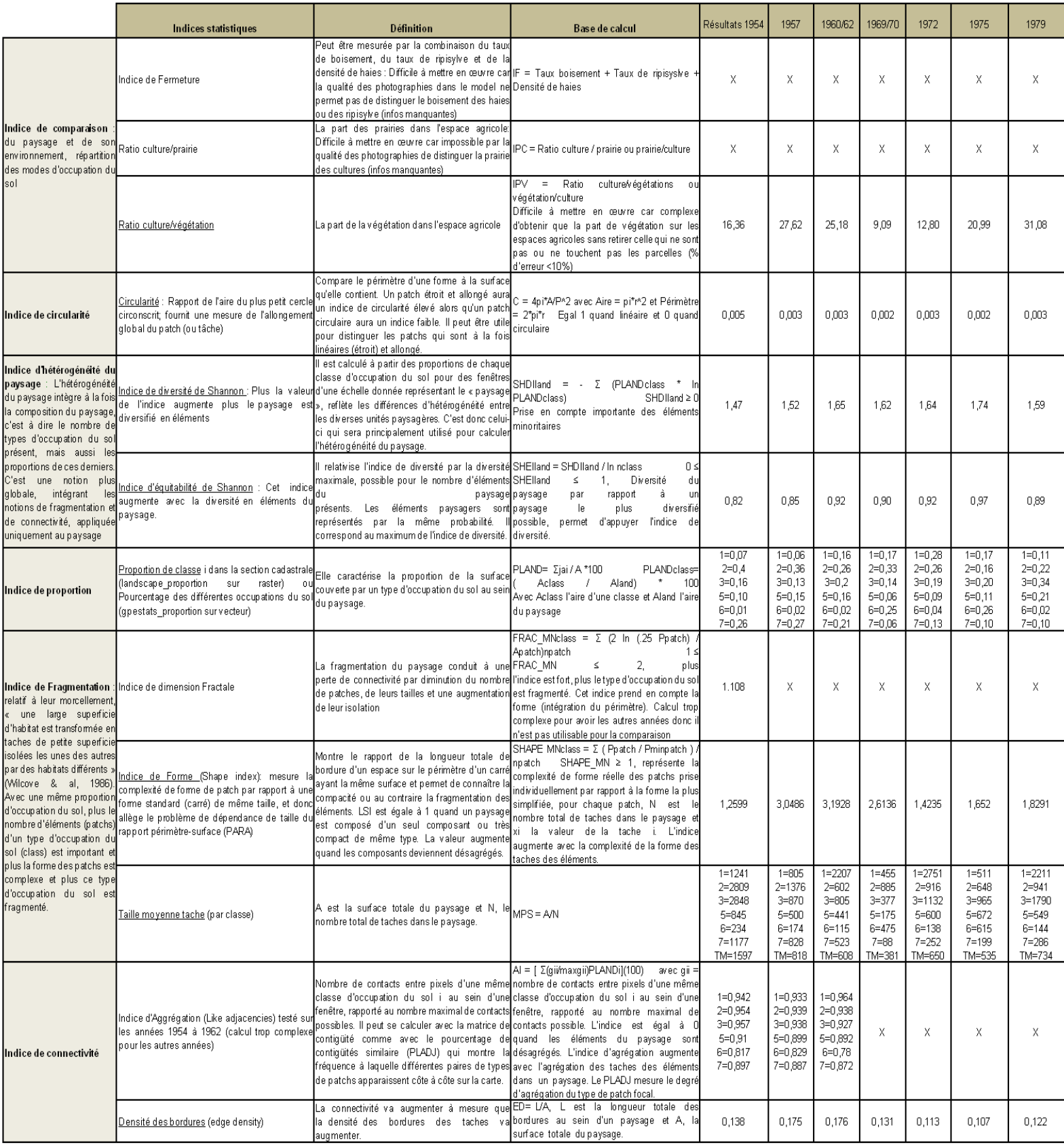

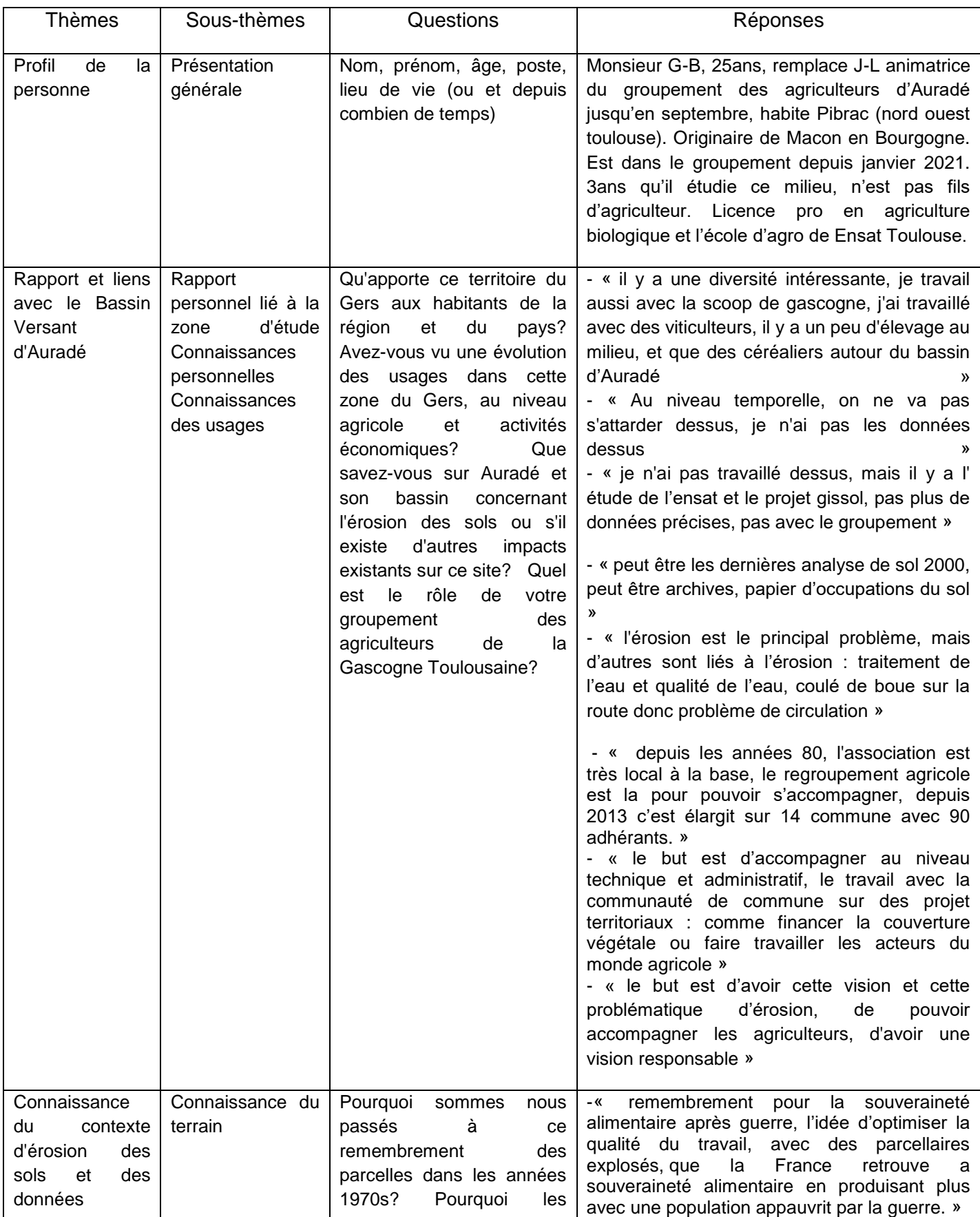

# Annexe 11 : Grille d'entretien avec GAGT pour l'enquête

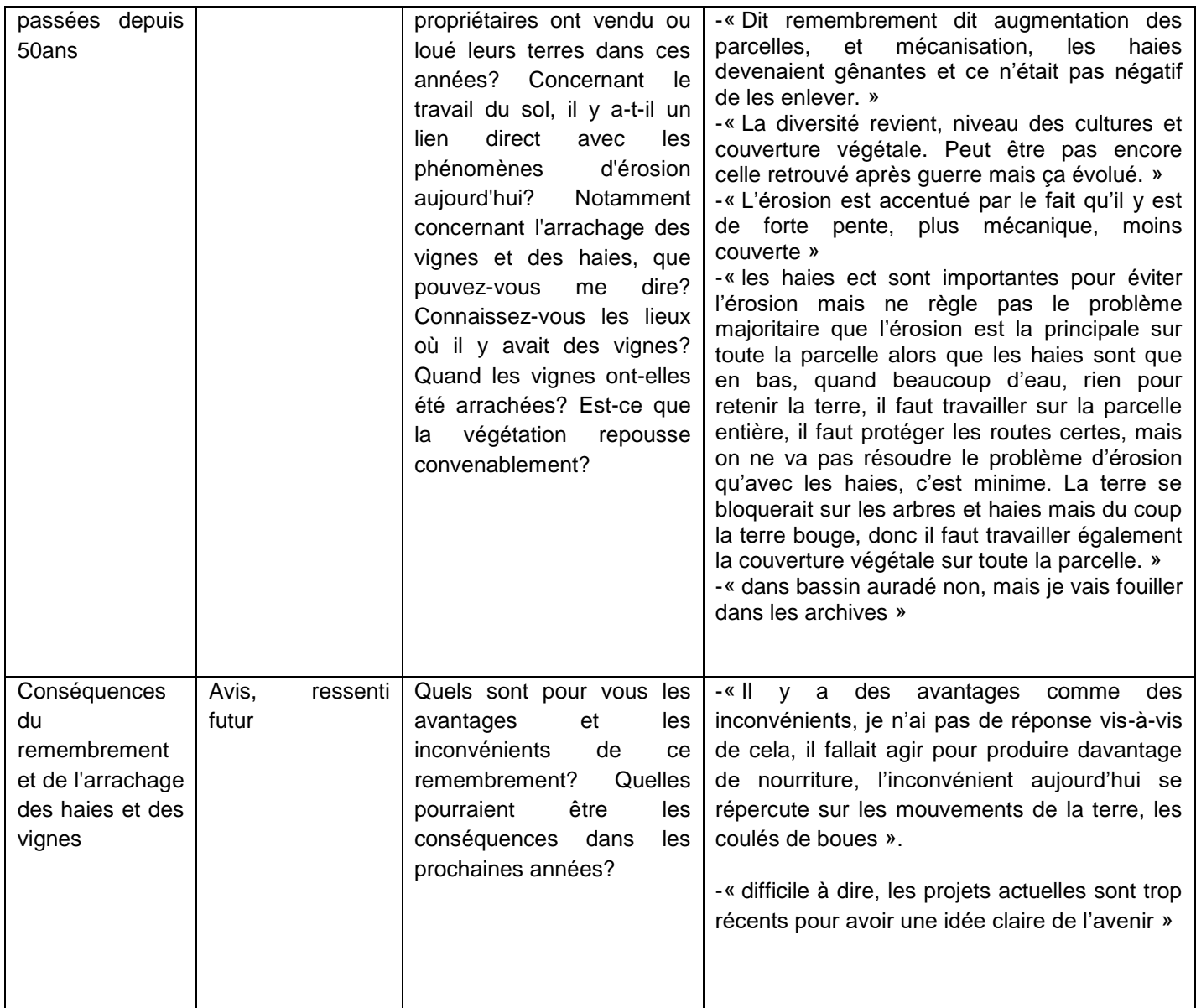

Annexe 12 : Cahier des charges de l'exploitation des données

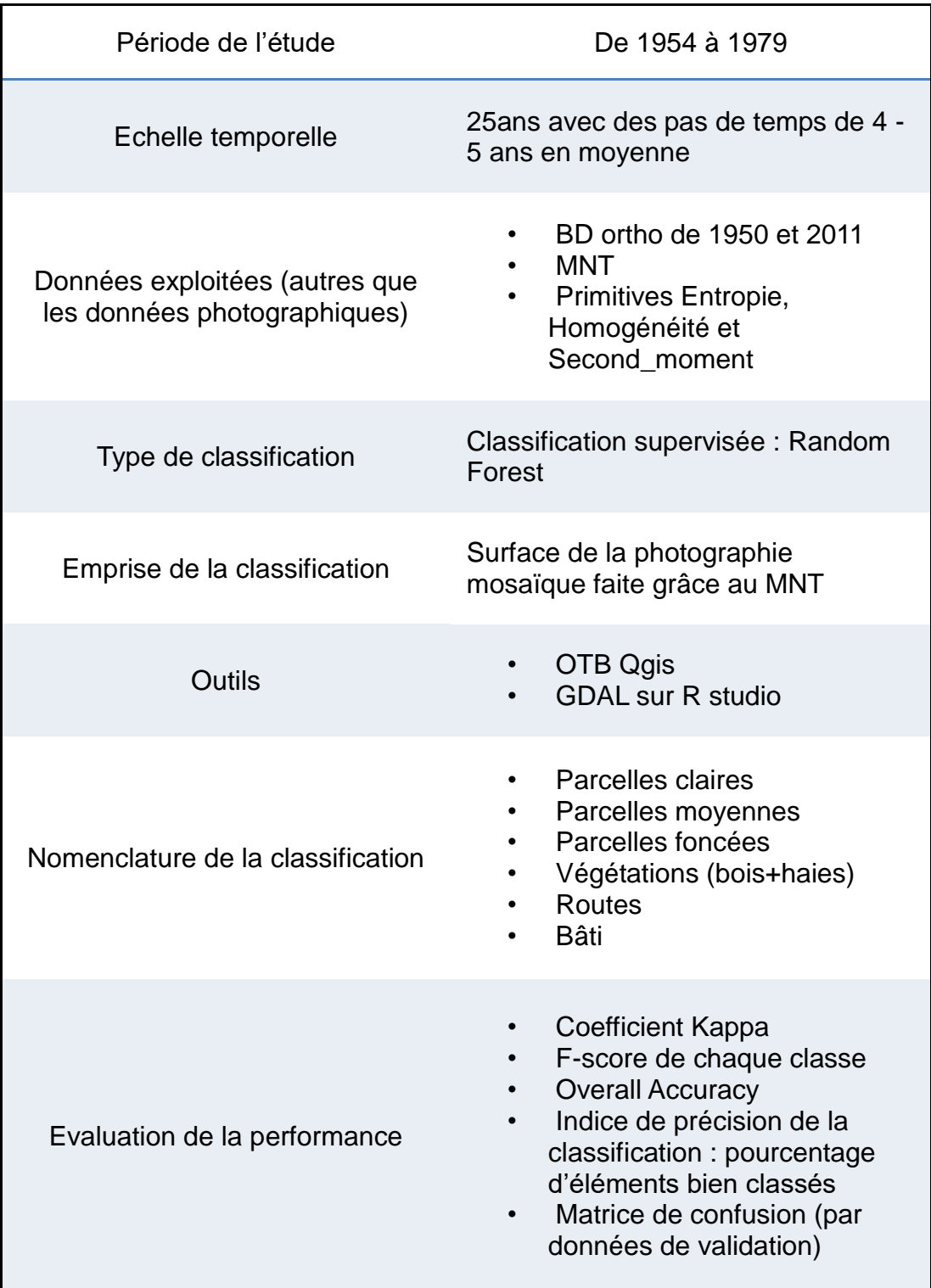

## <span id="page-68-0"></span>**Résumé :**

L'évolution spatiale et temporelle du paysage est déterminée par les changements d'occupation du sol, les pratiques agro-environnementales, les aménagements et les changements climatiques. Ces variations spatio-temporelles ont une influence sur l'érosion physique et chimique des sols et les caractéristiques hydro-chimiques de l'eau. Aussi, si l'on souhaite comprendre, mesurer les interactions entre société, environnement et climat, et déterminer leurs impacts sur le fonctionnement de la zone critique, il est important de prendre en compte l'héritage paysager avec une profondeur temporelle conséquente.

Le bassin versant du Montoussé à Auradé (Gers) est le support depuis 1983 de différentes expérimentations scientifiques et observations sur le long terme. Ces mesures permettent d'étudier le fonctionnement de la zone critique en milieu agricole, en réponse à différents questionnements scientifiques et techniques, et de développer différentes méthodologies. Ce site bénéficie donc depuis près d'une quarantaine d'années de suivis hydrologique, biogéochimique et climatologique, ainsi que d'inventaires sur l'occupation des sols et les pratiques agricoles. Par ailleurs, les sols du bassin versant, cultivés de manière conventionnelle, développés sur une molasse carbonatée, sont de texture limono-sableuse, d'épaisseur variable selon leur position topographique, avec la présence de lentilles sableuses au sein de la zone altérée de la molasse qui constituent des réserves locales d'eau alimentant les sources. En raison des fortes pentes et des pratiques agricoles, ces sols sont donc fortement soumis au ruissellement de surface et à l'érosion mécanique.

Sur ce bassin versant, les enjeux majeurs portent donc sur la fertilité des sols et la qualité des eaux et notamment, sur la perte en terre des sols et la réduction progressive de leur épaisseur, la diminution de leur teneur en matière organique, mais aussi sur les transferts de contaminants d'origine agricole et de matières en suspension vers le cours d'eau.

Les évolutions observées sur ce site sont à mettre en relation avec l'évolution au cours des dernières décennies des pratiques agricoles et de l'aménagement paysager, en interaction avec le changement climatique, les fluctuations hydro-météorologiques (intensité et fréquence des évènements extrêmes).

Pour quantifier ces évolutions paysagères, l'analyse des cartes et photographies aériennes pour les périodes les plus anciennes et des images satellites pour les périodes récentes, devrait permettre un accès à une profondeur spatio-temporelle compatible avec les attendus de ce travail. Cette connaissance de l'héritage paysager aidera à une meilleure compréhension, des interactions hommes-milieux au cours des décennies passées, et par conséquence de l'évolution du fonctionnement de la zone critique dont l'altération supposée compromet les capacités auto épuratrices du système.

*Mots clés : Bassin versant, érosion, occupation du sol, télédétection, héritage paysager*